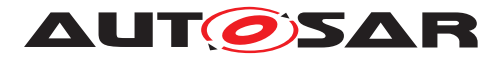

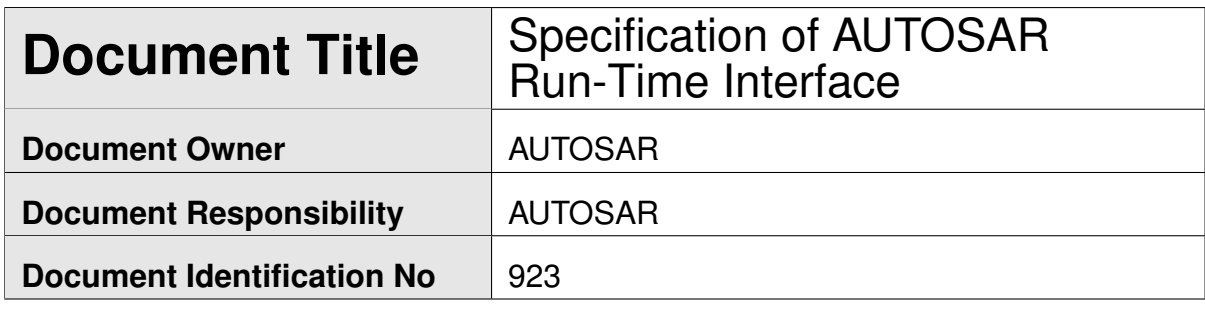

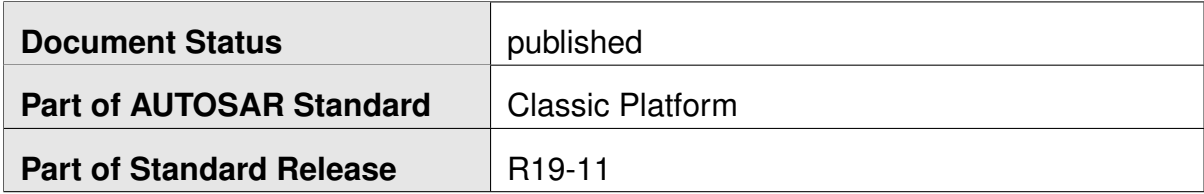

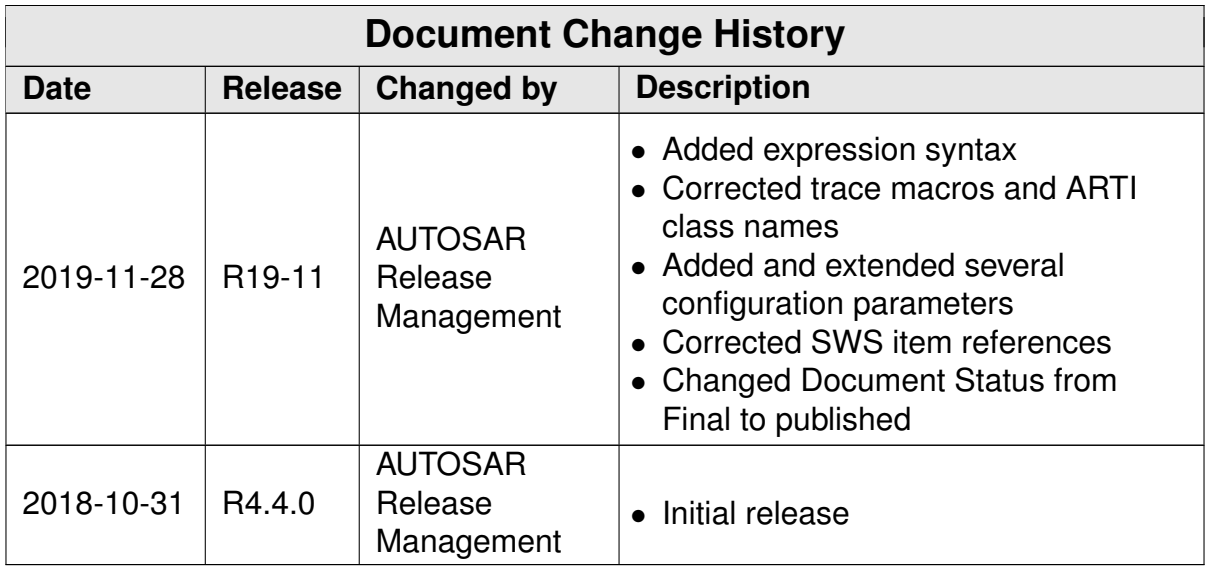

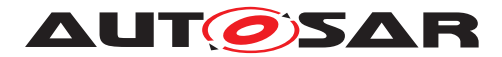

### **Disclaimer**

This work (specification and/or software implementation) and the material contained in it, as released by AUTOSAR, is for the purpose of information only. AUTOSAR and the companies that have contributed to it shall not be liable for any use of the work.

The material contained in this work is protected by copyright and other types of intellectual property rights. The commercial exploitation of the material contained in this work requires a license to such intellectual property rights.

This work may be utilized or reproduced without any modification, in any form or by any means, for informational purposes only. For any other purpose, no part of the work may be utilized or reproduced, in any form or by any means, without permission in writing from the publisher.

The work has been developed for automotive applications only. It has neither been developed, nor tested for non-automotive applications.

The word AUTOSAR and the AUTOSAR logo are registered trademarks.

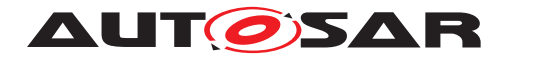

# **Table of Contents**

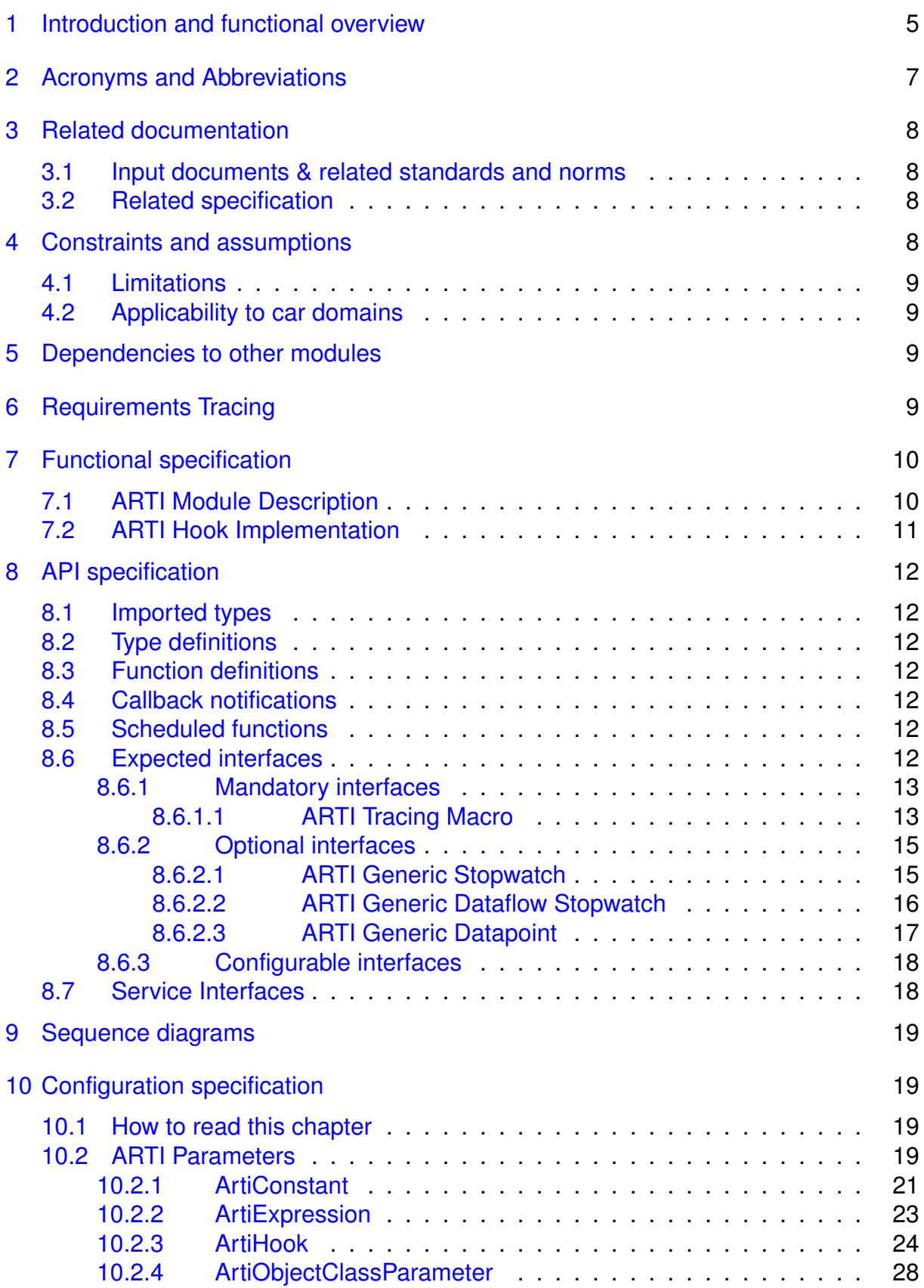

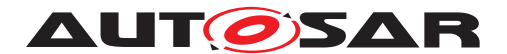

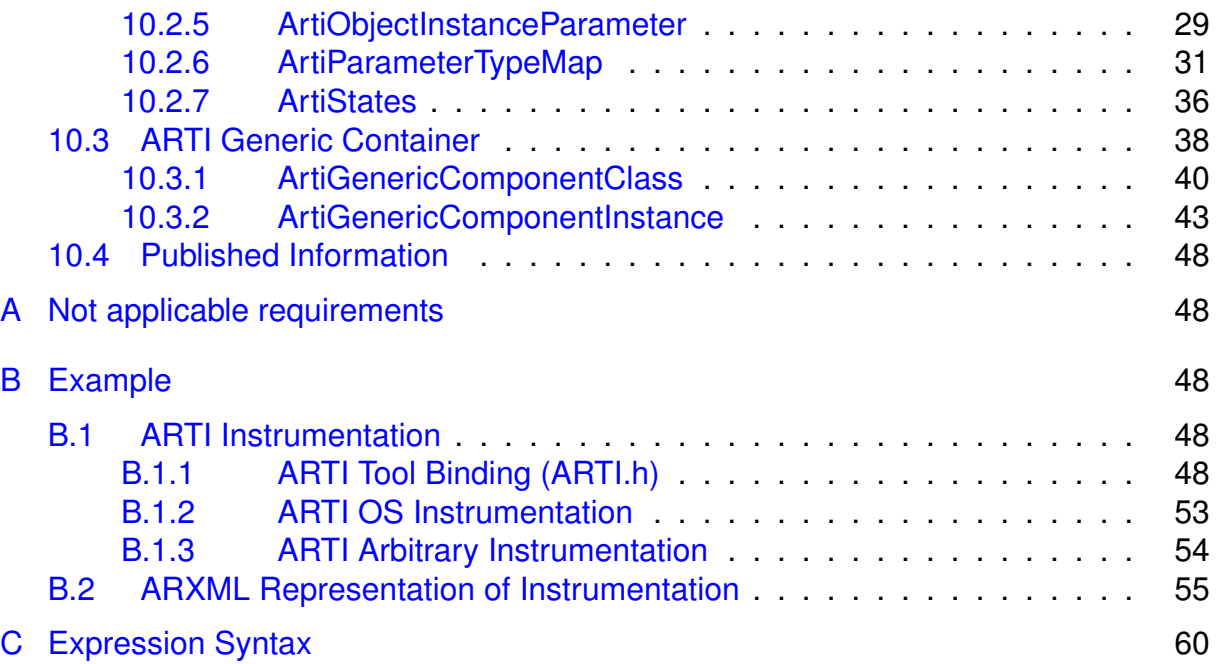

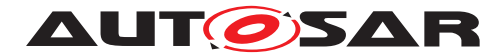

# <span id="page-4-0"></span>**1 Introduction and functional overview**

This specification describes the functionality, API and the configuration for the AUTOSAR Run-Time Interface ("ARTI") for debugging and tracing AUTOSAR modules. Currently, the specification is in state "draft".

ARTI defines an interface between build tools and debugging/tracing tools. The debugging/tracing tools shall then forward tracing information to trace/timing analysis tools. The interface shall ease and speed up the debugging, tracing and verification of system behavior as well as round-trip engineering.

Debugging and tracing enables efficient development, integration, optimization and verification of ECU software. For analyzing several aspects - especially timing aspects - it becomes essential to link the debugging and tracing data to the scheduling of an ECU. Knowledge about tasks, interrupts and runnables, in other words: awareness of the operating system ("OS awareness"), is required.

A good interaction of the tool chain provides complete round-trip engineering from model down to hardware and back - covering several software levels and several phases of the V-model.

ARTI shall especially provide

- Support of "OS Awareness", for example examination of OS specific tasks, threads etc.
- Support of distributes systems and multi-core
- Support of other AUTOSAR modules (e.g. RTE in CP or ARA in AP)
- Support of instrumentation-based tracing and measurement solutions
- Support of TIMEX

The data flow of the tools and the interfaces of ARTI are depicted in figure [1.1.](#page-4-1)

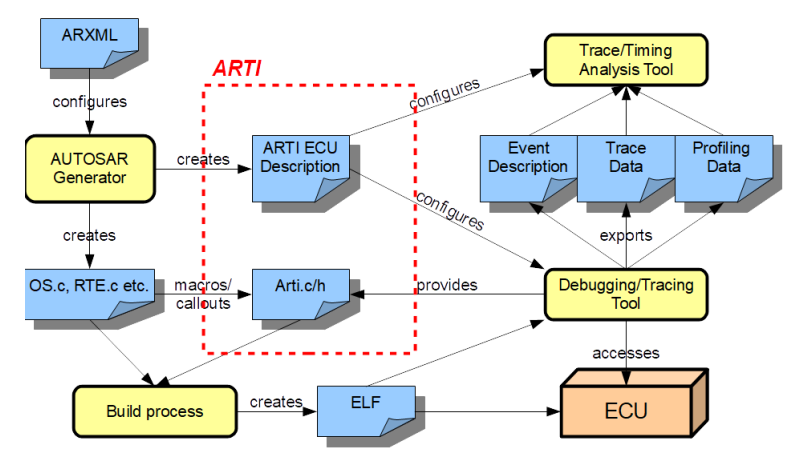

<span id="page-4-1"></span>**Figure 1.1: ARTI data flow**

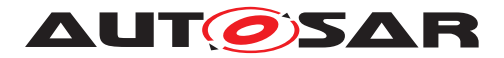

For some important definitions please read also chapter 1 of RS\_FoundationARTI\_915.

To implement the features, ARTI uses a similar approach that the former OSEK-ORTI had, but extends this to current requirements. The tools that generate AUTOSAR modules (e.g. OS, RTE, etc.) have to extend the ECU configuration with internal information about this module and emit the extended configuration as a separate file ("ARTI file"). The information therein shall allow to debug and trace the behavior of this module. Additional tools will collect all ARTI files of an ECU and allow selecting specific items to trace and create tracing hook files for a specific trace channel (e.g. internal buffer, hardware trace buffers, etc.). The build environment creates the final application, which then can be used in the ECU. Debugging and tracing tools can read in the ARTI files and are "AUTOSAR aware", giving additional debugging and tracing features to the developer. These tools can export a trace file, which in turn can be used in trace analysis tools for extended timing analysis, time measurements and optimization runs.

Using the standardized work flow allows interchanging the tools as necessary, and use the tool that fits best for each solution without the need of adapting the work flow.

The work flow of the ARTI file generation and usage is depicted in figure [1.2.](#page-6-1) ARTI shall only define interfaces within the build process of an AUTOSAR application (i.e. the export of the generators, and the hooks within the AUTOSAR modules). The interfaces for tool communication are post-build and not subject to this specification.

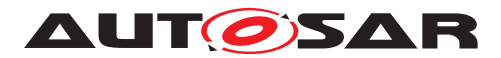

Specification of AUTOSAR Run-Time Interface AUTOSAR CP R19-11

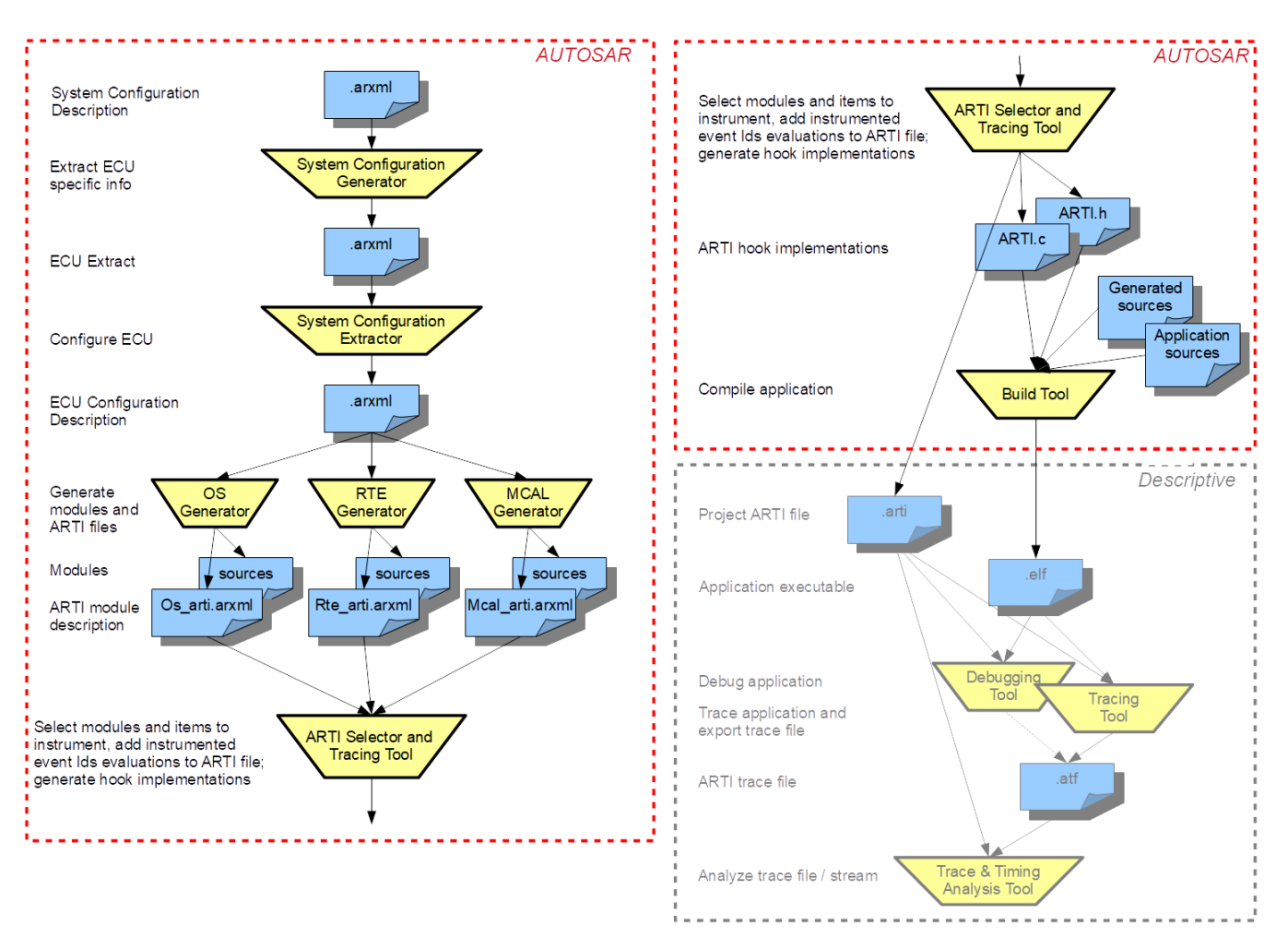

<span id="page-6-1"></span>**Figure 1.2: ARTI work flow**

# <span id="page-6-0"></span>**2 Acronyms and Abbreviations**

The glossary below includes acronyms and abbreviations relevant to the ARTI module that are not included in the [\[1,](#page-7-4) AUTOSAR glossary].

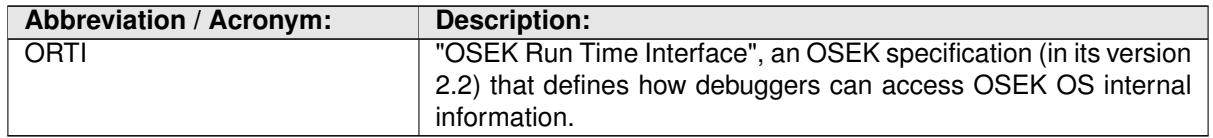

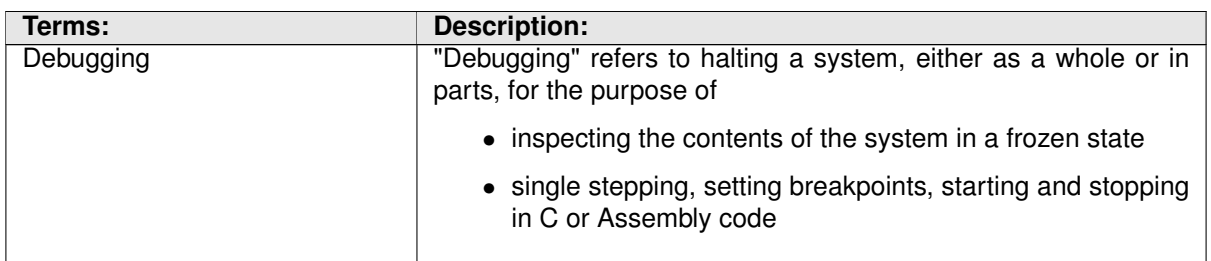

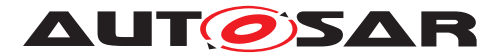

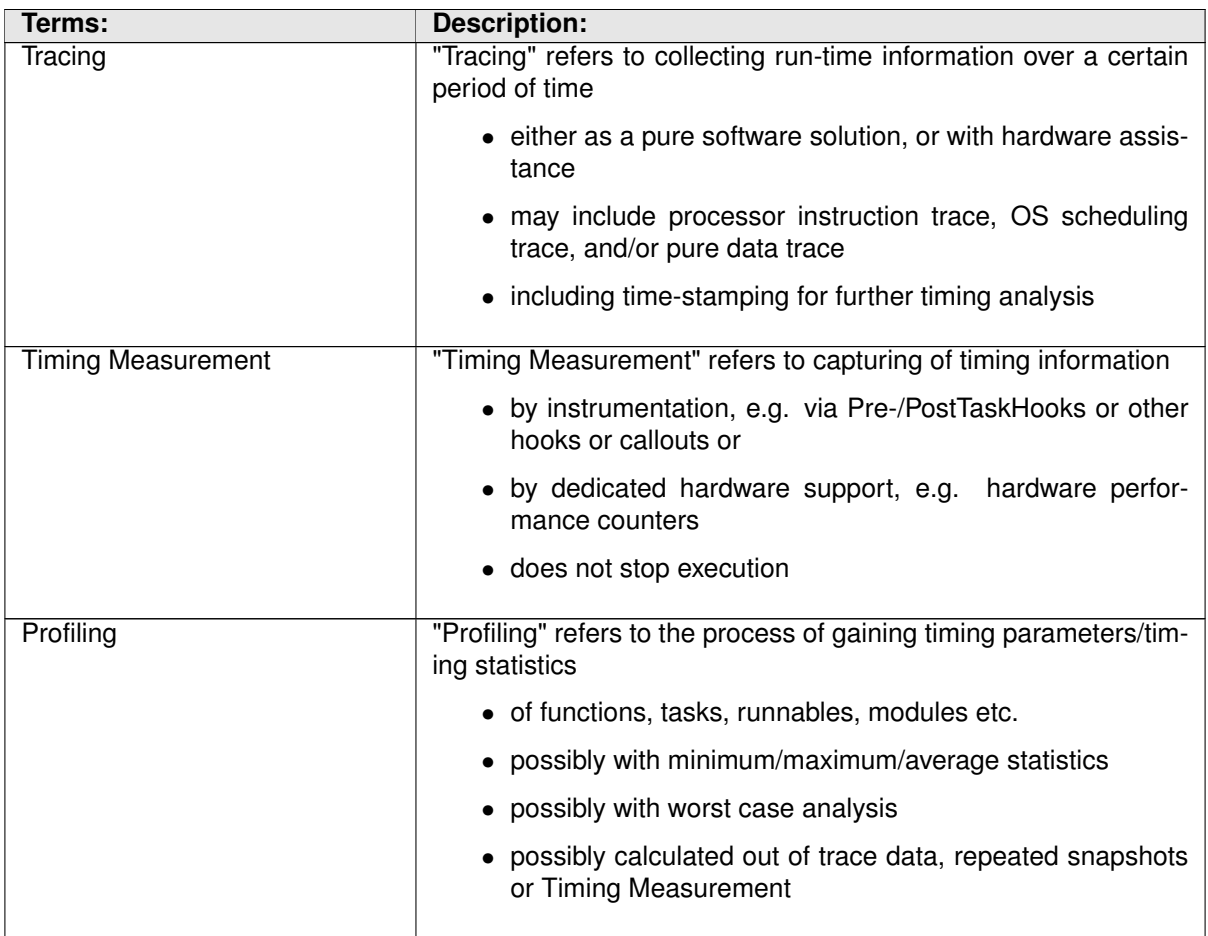

# <span id="page-7-0"></span>**3 Related documentation**

## <span id="page-7-1"></span>**3.1 Input documents & related standards and norms**

<span id="page-7-4"></span>[1] Glossary AUTOSAR\_TR\_Glossary

## <span id="page-7-2"></span>**3.2 Related specification**

Not applicable yet.

# <span id="page-7-3"></span>**4 Constraints and assumptions**

The ARTI concept expects to get an own ARTI module description from each module to be debugged, e.g. OS and RTE. This allows mixing modules with ARTI support

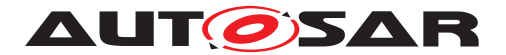

with those without ARTI support. However, as ARTI contains internal information, the implementers of the modules have to provide the ARTI file.

## <span id="page-8-0"></span>**4.1 Limitations**

ARTI is supposed to work with debug information created by the compilers. This means each module that supports ARTI needs to be compiled with debug information, and the ARTI file has to use the symbol names created by the compiler.

ARTI introduces new hooks. In order to use them, they shall be incorporated into the module's C code. Either they are put therein statically, or they have to be configured.

Tracing internal events is very time critical. ARTI focuses on the solutions with the least impact on timing (in some cases with no timing overhead at all), but this depends on the hardware capabilities of the ECU and the tools. ARTI provides examples that describe the possibilities for tracing, depending on the available hardware and software capabilities.

## <span id="page-8-1"></span>**4.2 Applicability to car domains**

ARTI is explicitly designed to be applicable to any car domain.

# <span id="page-8-2"></span>**5 Dependencies to other modules**

...

# <span id="page-8-3"></span>**6 Requirements Tracing**

The following tables reference the requirements specified in <CITA-TIONS OF CONTRIBUTED DOCUMENTS> and links to the fulfillment of these. Please note that if column "Satisfied by" is empty for a specific requirement this means that this requirement is not fulfilled by this document.

<span id="page-8-7"></span><span id="page-8-6"></span><span id="page-8-5"></span><span id="page-8-4"></span>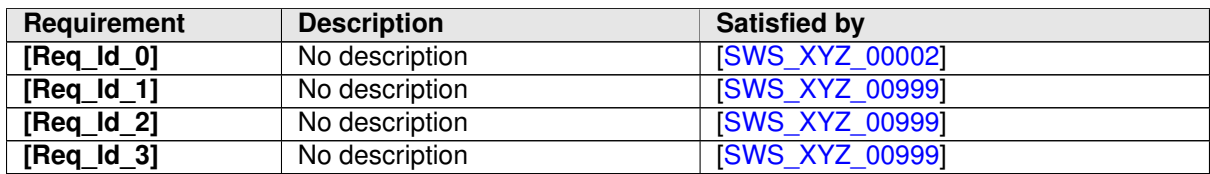

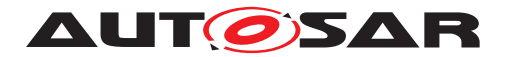

# <span id="page-9-0"></span>**7 Functional specification**

As shown in figure [1.1,](#page-4-1) ARTI consists of these functional elements:

- ARTI module description
- ARTI hook implementations

The "ARTI Module Description" is intended to be emitted as an ARXML file. Additional files, such as the "project ARTI file" or "ARTI trace file" may be stored in another file format, whereas this format is beyond AUTOSAR and defined elsewhere.

ARTI is not a traditional software module that creates code and changes the system behavior. Instead ARTI is explicitly designed to *not* affect the overall system behavior. Especially the generation and export of the ARTI module description is intended to not influence the module that generates the ARTI export; ARTI should export information that is already internally available. The exported information will then be post-processed and used by further debugging and tracing tools. However, it might be necessary to introduce some special variables or functions to be able to generate requested information. While this causes some slight impact to the code, it is again the intention not to change the overall behavior of the module using ARTI. The same applies to the hooks: while the hooks itself may have some slight impact on the code base and while the hook implementation (done by the tools consuming ARTI) may have some impact on the timing and on the program flow, it is the intention of ARTI to change the module behavior as little as possible – ideally not at all.

ARTI must be applicable "on the road" – this obviously comes with high safety requirements regarding the implementation of the hooks since e.g. some of the ARTI hooks will be executed in the context of the OS. Special care has to be taken in a multi-core context.

If the implementation of the hooks cannot guarantee safe execution, the ECU must not be used "on the road". "On the road" here refers to situations where the operation or malfunction might cause danger to persons or property.

## <span id="page-9-1"></span>**7.1 ARTI Module Description**

An "ARTI Module Description" is an ARXML file that contains detailed information about a specific module (e.g. OS, RTE, etc.). In particular, this is:

• Constants

A Constant defines a constant value that is specific to this application or environment. E.g. the number of CPUs used in an ECU could be defined as a constant. Constants are used by a debugger to know about the configuration, or to display the value in a convenient way.

Constants are referred to by an object information (see "Object Information" in chapter [7.1\)](#page-9-1) and are only meaningful in the context of an object.

A Constant is represented by the container ArtiConstant (see chapter [10.2.1\)](#page-20-0).

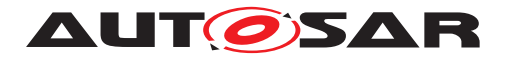

• Expressions

An Expression defines how a specific value can be accessed on the target by a debugger to display the current state of the application. Expressions are like C expressions but limited so that they can be evaluated statically. Hence only accesses to global variables are allowed, and only unary, binary and trinary oparators are allowed. Especially accesses to local variables and calls to functions are not allowed. See Appendix [C](#page-59-0) for a full syntax specification of Expressions. Expressions are referred to by an object information (see "Object Information" in chapter [7.1\)](#page-9-1) and are used to define the evaluation of parameter values therein. An Expression is represented by the container ArtiExpression (see chapter [10.2.2\)](#page-22-0).

• Hook definitions

Hook definitions contain information about which hooks are present in the module and how they look like. These hook definitions are used to create the hook implementation and to trace the information defined by the hook.

A Hook definition is represented by the container ArtiHook (see chapter [10.2.3\)](#page-23-0).

• Object information

Objects within a module (e.g. an "OsTask") get an own representation in the ARTI module description. The object information contains references to the original object as well as references to the expressions and hooks used for this object. All objects of a specific kind are collected in a container. The detailed layout of an object within a specific module is defined in the according SWS.

• Generic components

ARTI is able to define objects that should show up in a debugger or when tracing, even if those are not standard AUTOSAR objects (e.g. user defined, or additional OS features like semaphores). See chapter [10.3.](#page-37-0)

## <span id="page-10-0"></span>**7.2 ARTI Hook Implementation**

The ARTI hook implementations are generated by a tool that consumes the ARTI description files. They are mainly represented by two files:

• ARTI.h

This file contains all macros that are used in the modules supporting ARTI to instrument certain events. It may also contain the implementation of the macro, or may refer to an implementation in ARTI.c.

• ARTI.c

This file contains the actual implementation of each macro, if it is not empty or not implemented in the ARTI.h file.

All events that are not active will be mapped to an empty macro definition. All events that are active will be expanded to the implementation of the instrumentation. The actual implementation depends on the hardware and software capabilities of the tracing

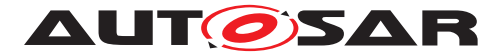

tool. Thus, it depends on the used tracing tool, how the macros are implemented. ARTI shall provide examples for standard ways of tracing in hardware or software.

# <span id="page-11-0"></span>**8 API specification**

## <span id="page-11-1"></span>**8.1 Imported types**

This section lists all imported types used by the API. Even if ARTI does not require new types, some RTE or Component types can be used within the configuration of the hook functions. Therefore ARTI also has the standardized include structure (see SRS BSW 00447) for modules with service interfaces.

<span id="page-11-7"></span> $[SWS$  XYZ 00002]  $[|(Reg \td0)$ 

## <span id="page-11-2"></span>**8.2 Type definitions**

ARTI does not add any type definitions.

## <span id="page-11-3"></span>**8.3 Function definitions**

ARTI does not add any functions.

### <span id="page-11-4"></span>**8.4 Callback notifications**

ARTI does not provide any callback functions.

## <span id="page-11-5"></span>**8.5 Scheduled functions**

ARTI does not have any functions directly called by Basic Software Scheduler.

## <span id="page-11-6"></span>**8.6 Expected interfaces**

In this chapter all interfaces required from other modules are listed.

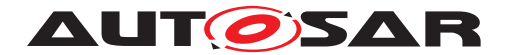

### <span id="page-12-0"></span>**8.6.1 Mandatory interfaces**

### <span id="page-12-1"></span>**8.6.1.1 ARTI Tracing Macro**

There is only one ARTI macro with a set of parameters which define the semantic of the macro. This macro is used by all modules with ARTI trace capabilities, therefore ARTI based instrumentation can easily be disabled on a global level.

ARTI\_TRACE(\_contextName, \_className, \_instanceName, instanceParameter, eventName, eventParameter)

Some of the parameters come as tokens (literal text) rather than as symbolic identifiers. This allows a macro definition to concatenate these parameters to more specific and efficient macros. Passing and evaluating all parameters as symbolic identifiers at runtime would be very costly especially by means of run-time consumption.

Here is a possible implementation of the generic ARTI\_TRACE macro:

```
1 #define ARTI_TRACE( _contextName, _className, _instanceName, \
2 instanceParameter, _eventName, eventParameter) \
3 ARTI_TRACE ## _ ## _className ## _ ## _instanceName \
4 ## _ ## _eventName ## _ ## _contextName \
5 ( (instanceParameter), (eventParameter) )
```
Such an implementation will generate one hook for all the possible combinations of \_contextName, \_className, \_instanceName and \_eventName and pass parameters instanceParameter and eventParameter at run-time only. The parameters' meanings are described in the following.

**\_contextName** Token, literal text, name of the context. One of the following:

- **NOSUSP** indicating that the hook gets called in a context where interrupts are disabled
- **SPRVSR** indicating that the called hook may disable interrupts

**USER** indicating the called hook cannot disable interrupts

- **\_className** Token, literal text, name of the class of macros. Classes can be one of the predefined classes (e.g. AR\_CP\_OS\_TASK) or user defined. The predefined classes are specified in the SWS of the according BSW module (e.g. SWS\_OS).
- **\_instanceName** Name of an instance
- **instanceParameter** Index [uint32] 0..4294967295 of the instance of a particular \_className and \_instanceName, the index should start with 0 and be consecutive.
- **\_eventName** Token, literal text, name of the event as defined for a particular class (e.g. OsTask\_Start).
- **eventParameter** A [uint32] 0..4294967295 value as an argument to an event (e.g. Task Index).

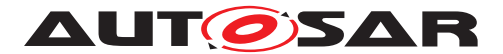

All modules which shall support ARTI tracing shall add calls to this macro with the module specific parameters.

The parameters that are marked as *token, literal text* can't be:

- C macros
- variables
- constants
- enumerations

These parameters are meant to be subject of *token concatenation* by the C preprocessor or the trace tool provider (provider of *ARTI.h*) chooses to map these tokens to symbols within *ARTI.h* depending on the trace tool.

Examples:

- **1 OS on 2 cores** the OS short name is *OsA*, the OS manages three physical CPU cores.
	- ARTI\_TRACE(NOSUSP, AR\_CP\_OS\_TASK, OsA, 0, OsTask\_Start, 0);  $/*$  OS OsA start of Task with index 0 on it's own Core 0  $*/$
	- ARTI\_TRACE(NOSUSP, AR\_CP\_OS\_TASK, OsA, 1, OsTask\_Start, 0);  $/*$  OS OsA start of Task with index 0 on it's own Core 1  $*/$
- **2 OSs on 1 physical core** the OS short names are *OsA* and *OsB*, both run on the same physical CPU core (e.g. Hypervisor)
	- ARTI TRACE(NOSUSP, AR CP OS TASK, OsA, 0, OsTask Start, 0); /\* OS OsA start of Task with index 0 on it's own Core 0  $*/$
	- ARTI TRACE(NOSUSP, AR CP OS TASK, OsB, 0, OsTask Start, 0);  $/*$  OS OsB start of Task with index 0 on it's own Core 0  $*/$
- **2 OSs on 4 cores** the OS short names are *OsA* and *OsB* each OS manages two physical CPU cores.
	- ARTI\_TRACE(NOSUSP, AR\_CP\_OS\_TASK, OsA, 0, OsTask\_Start, 0); /\* OS OsA start of Task with index 0 on it's own Core 0  $*/$
	- ARTI\_TRACE(NOSUSP, AR\_CP\_OS\_TASK, OsA, 1, OsTask\_Start, 0); /\* OS OsA start of Task with index 0 on it's own Core 1  $*/$
	- ARTI\_TRACE(NOSUSP, AR\_CP\_OS\_TASK, OsB, 0, OsTask\_Start, 0); /\* OS OsB start of Task with index 0 on it's own Core 0  $*/$
	- ARTI\_TRACE(NOSUSP, AR\_CP\_OS\_TASK, OsB, 1, OsTask\_Start, 0);  $/*$  OS OsB start of Task with index 0 on it's own Core 1  $*/$
- **2 OSs, 2 virtual cores each and 3 physical cores** the OS short names are *OsA* and *OsB* each OS manages two virtual CPU cores (e.g. Hypervisor manages the three physical CPU cores).

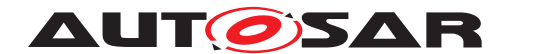

- ARTI\_TRACE(NOSUSP, AR\_CP\_OS\_TASK, OsA, 0, OsTask\_Start, 0);  $/*$  OS OsA start of Task with index 0 on it's own Core 0  $*/$
- ARTI\_TRACE(NOSUSP, AR\_CP\_OS\_TASK, OsA, 1, OsTask\_Start, 0);  $/*$  OS OsA start of Task with index 0 on it's own Core 1  $*/$
- ARTI\_TRACE(NOSUSP, AR\_CP\_OS\_TASK, OsB, 0, OsTask\_Start, 0); /\* OS OsB start of Task with index 0 on it's own Core 0  $*/$
- ARTI\_TRACE(NOSUSP, AR\_CP\_OS\_TASK, OsB, 1, OsTask\_Start, 0);  $/*$  OS OsB start of Task with index 0 on it's own Core 1  $*/$

**AMODULE, a user defined class** with a single instance called AModule1.

• ARTI\_TRACE(SPRVSR, AMODULE, AModule1, 0, Thing\_Start, 123);

#### <span id="page-14-0"></span>**8.6.2 Optional interfaces**

This section defines all interfaces, which are required to fulfill an optional functionality of the module.

#### <span id="page-14-1"></span>**8.6.2.1 ARTI Generic Stopwatch**

A stopwatch can be used to time between two user defined points in an application. The user can put the corresponding ARTI\_TRACE macro calls of the class USER STOPWATCH anywhere in the code. An arbitrary number of stopwatches are supported by using different instance names (\_instanceName). Please note that the trace tool provider might put limits on the number of active stopwatches.

The trace tool shall at least consider the time between the first START event and the first STOP event in a given sequence and doesn't need to consider nested START and STOP events. E.g.

- 1. **START**
- 2. START (ignored, already started)
- 3. **STOP**
- 4. *STOP* (ignored, no matching START)
- 5. **START**
- 6. **STOP**

Only events in **bold** are considered, time is calculated between *1 and 3* and *5 and 6*.

#### **ARTI\_TRACE Parameters**

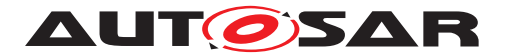

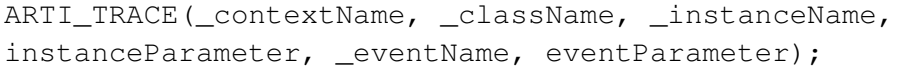

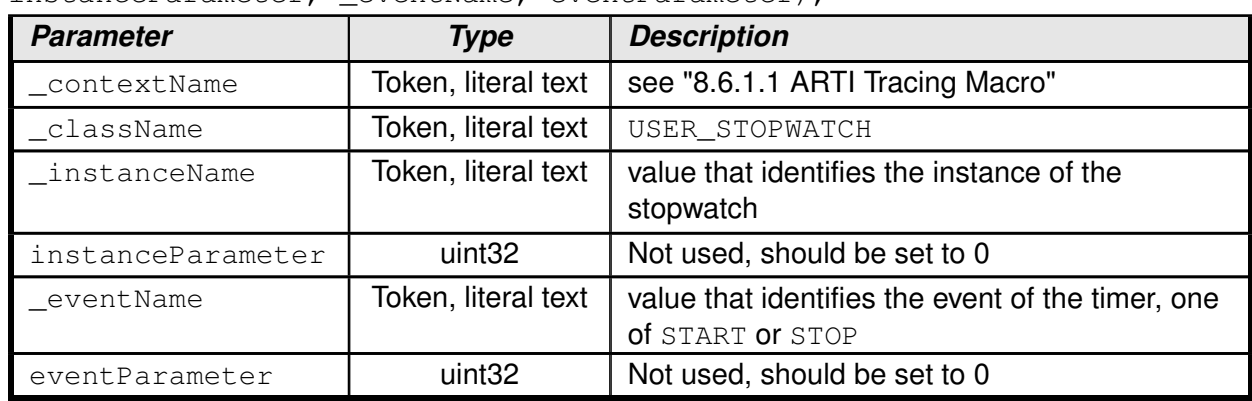

#### **Example 8.1**

<sup>1</sup> ARTI\_TRACE(USER, USER\_STOPWATCH, myStopwatch, 0, START, 0);

<sup>2</sup> ARTI\_TRACE(USER, USER\_STOPWATCH, myStopwatch, 0, STOP, 0);

#### <span id="page-15-0"></span>**8.6.2.2 ARTI Generic Dataflow Stopwatch**

A dataflow stopwatch can be used to time between *write* and *read* accesses to a given variable. The user can put the corresponding ARTI\_TRACE macro calls of the class USER\_DATAFLOW\_STOPWATCH anywhere in the code. An arbitrary number of dataflow stopwatches are supported by using different instance names ( $\text{ }$ instanceName). Please note that the trace tool provider might put limits on the number of active dataflow stopwatches.

The trace tool shall at least consider the time between the last WRITE event, the first READ and the last READ event in a given sequence and doesn't need to consider nested WRITE and READ events. E.g.

- 1.  $WRITE$  (ignored as it gets overwritten in 2)
- 2. **WRITE**
- 3. **READ**
- 4. **WRITE**
- 5. **READ** (min)
- 6. READ (ignored, if only consider min and max)
- 7. **READ** (max)

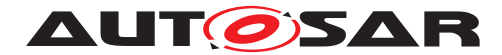

Only events in **bold** are considered, time is calculated between *2 and 3* and *4 and 5/7*. The time between 4 and the 5 yields the **min** data age time, likewise the time between 4 and 7 yields the **max** data age time for the second sequence.

### **ARTI\_TRACE Parameters**

ARTI\_TRACE(\_contextName, \_className, \_instanceName, instanceParameter, \_eventName, eventParameter);

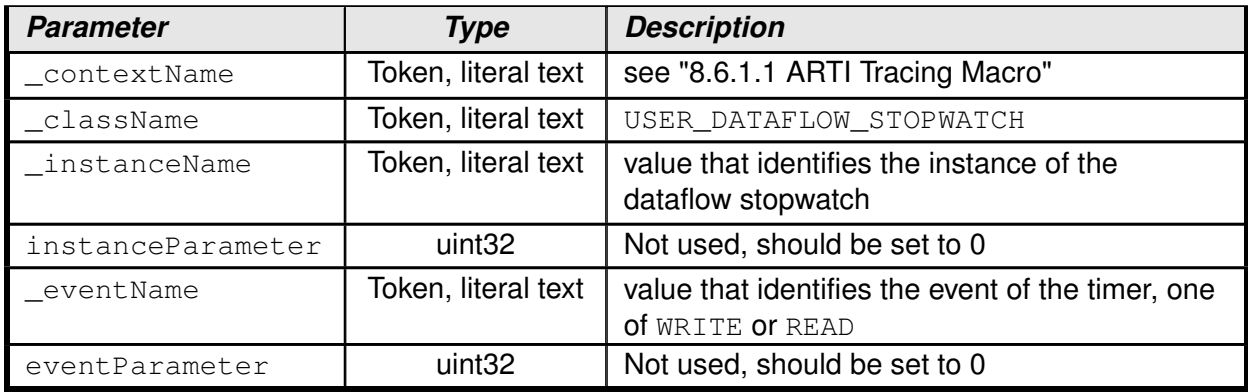

#### **Example 8.2**

- <sup>1</sup> ARTI\_TRACE(USER, USER\_DATAFLOW\_STOPWATCH, myDataflowStopwatch, 0, WRITE ,  $0)$ ;
- 2 myVariable =  $1;$
- <sup>3</sup> ...
- <sup>4</sup> uint32 temp = myVariable;
- 5 ARTI TRACE(USER, USER DATAFLOW STOPWATCH, myDataFlowStopwatch, 0, READ, 0);

### <span id="page-16-0"></span>**8.6.2.3 ARTI Generic Datapoint**

A *datapoint* provides the possibility to record different values at user defined locations in the code. The user can put the corresponding ARTI\_TRACE macro calls of the class USER\_DATAPOINT anywhere in the code. An arbitrary number of data points are supported by using different instance names (\_instanceName). Please note that the trace tool provider might put limits on the number of active data points. There are predefined event names ( $_{\text{eventName}}$ ) for different data types as defined by AUTOSAR (see AUTOSAR\_SWS\_PlatformTypes, e.g. UINT32) this information might be used by the trace tool for optimized storage and visualization.

### **ARTI\_TRACE Parameters**

ARTI\_TRACE(\_contextName, \_className, \_instanceName, instanceParameter, \_eventName, eventParameter);

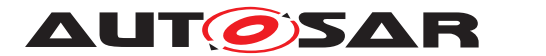

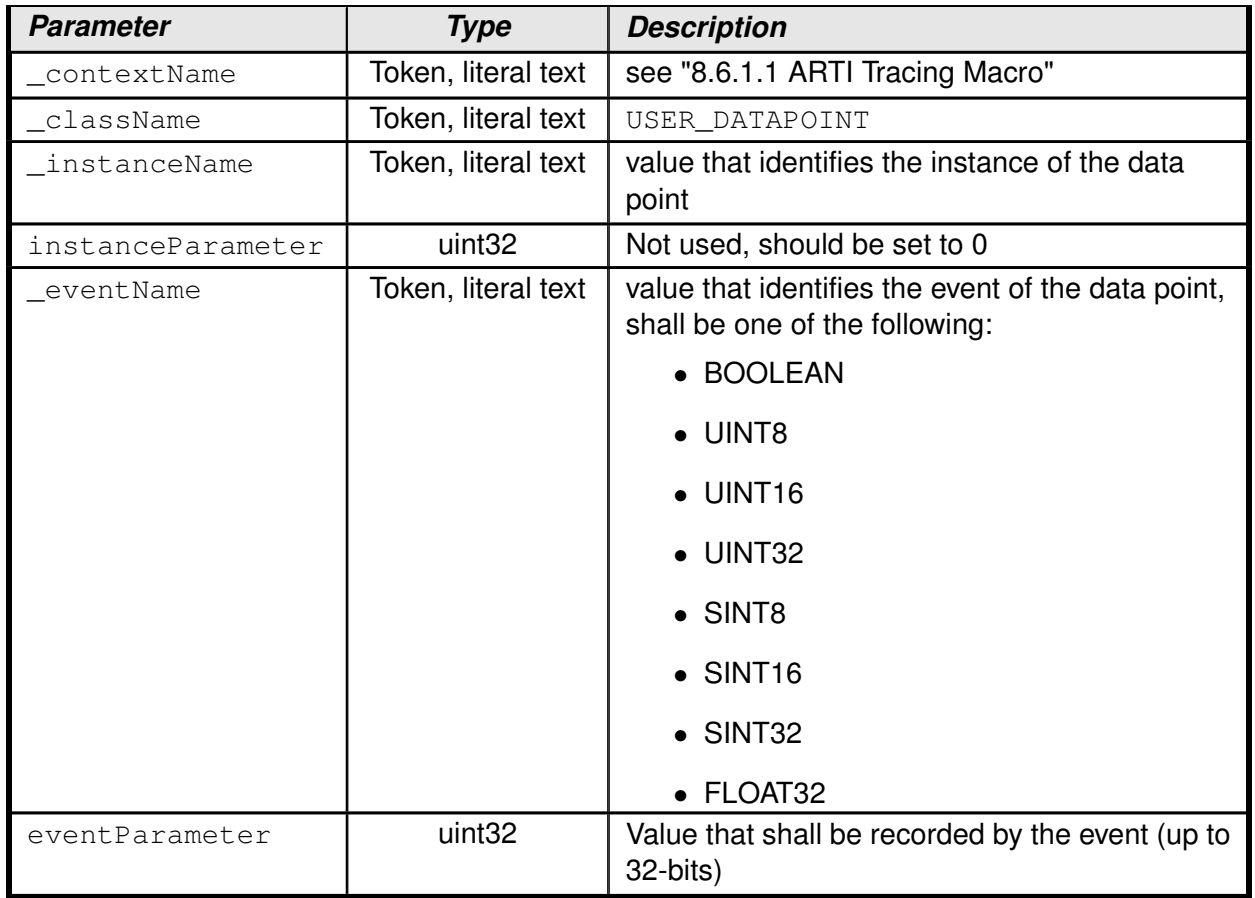

#### **Example 8.3**

<sup>1</sup> ARTI\_TRACE(USER, USER\_DATAPOINT, myDatapoint0, 0, UINT32, 2ul);

<sup>2</sup> ARTI\_TRACE(USER, USER\_DATAPOINT, myDatapoint1, 0, SINT8, s8\_Data);

### <span id="page-17-0"></span>**8.6.3 Configurable interfaces**

ARTI does not define configurable interfaces.

## <span id="page-17-1"></span>**8.7 Service Interfaces**

ARTI does not provide any service interfaces.

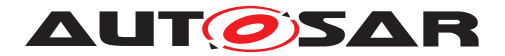

# <span id="page-18-0"></span>**9 Sequence diagrams**

Not applicable yet.

# <span id="page-18-1"></span>**10 Configuration specification**

In general, this chapter defines configuration parameters and their clustering into containers. In order to support the specification Chapter [10.1](#page-18-2) describes fundamentals. It also specifies a template (table) you shall use for the parameter specification. We intend to leave Chapter [10.1](#page-18-2) in the specification to guarantee comprehension.

Chapter [10.2](#page-18-3) specifies the structure (containers) and the parameters used by the ARTI containers defined in chapters [10.3](#page-37-0) and in the SWS documents of other modules.

Chapter [10.3](#page-37-0) specifies the structure (containers) and the parameters of generic (i.e. vendor or user specific) ARTI objects.

Chapter [10.4](#page-47-0) specifies published information of ARTI.

Containers and parameters that are related to the OS module are specified in SWS\_OS, chapter "Containers and configuration parameters for ARTI".

Containers and parameters that are related to the RTE module are specified in SWS RTE, chapter "Configuration of ARTI Information".

### <span id="page-18-2"></span>**10.1 How to read this chapter**

For details refer to the chapter 10.1 "Introduction to configuration specification" in SWS\_BSWGeneral.

## <span id="page-18-3"></span>**10.2 ARTI Parameters**

<span id="page-18-4"></span>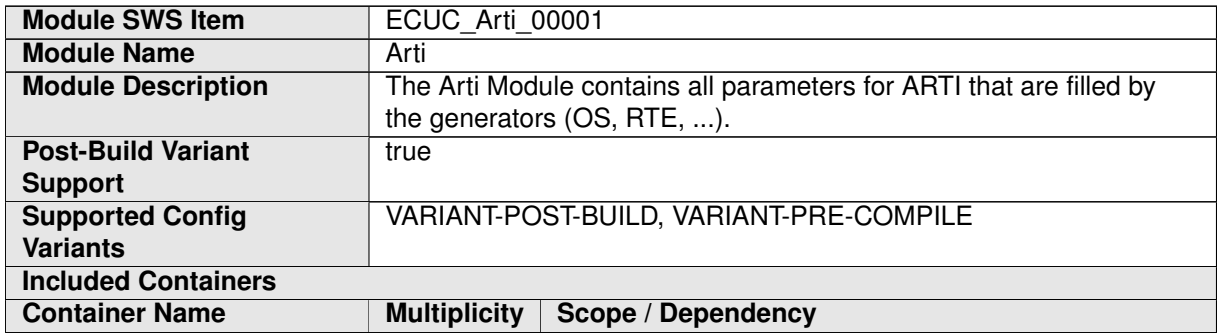

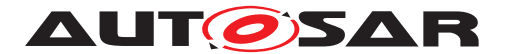

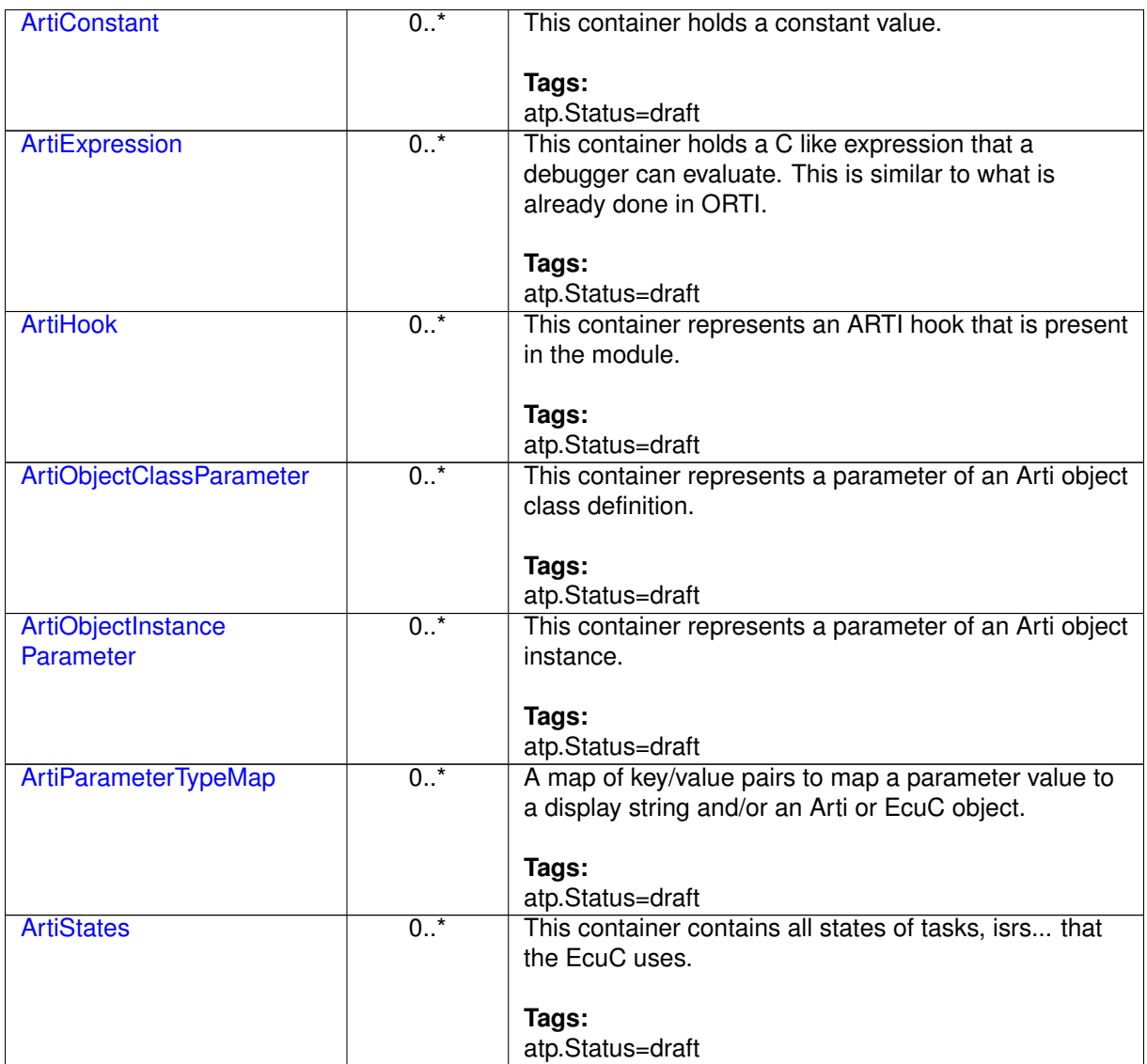

#### **Example 10.1**

Examplary Values of the Arti Container

```
<AUTOSAR>
 <AR-PACKAGES>
   <AR-PACKAGE>
      <SHORT-NAME>Vendor1</SHORT-NAME>
      <ELEMENTS>
        <ECUC-MODULE-CONFIGURATION-VALUES>
          <SHORT-NAME>Vendor1Arti</SHORT-NAME>
          <DEFINITION-REF DEST="ECUC-MODULE-DEF">/AUTOSAR/ArtiDefs/Arti
             </DEFINITION-REF>
          <CONTAINERS>
            <ECUC-CONTAINER-VALUE>
              <SHORT-NAME>ArtiConstant_ArtiSwc_WiperLocation_Front</
                 SHORT-NAME>
```
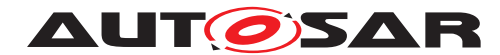

```
<DEFINITION-REF DEST="ECUC-PARAM-CONF-CONTAINER-DEF">/
         AUTOSAR/ArtiDefs/Arti/ArtiConstant</DEFINITION-REF>
      <...>
   </ECUC-CONTAINER-VALUE>
    <ECUC-CONTAINER-VALUE>
      <SHORT-NAME>ArtiExpression_ArtiHwCore_CurrentTaskOnCore0<
         /SHORT-NAME>
      <DEFINITION-REF DEST="ECUC-PARAM-CONF-CONTAINER-DEF">/
         AUTOSAR/ArtiDefs/Arti/ArtiExpression</DEFINITION-REF>
      <...>
   </ECUC-CONTAINER-VALUE>
   <ECUC-CONTAINER-VALUE>
      <SHORT-NAME>ArtiHook_ArtiOs_TaskStart</SHORT-NAME>
      <DEFINITION-REF DEST="ECUC-PARAM-CONF-CONTAINER-DEF">/
         AUTOSAR/ArtiDefs/Arti/ArtiHook</DEFINITION-REF>
      <...>
   </ECUC-CONTAINER-VALUE>
    <ECUC-CONTAINER-VALUE>
      <SHORT-NAME>
         ArtiObjectClassParameter_ArtiHwCore_CurrentApplication
         </SHORT-NAME>
      <DEFINITION-REF DEST="ECUC-PARAM-CONF-CONTAINER-DEF">/
         AUTOSAR/ArtiDefs/Arti/ArtiObjectClassParameter</
         DEFINITION-REF>
      <...>
   </ECUC-CONTAINER-VALUE>
   <ECUC-CONTAINER-VALUE>
      <SHORT-NAME>
         ArtiObjectInstanceParameter_CurrentApplicationOnCore0
         </SHORT-NAME>
      <DEFINITION-REF DEST="ECUC-PARAM-CONF-CONTAINER-DEF">/
         AUTOSAR/ArtiDefs/Arti/ArtiObjectInstanceParameter</
         DEFINITION-REF>
      <...>
   </ECUC-CONTAINER-VALUE>
   <ECUC-CONTAINER-VALUE>
      <SHORT-NAME>ArtiParameterTypeMap_Core</SHORT-NAME>
      <DEFINITION-REF DEST="ECUC-PARAM-CONF-CONTAINER-DEF">/
         AUTOSAR/ArtiDefs/Arti/ArtiParameterTypeMap</
         DEFINITION-REF>
      <...>
   </ECUC-CONTAINER-VALUE>
  </CONTAINERS>
</ECUC-MODULE-CONFIGURATION-VALUES>
<...>
```
#### <span id="page-20-0"></span>**10.2.1 ArtiConstant**

<span id="page-20-1"></span>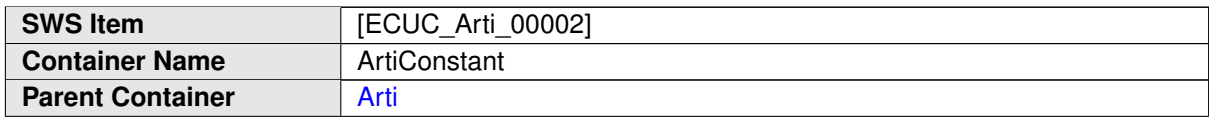

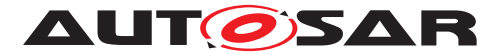

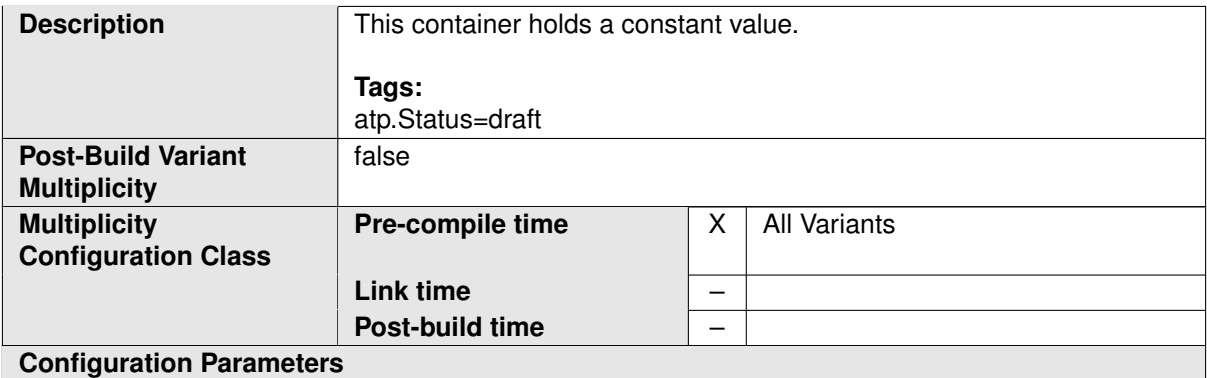

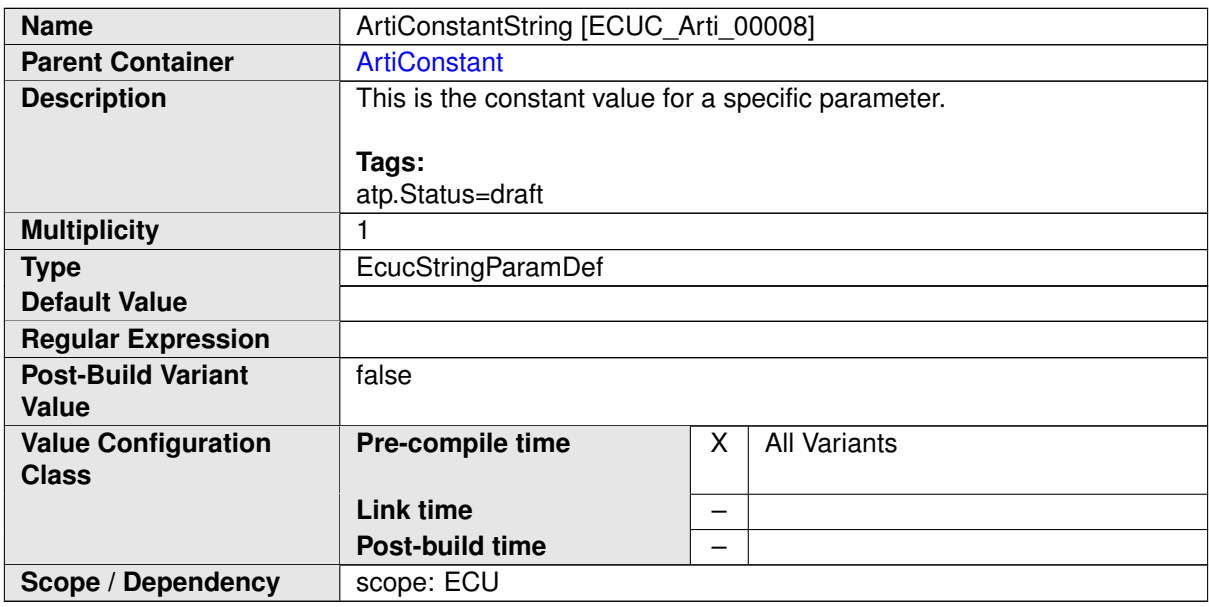

#### **No Included Containers**

#### **Example 10.2**

Examplary Value of an ArtiConstant Container

```
<ECUC-CONTAINER-VALUE>
 <SHORT-NAME>ArtiConstant_ArtiSwc_WiperLocation_Front</SHORT-NAME>
 <DEFINITION-REF DEST="ECUC-PARAM-CONF-CONTAINER-DEF">/AUTOSAR/
     ArtiDefs/Arti/ArtiConstant</DEFINITION-REF>
 <PARAMETER-VALUES>
   <ECUC-TEXTUAL-PARAM-VALUE>
      <DEFINITION-REF DEST="ECUC-STRING-PARAM-DEF">/AUTOSAR/ArtiDefs/
         Arti/ArtiConstant/ArtiConstantString</DEFINITION-REF>
      <VALUE>Front</VALUE>
    </ECUC-TEXTUAL-PARAM-VALUE>
  </PARAMETER-VALUES>
</ECUC-CONTAINER-VALUE>
```
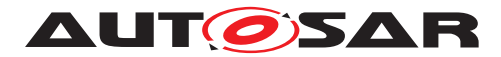

### <span id="page-22-0"></span>**10.2.2 ArtiExpression**

<span id="page-22-1"></span>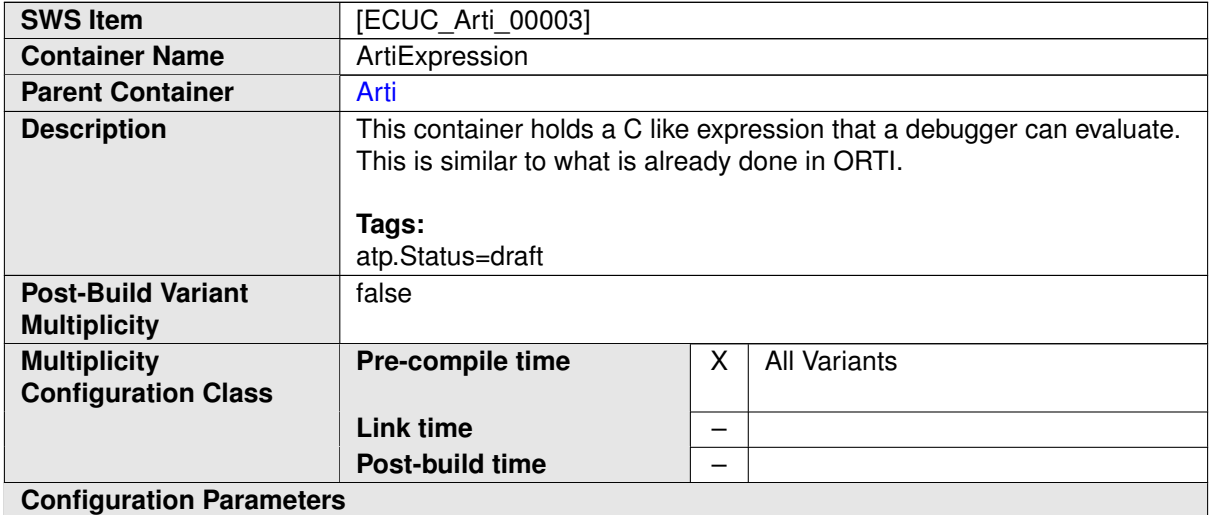

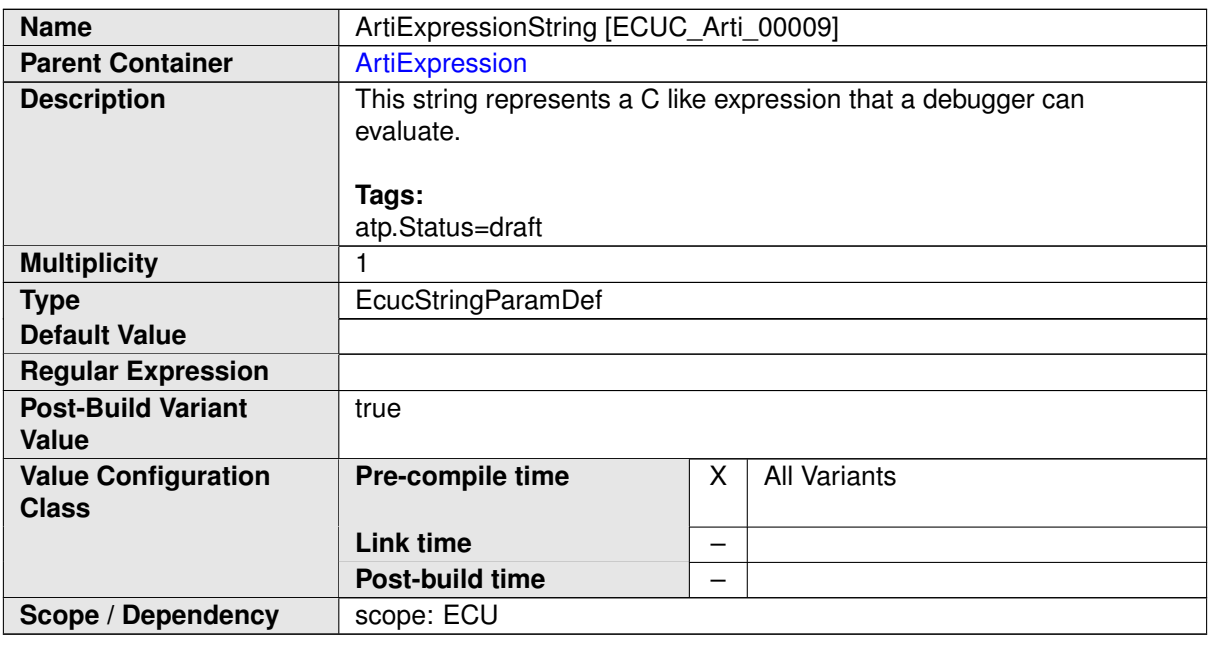

#### **No Included Containers**

#### **Example 10.3**

Examplary Value of an ArtiExpression Container

```
<ECUC-CONTAINER-VALUE>
  <SHORT-NAME>ArtiExpression_ArtiHwCore_CurrentTaskOnCore0</SHORT-
     NAME>
  <DEFINITION-REF DEST="ECUC-PARAM-CONF-CONTAINER-DEF">/AUTOSAR/
     ArtiDefs/Arti/ArtiExpression</DEFINITION-REF>
  <PARAMETER-VALUES>
    <ECUC-TEXTUAL-PARAM-VALUE>
```
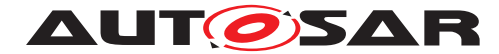

**<DEFINITION-REF DEST=**"ECUC-STRING-PARAM-DEF"**>**/AUTOSAR/ArtiDefs/ Arti/ArtiExpression/ArtiExpressionString**</DEFINITION-REF> <VALUE>**Os\_ControlledCoreInfo[0U].RunningTask**</VALUE> </ECUC-TEXTUAL-PARAM-VALUE> </PARAMETER-VALUES> </ECUC-CONTAINER-VALUE>**

#### <span id="page-23-0"></span>**10.2.3 ArtiHook**

<span id="page-23-1"></span>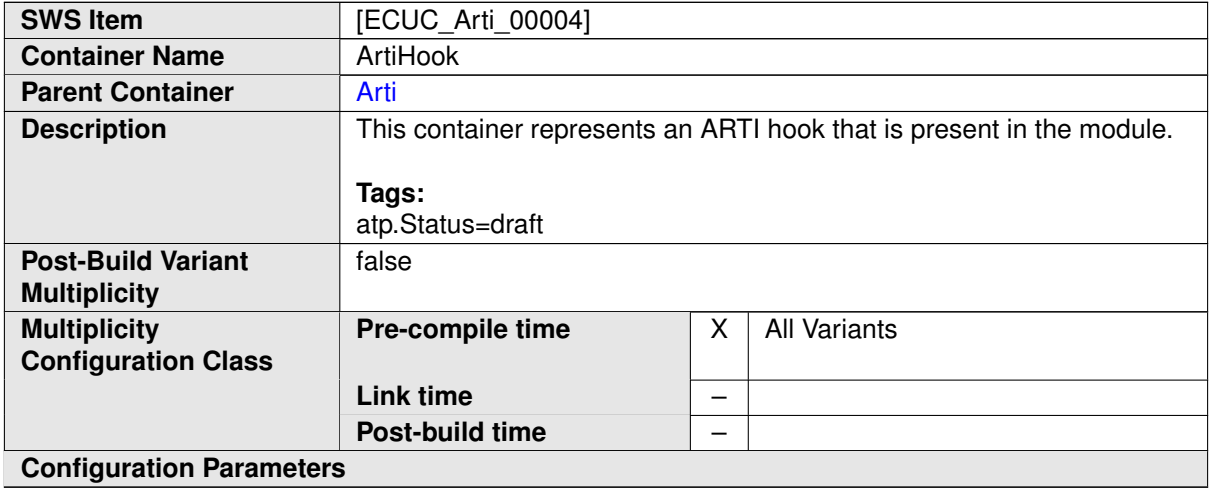

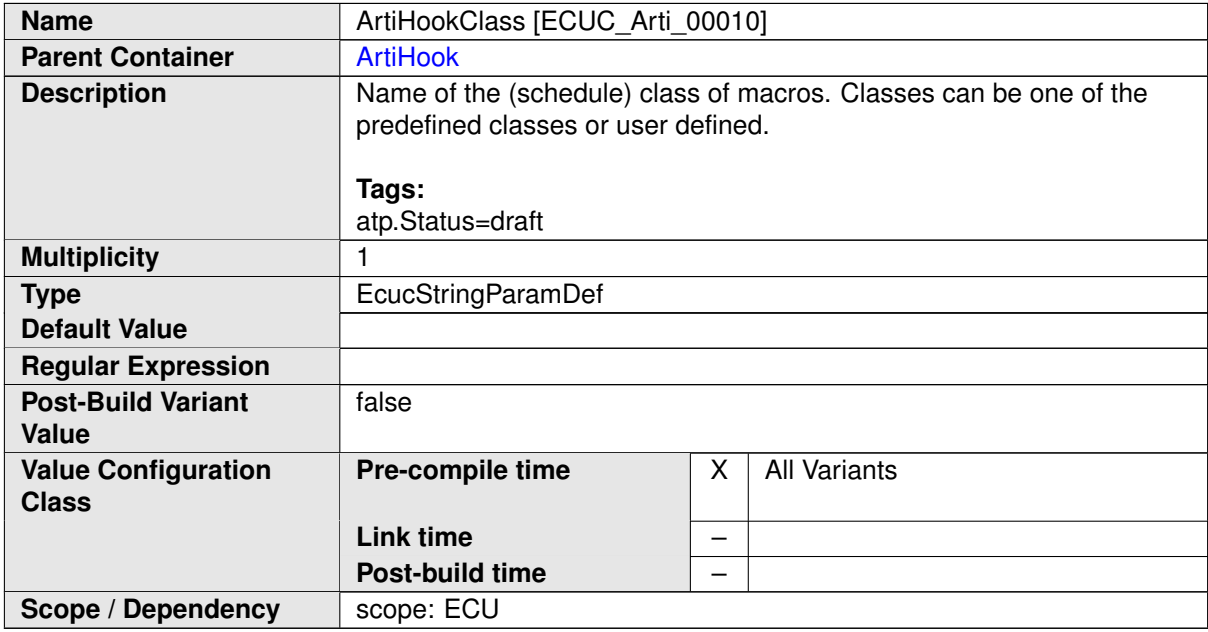

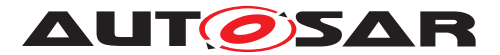

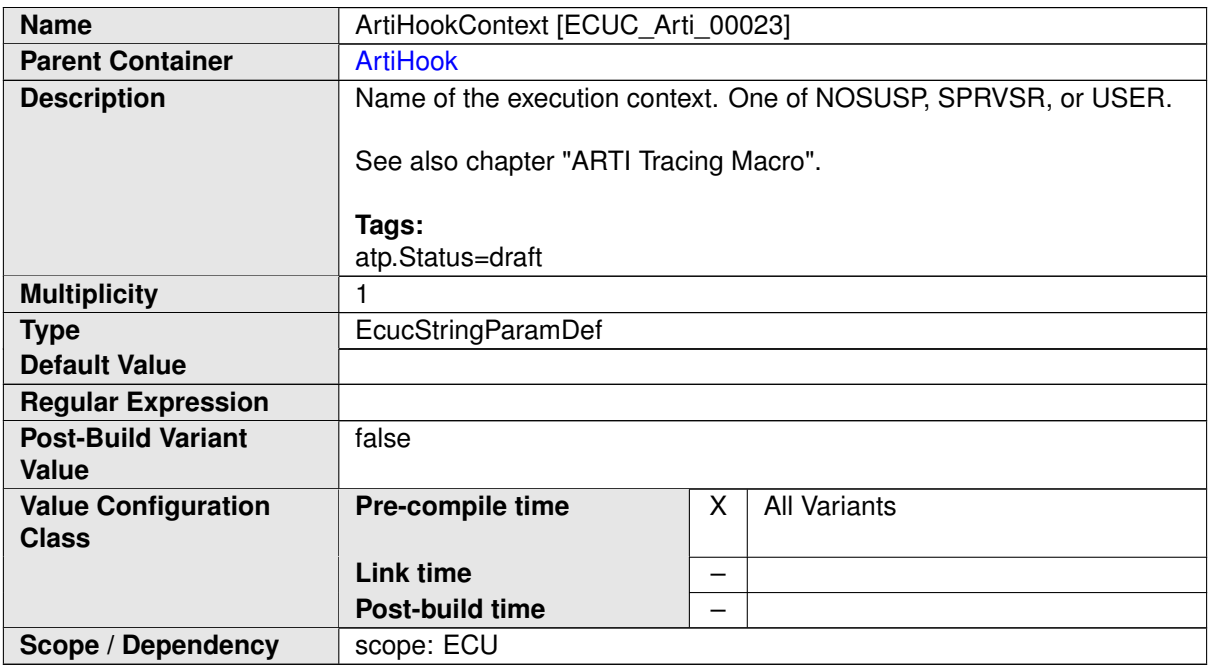

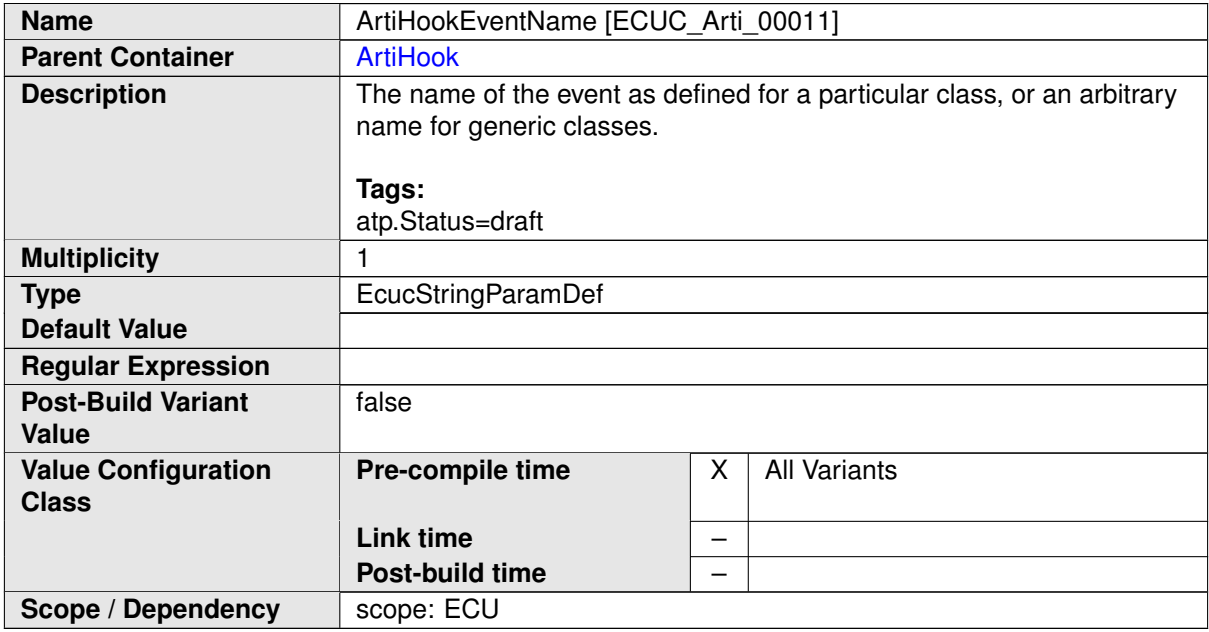

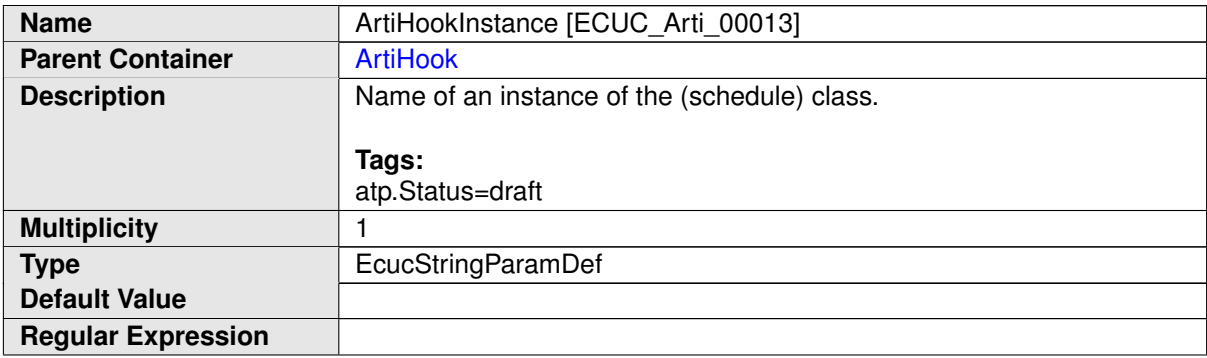

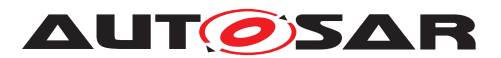

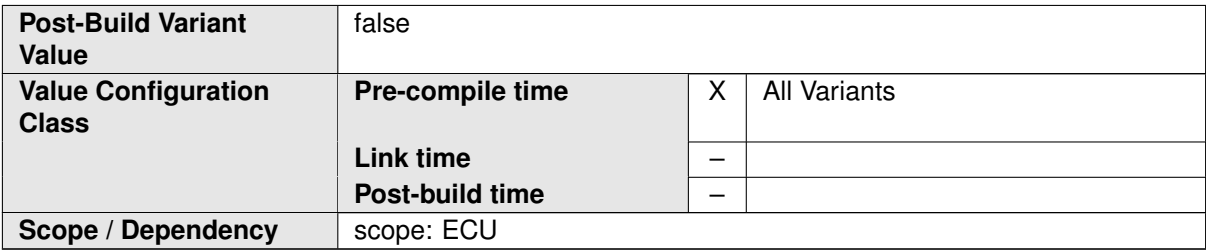

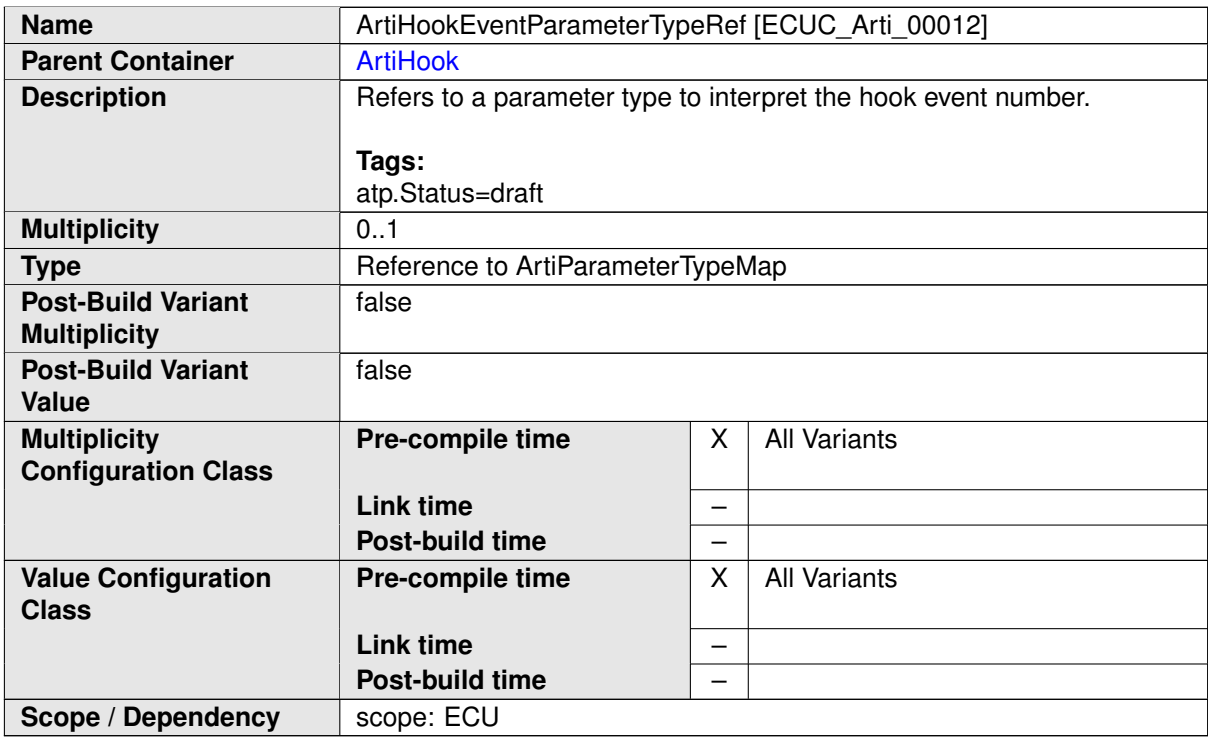

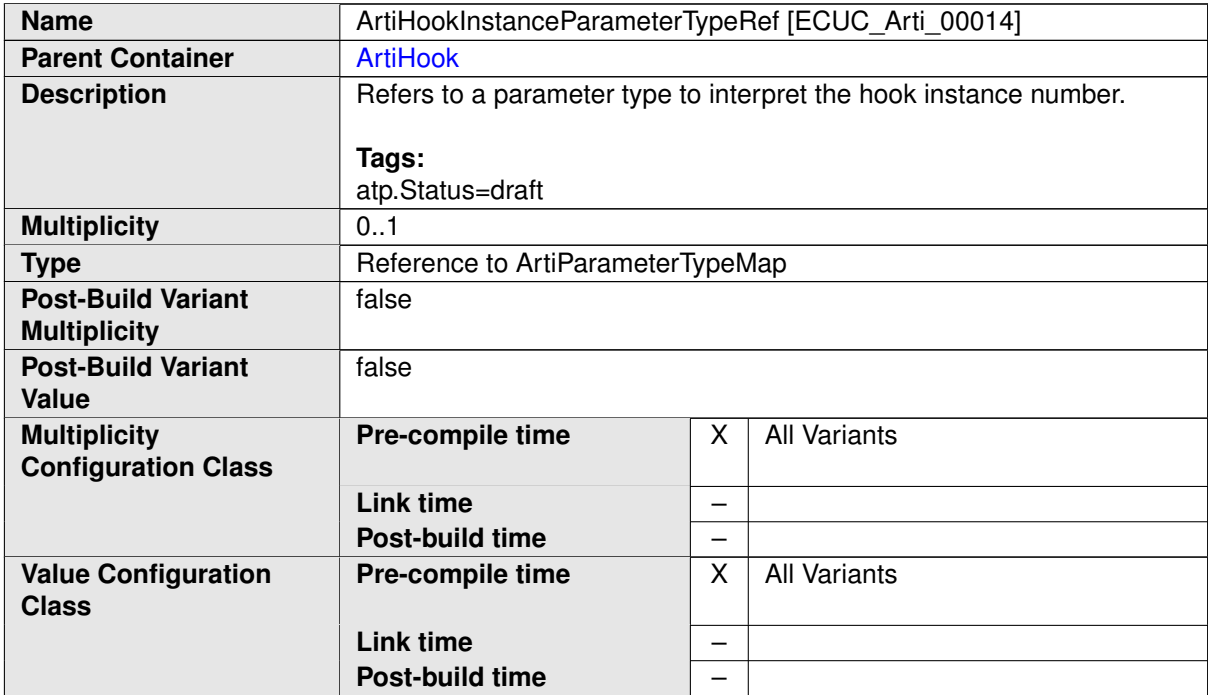

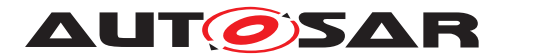

Specification of AUTOSAR Run-Time Interface AUTOSAR CP R19-11

**Scope / Dependency scope: ECU** 

**No Included Containers**

#### **Example 10.4**

Examplary Value of an ArtiHook Container

```
<ECUC-CONTAINER-VALUE>
  <SHORT-NAME>ArtiHook_ArtiOs_TaskStart</SHORT-NAME>
  <DEFINITION-REF DEST="ECUC-PARAM-CONF-CONTAINER-DEF">/AUTOSAR/
     EcucDefs/Arti/ArtiHook</DEFINITION-REF>
  <PARAMETER-VALUES>
    <ECUC-TEXTUAL-PARAM-VALUE>
      <DEFINITION-REF DEST="ECUC-STRING-PARAM-DEF">/AUTOSAR/EcucDefs/
         Arti/ArtiHook/ArtiHookClass</DEFINITION-REF>
      <VALUE>AR_CP_OS_TASK</VALUE>
    </ECUC-TEXTUAL-PARAM-VALUE>
    <ECUC-TEXTUAL-PARAM-VALUE>
      <DEFINITION-REF DEST="ECUC-STRING-PARAM-DEF">/AUTOSAR/EcucDefs/
         Arti/ArtiHook/ArtiHookContext</DEFINITION-REF>
      <VALUE>NOSUSP</VALUE>
    </ECUC-TEXTUAL-PARAM-VALUE>
    <ECUC-TEXTUAL-PARAM-VALUE>
      <DEFINITION-REF DEST="ECUC-STRING-PARAM-DEF">/AUTOSAR/EcucDefs/
         Arti/ArtiHook/ArtiHookEventName</DEFINITION-REF>
      <VALUE>OsTask_Start</VALUE>
    </ECUC-TEXTUAL-PARAM-VALUE>
    <ECUC-TEXTUAL-PARAM-VALUE>
      <DEFINITION-REF DEST="ECUC-STRING-PARAM-DEF">/AUTOSAR/EcucDefs/
         Arti/ArtiHook/ArtiHookInstance</DEFINITION-REF>
      <VALUE>Vendor1OsCore</VALUE>
    </ECUC-TEXTUAL-PARAM-VALUE>
  </PARAMETER-VALUES>
  <REFERENCE-VALUES>
    <ECUC-REFERENCE-VALUE>
      <DEFINITION-REF DEST="ECUC-REFERENCE-DEF">/AUTOSAR/EcucDefs/
         Arti/ArtiHook/ArtiHookEventParameterTypeRef</DEFINITION-REF
         >
      <VALUE-REF DEST="ECUC-CONTAINER-VALUE">/Vendor1/Vendor1Arti/
         ArtiParameterTypeMap_TaskId</VALUE-REF>
    </ECUC-REFERENCE-VALUE>
    <ECUC-REFERENCE-VALUE>
      <DEFINITION-REF DEST="ECUC-REFERENCE-DEF">/AUTOSAR/EcucDefs/
         Arti/ArtiHook/ArtiHookInstanceParameterTypeRef</DEFINITION-
         REF>
      <VALUE-REF DEST="ECUC-CONTAINER-VALUE">/Vendor1/Vendor1Arti/
         ArtiParameterTypeMap_Core</VALUE-REF>
    </ECUC-REFERENCE-VALUE>
  </REFERENCE-VALUES>
</ECUC-CONTAINER-VALUE>
```
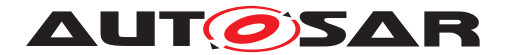

### <span id="page-27-0"></span>**10.2.4 ArtiObjectClassParameter**

<span id="page-27-1"></span>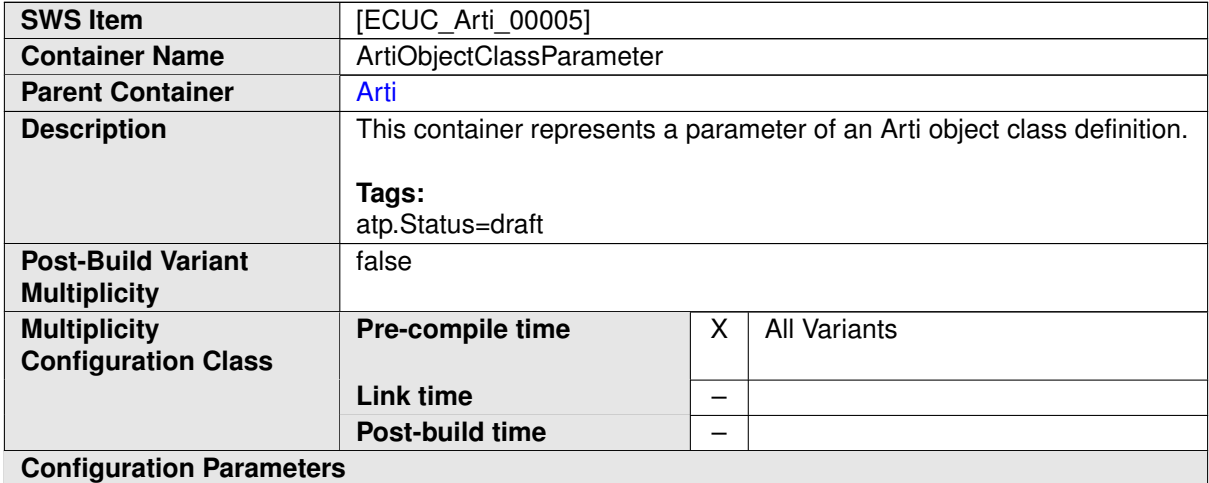

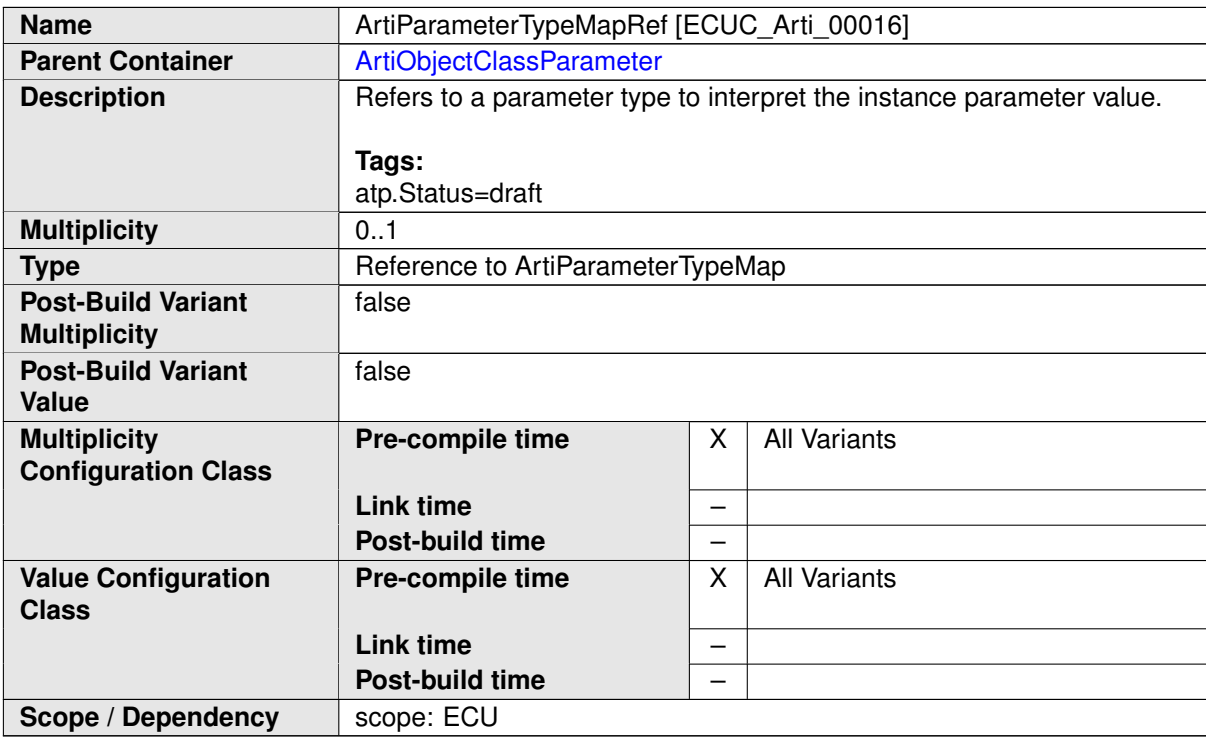

#### **No Included Containers**

#### **Example 10.5**

Examplary Value of an ArtiObjectClassParameter Container

```
<ECUC-CONTAINER-VALUE>
 <SHORT-NAME>ArtiObjectClassParameter_ArtiHwCore_CurrentTask</SHORT-
     NAME>
 <DEFINITION-REF DEST="ECUC-PARAM-CONF-CONTAINER-DEF">/AUTOSAR/
     ArtiDefs/Arti/ArtiObjectClassParameter</DEFINITION-REF>
```
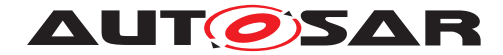

**AUTOSAR** Specification of AUTOSAR Run-Time Interface AUTOSAR CP R19-11

**<PARAMETER-VALUES> <ECUC-TEXTUAL-PARAM-VALUE> <DEFINITION-REF DEST=**"ECUC-STRING-PARAM-DEF"**>**/AUTOSAR/ArtiDefs/ Arti/ArtiObjectClassParameter/ ArtiObjectClassParameterDescription**</DEFINITION-REF> <VALUE>**Current Running AUTOSAR Task**</VALUE> </ECUC-TEXTUAL-PARAM-VALUE> </PARAMETER-VALUES> <REFERENCE-VALUES> <ECUC-REFERENCE-VALUE> <DEFINITION-REF DEST=**"ECUC-REFERENCE-DEF"**>**/AUTOSAR/ArtiDefs/ Arti/ArtiObjectClassParameter/ArtiParameterTypeMapRef**</ DEFINITION-REF> <VALUE-REF DEST=**"ECUC-CONTAINER-VALUE"**>**/Vendor1/Vendor1Arti/ ArtiParameterTypeMap\_TaskExpr**</VALUE-REF> </ECUC-REFERENCE-VALUE> </REFERENCE-VALUES> </ECUC-CONTAINER-VALUE>**

#### <span id="page-28-0"></span>**10.2.5 ArtiObjectInstanceParameter**

<span id="page-28-1"></span>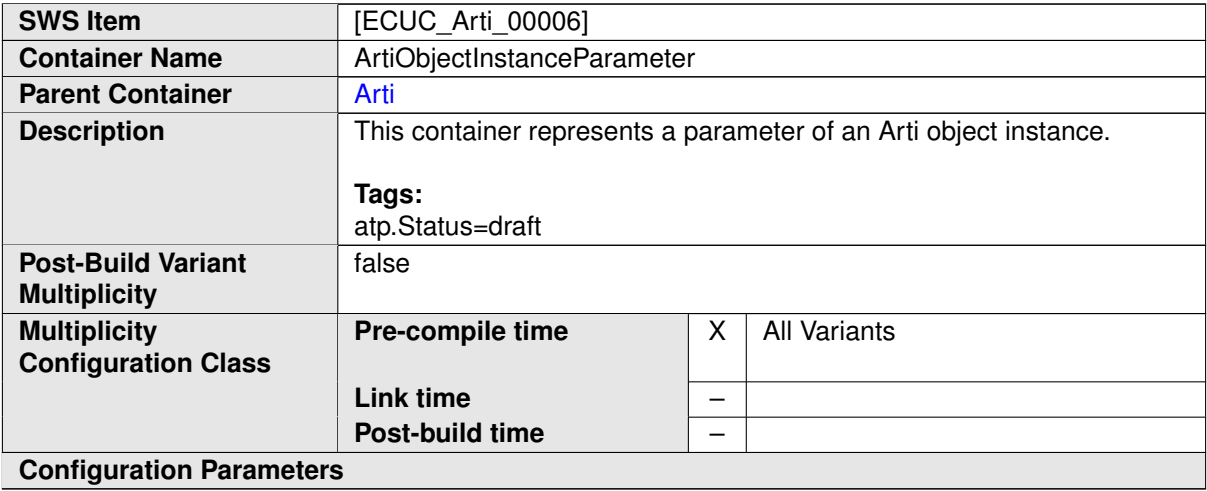

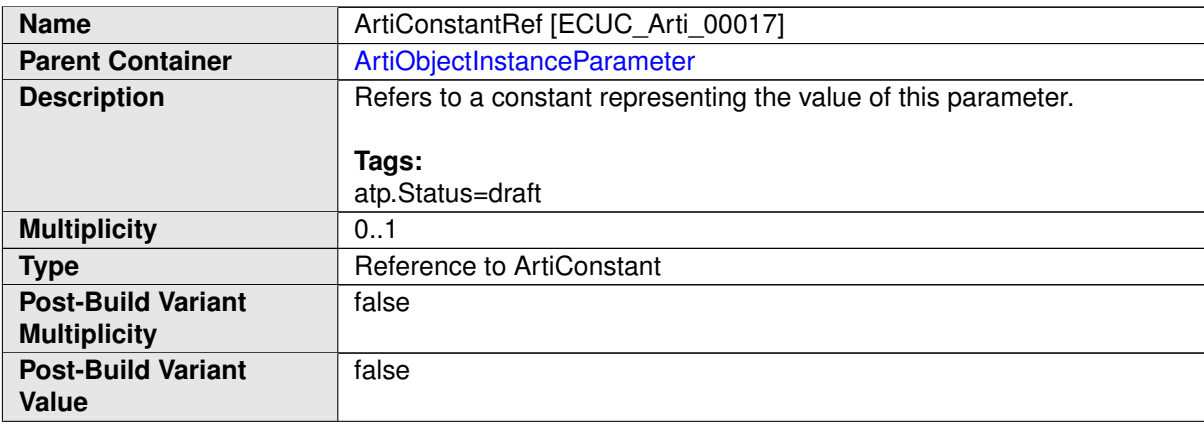

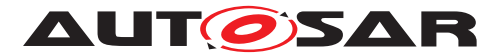

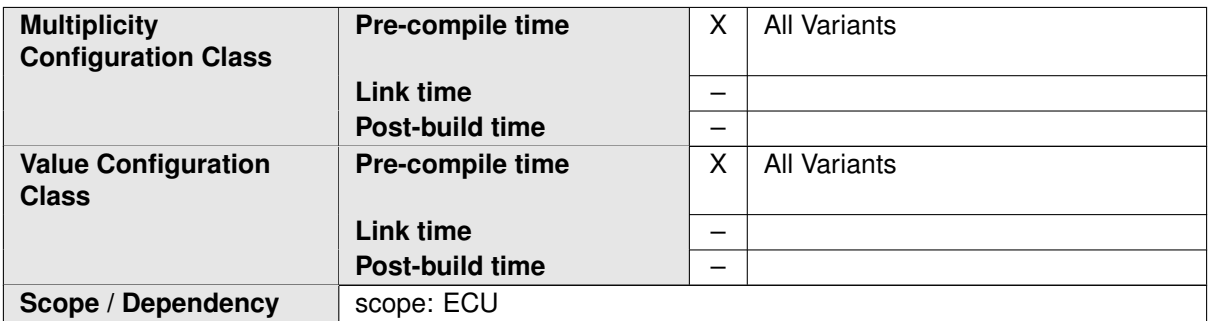

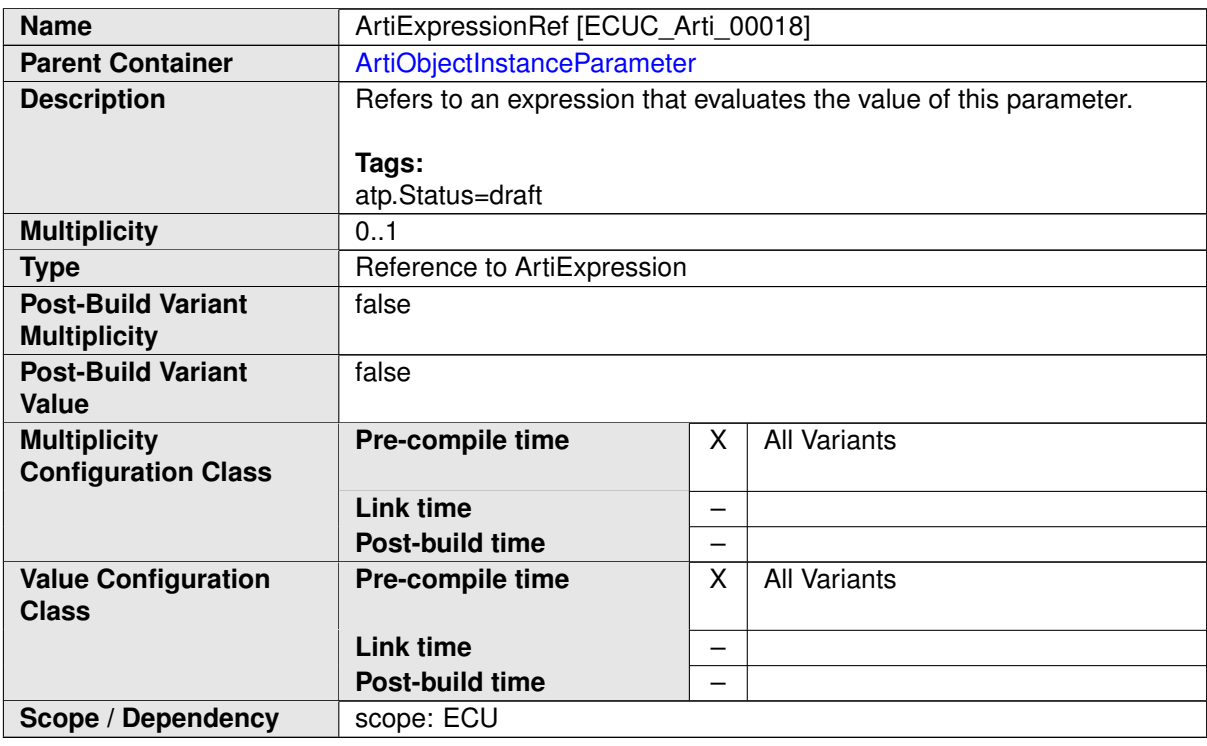

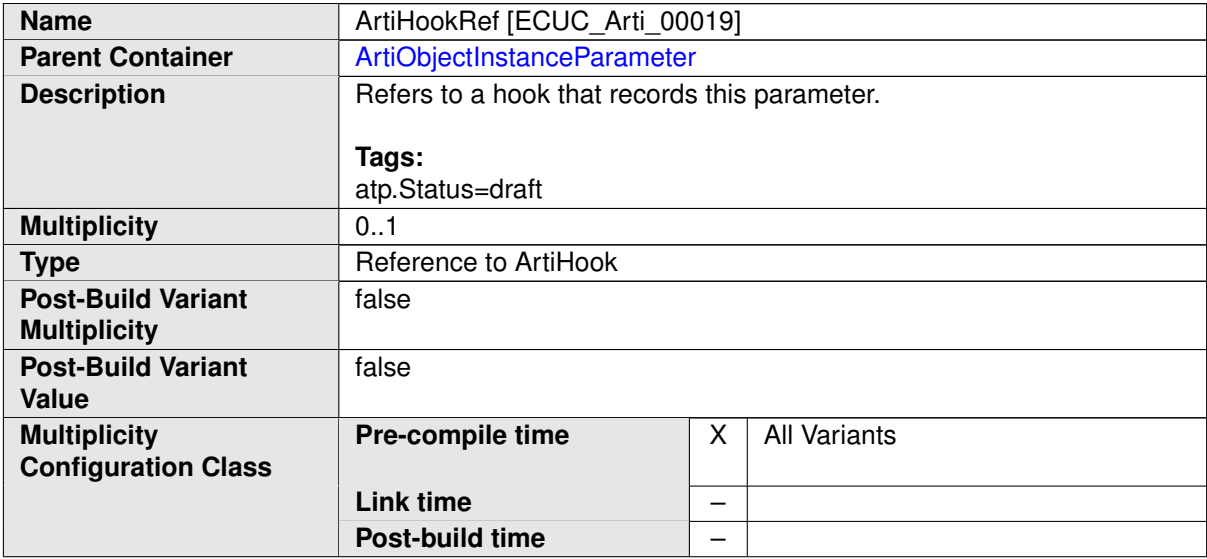

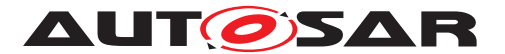

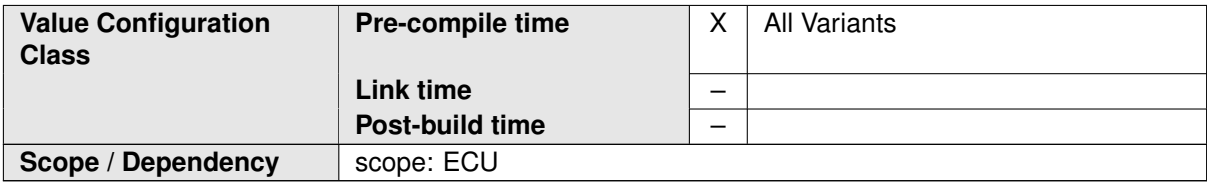

#### **No Included Containers**

#### **Example 10.6**

Examplary Value of an ArtiObjectInstanceParameter Container

```
<ECUC-CONTAINER-VALUE>
  <SHORT-NAME>ArtiObjectInstanceParameter_CurrentTaskOnCore0</SHORT-
     NAME>
 <DEFINITION-REF DEST="ECUC-PARAM-CONF-CONTAINER-DEF">/AUTOSAR/
     ArtiDefs/Arti/ArtiObjectInstanceParameter</DEFINITION-REF>
  <REFERENCE-VALUES>
    <ECUC-REFERENCE-VALUE>
      <DEFINITION-REF DEST="ECUC-REFERENCE-DEF">/AUTOSAR/ArtiDefs/
         Arti/ArtiObjectInstanceParameter/ArtiExpressionRef</
         DEFINITION-REF>
      <VALUE-REF DEST="ECUC-CONTAINER-VALUE">/Vendor1/Vendor1Arti/
         ArtiExpression_ArtiHwCore_CurrentTaskOnCore0</VALUE-REF>
    </ECUC-REFERENCE-VALUE>
  </REFERENCE-VALUES>
</ECUC-CONTAINER-VALUE>
```
#### <span id="page-30-0"></span>**10.2.6 ArtiParameterTypeMap**

<span id="page-30-1"></span>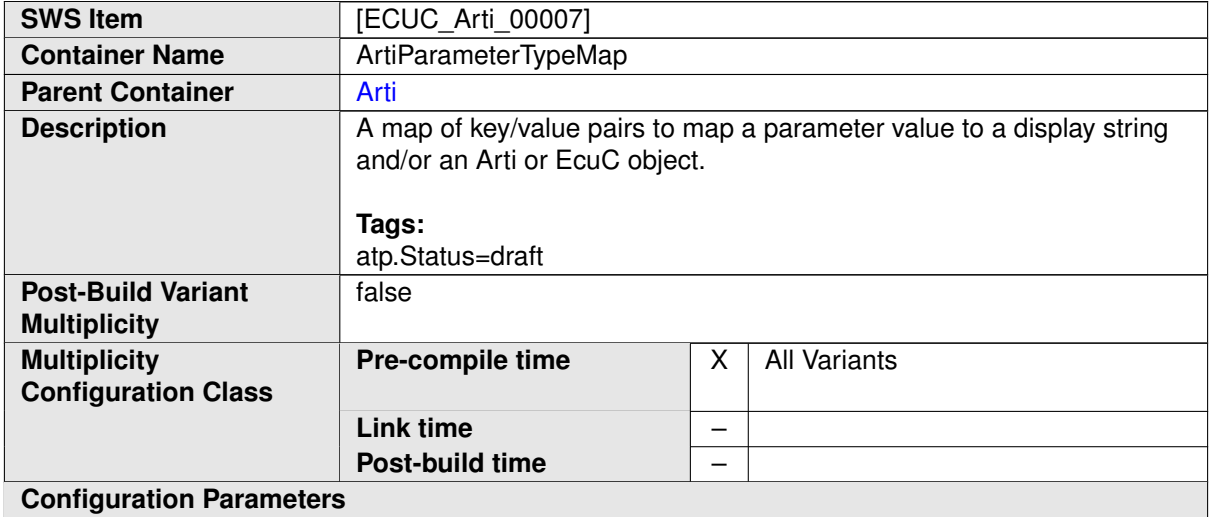

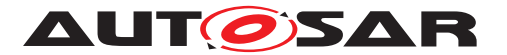

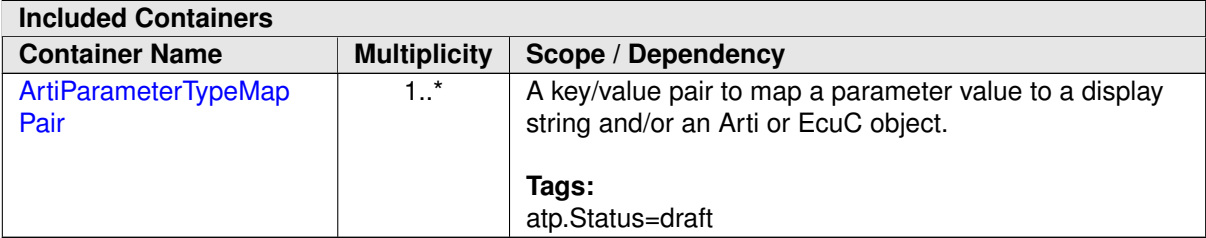

<span id="page-31-0"></span>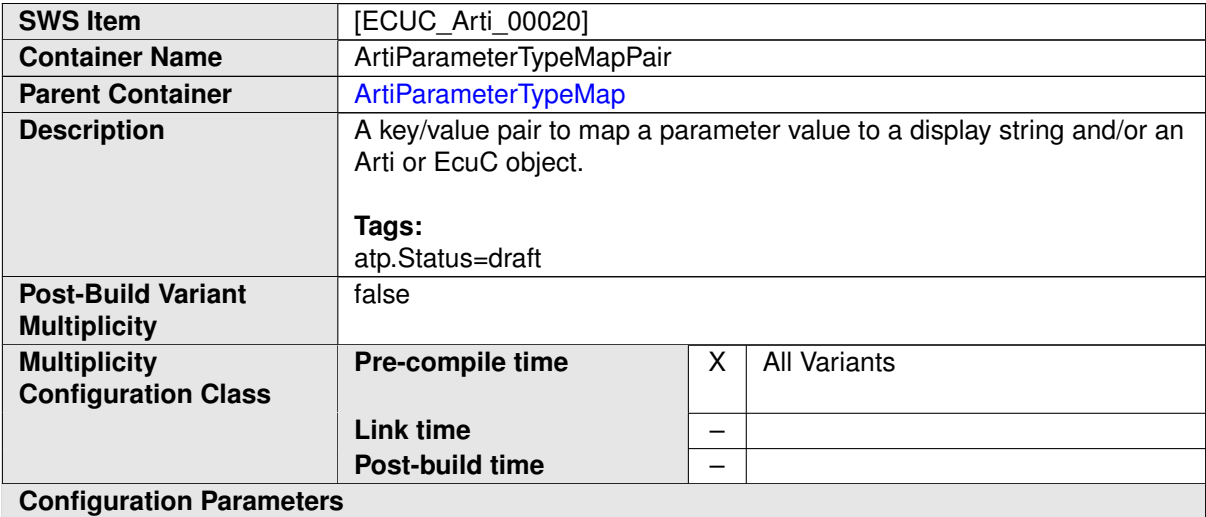

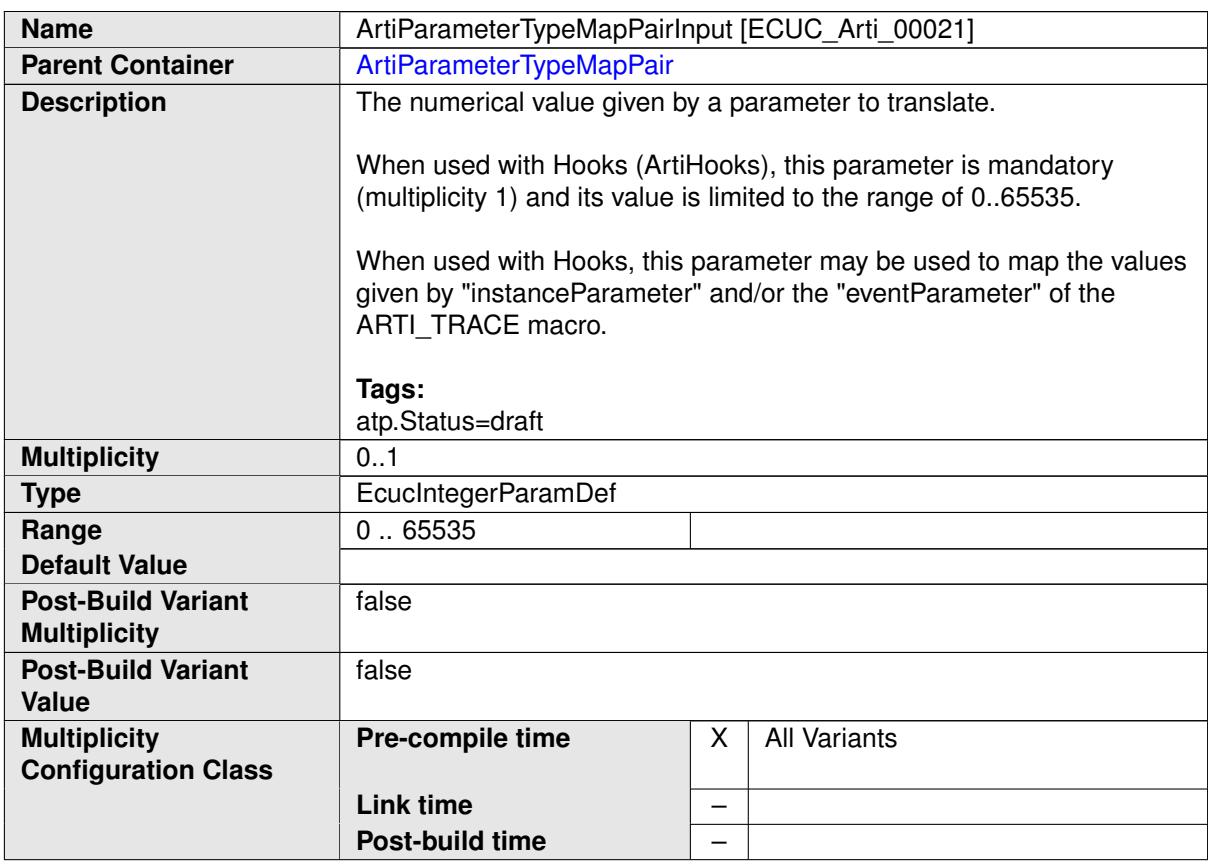

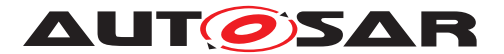

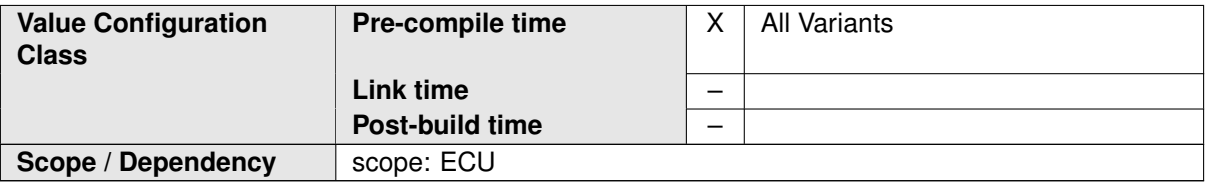

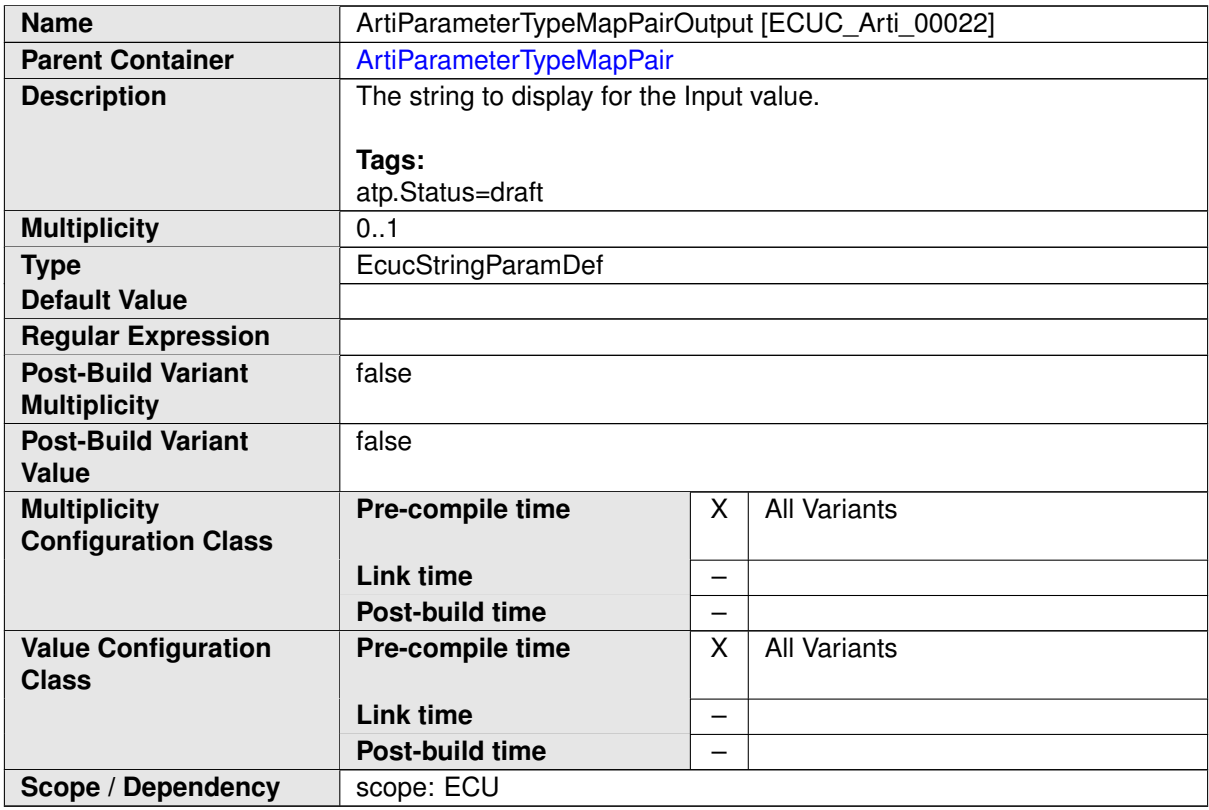

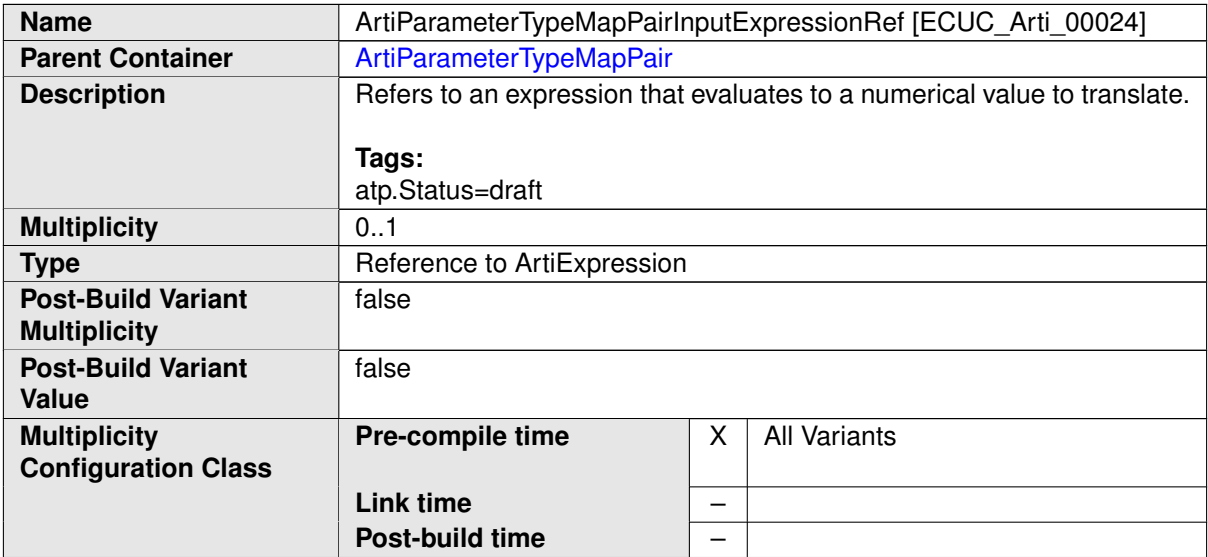

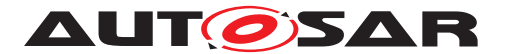

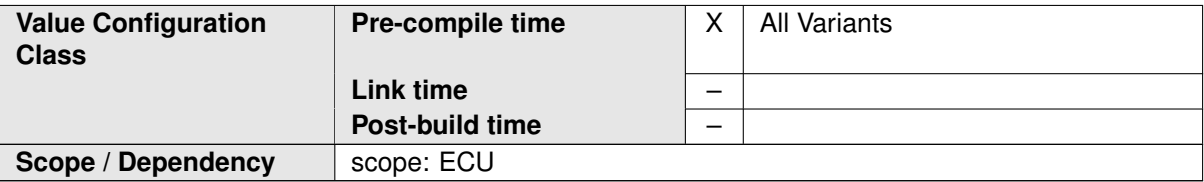

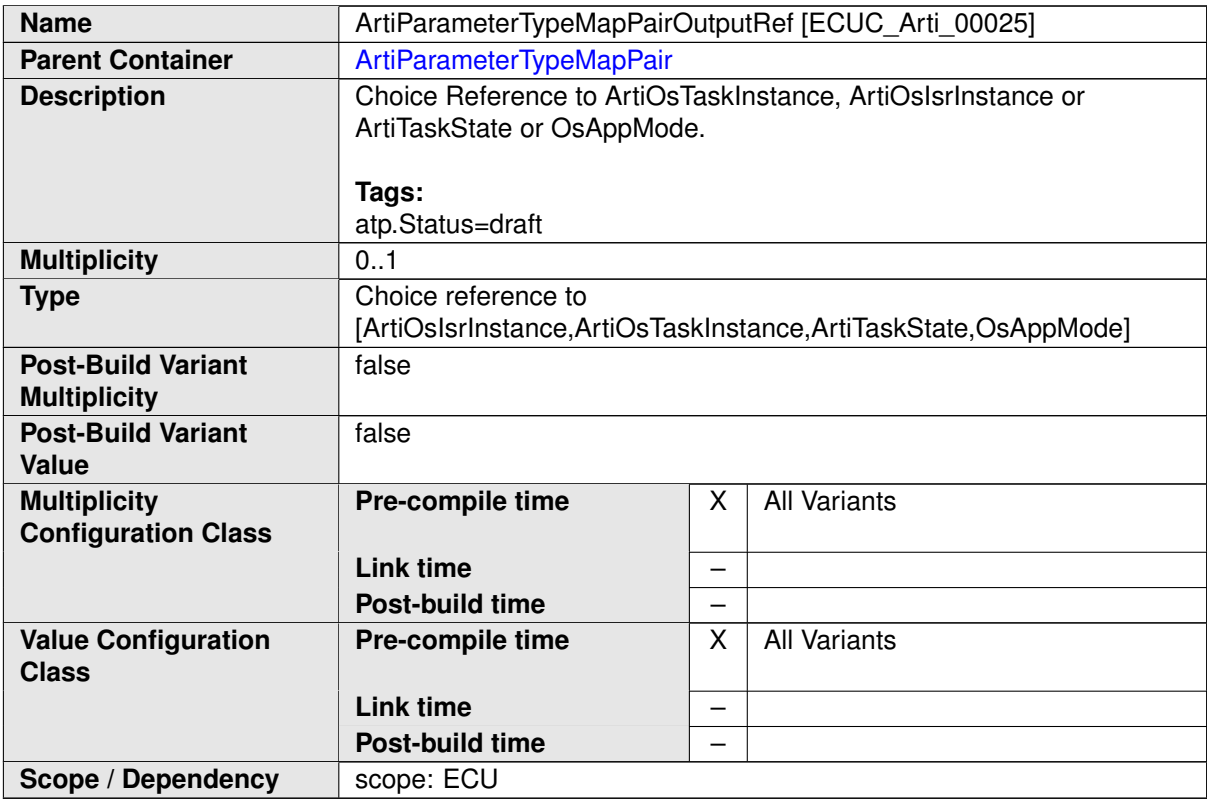

#### **No Included Containers**

#### **Example 10.7**

Examplary Values of an ArtiParameterTypeMap Containers

```
<ECUC-CONTAINER-VALUE>
 <SHORT-NAME>ArtiParameterTypeMap_TaskId</SHORT-NAME>
 <DEFINITION-REF DEST="ECUC-PARAM-CONF-CONTAINER-DEF">/AUTOSAR/
     EcucDefs/Arti/ArtiParameterTypeMap</DEFINITION-REF>
 <SUB-CONTAINERS>
    <ECUC-CONTAINER-VALUE>
      <SHORT-NAME>TaskHighPrio</SHORT-NAME>
      <DEFINITION-REF DEST="ECUC-PARAM-CONF-CONTAINER-DEF">/AUTOSAR/
         EcucDefs/Arti/ArtiParameterTypeMap/ArtiParameterTypeMapPair
         </DEFINITION-REF>
      <PARAMETER-VALUES>
        <ECUC-TEXTUAL-PARAM-VALUE>
```
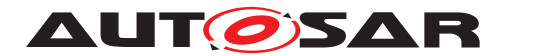

**<DEFINITION-REF DEST=**"ECUC-INTEGER-PARAM-DEF"**>**/AUTOSAR/ EcucDefs/Arti/ArtiParameterTypeMap/ ArtiParameterTypeMapPair/ArtiParameterTypeMapPairInput**< /DEFINITION-REF> <VALUE>**1**</VALUE> </ECUC-TEXTUAL-PARAM-VALUE> <ECUC-TEXTUAL-PARAM-VALUE> <DEFINITION-REF DEST=**"ECUC-STRING-PARAM-DEF"**>**/AUTOSAR/ EcucDefs/Arti/ArtiParameterTypeMap/ ArtiParameterTypeMapPair/ArtiParameterTypeMapPairOutput **</DEFINITION-REF> <VALUE>**HighPriority**</VALUE> </ECUC-TEXTUAL-PARAM-VALUE> </PARAMETER-VALUES> </ECUC-CONTAINER-VALUE> </SUB-CONTAINERS> </ECUC-CONTAINER-VALUE> <ECUC-CONTAINER-VALUE> <SHORT-NAME>**ArtiParameterTypeMap\_OsAppMode**</SHORT-NAME> <DEFINITION-REF DEST=**"ECUC-PARAM-CONF-CONTAINER-DEF"**>**/AUTOSAR/ EcucDefs/Arti/ArtiParameterTypeMap**</DEFINITION-REF> <SUB-CONTAINERS> <ECUC-CONTAINER-VALUE> <SHORT-NAME>**AppModeDefault**</SHORT-NAME> <DEFINITION-REF DEST=**"ECUC-PARAM-CONF-CONTAINER-DEF"**>**/AUTOSAR/ EcucDefs/Arti/ArtiParameterTypeMap/ArtiParameterTypeMapPair **</DEFINITION-REF> <PARAMETER-VALUES> <ECUC-TEXTUAL-PARAM-VALUE> <DEFINITION-REF DEST=**"ECUC-INTEGER-PARAM-DEF"**>**/AUTOSAR/ EcucDefs/Arti/ArtiParameterTypeMap/ ArtiParameterTypeMapPair/ArtiParameterTypeMapPairInput**< /DEFINITION-REF> <VALUE>**1**</VALUE> </ECUC-TEXTUAL-PARAM-VALUE> <ECUC-TEXTUAL-PARAM-VALUE> <DEFINITION-REF DEST=**"ECUC-STRING-PARAM-DEF"**>**/AUTOSAR/ EcucDefs/Arti/ArtiParameterTypeMap/ ArtiParameterTypeMapPair/ArtiParameterTypeMapPairOutput **</DEFINITION-REF> <VALUE>**OSDEFAULTAPPMODE**</VALUE> </ECUC-TEXTUAL-PARAM-VALUE> </PARAMETER-VALUES> </ECUC-CONTAINER-VALUE> <ECUC-CONTAINER-VALUE> <SHORT-NAME>**AppModeNone**</SHORT-NAME> <DEFINITION-REF DEST=**"ECUC-PARAM-CONF-CONTAINER-DEF"**>**/AUTOSAR/ EcucDefs/Arti/ArtiParameterTypeMap/ArtiParameterTypeMapPair **</DEFINITION-REF> <PARAMETER-VALUES> <ECUC-TEXTUAL-PARAM-VALUE> <DEFINITION-REF DEST=**"ECUC-INTEGER-PARAM-DEF"**>**/AUTOSAR/ EcucDefs/Arti/ArtiParameterTypeMap/ ArtiParameterTypeMapPair/ArtiParameterTypeMapPairInput**< /DEFINITION-REF> <VALUE>**0**</VALUE>**

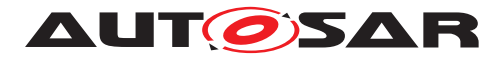

```
</ECUC-TEXTUAL-PARAM-VALUE>
        <ECUC-TEXTUAL-PARAM-VALUE>
          <DEFINITION-REF DEST="ECUC-STRING-PARAM-DEF">/AUTOSAR/
             EcucDefs/Arti/ArtiParameterTypeMap/
             ArtiParameterTypeMapPair/ArtiParameterTypeMapPairOutput
             </DEFINITION-REF>
          <VALUE>OS_APPMODE_NONE</VALUE>
        </ECUC-TEXTUAL-PARAM-VALUE>
      </PARAMETER-VALUES>
    </ECUC-CONTAINER-VALUE>
  </SUB-CONTAINERS>
</ECUC-CONTAINER-VALUE>
<ECUC-CONTAINER-VALUE>
  <SHORT-NAME>ArtiParameterTypeMap_TaskExpr</SHORT-NAME>
  <DEFINITION-REF DEST="ECUC-PARAM-CONF-CONTAINER-DEF">/AUTOSAR/
     EcucDefs/Arti/ArtiParameterTypeMap</DEFINITION-REF>
  <SUB-CONTAINERS>
    <ECUC-CONTAINER-VALUE>
      <SHORT-NAME>Task_1</SHORT-NAME>
      <DEFINITION-REF DEST="ECUC-PARAM-CONF-CONTAINER-DEF">/AUTOSAR/
         EcucDefs/Arti/ArtiParameterTypeMap/ArtiParameterTypeMapPair
         </DEFINITION-REF>
      <PARAMETER-VALUES>
        <ECUC-TEXTUAL-PARAM-VALUE>
          <DEFINITION-REF DEST="ECUC-INTEGER-PARAM-DEF">/AUTOSAR/
             EcucDefs/Arti/ArtiParameterTypeMap/
             ArtiParameterTypeMapPair/ArtiParameterTypeMapPairInput<
             /DEFINITION-REF>
          <VALUE>&Task_1</VALUE>
        </ECUC-TEXTUAL-PARAM-VALUE>
        <ECUC-TEXTUAL-PARAM-VALUE>
          <DEFINITION-REF DEST="ECUC-STRING-PARAM-DEF">/AUTOSAR/
             EcucDefs/Arti/ArtiParameterTypeMap/
             ArtiParameterTypeMapPair/ArtiParameterTypeMapPairOutput
             </DEFINITION-REF>
          <VALUE>Task_1</VALUE>
        </ECUC-TEXTUAL-PARAM-VALUE>
      </PARAMETER-VALUES>
    </ECUC-CONTAINER-VALUE>
  </SUB-CONTAINERS>
</ECUC-CONTAINER-VALUE>
```
#### <span id="page-35-0"></span>**10.2.7 ArtiStates**

<span id="page-35-1"></span>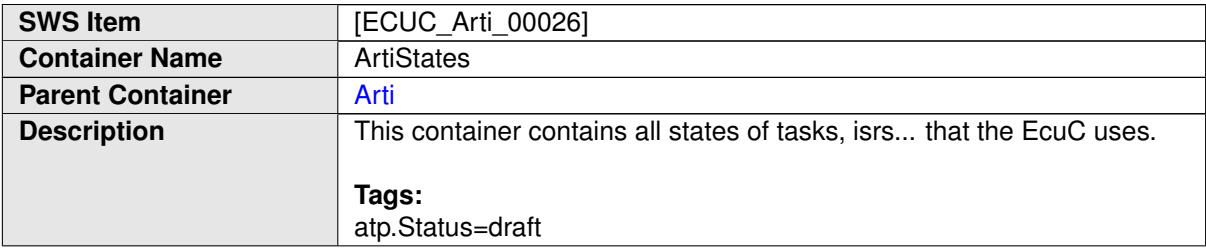

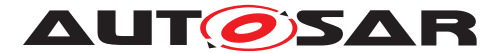

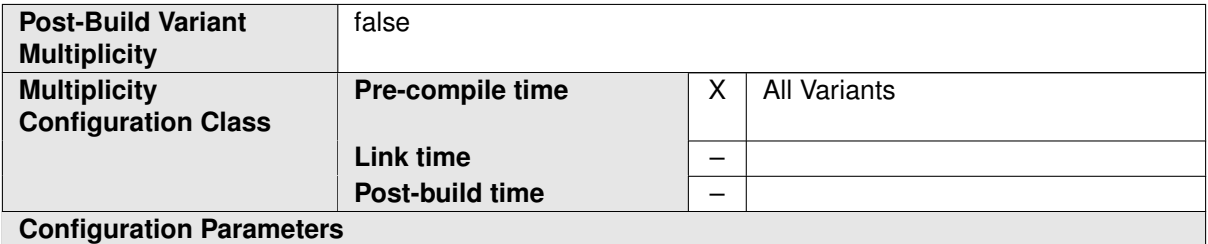

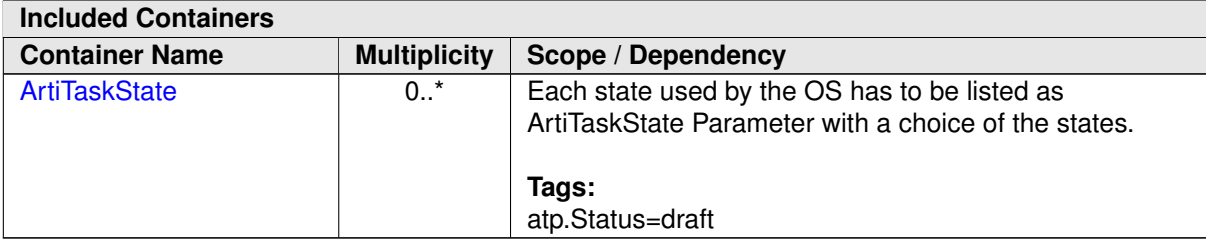

<span id="page-36-0"></span>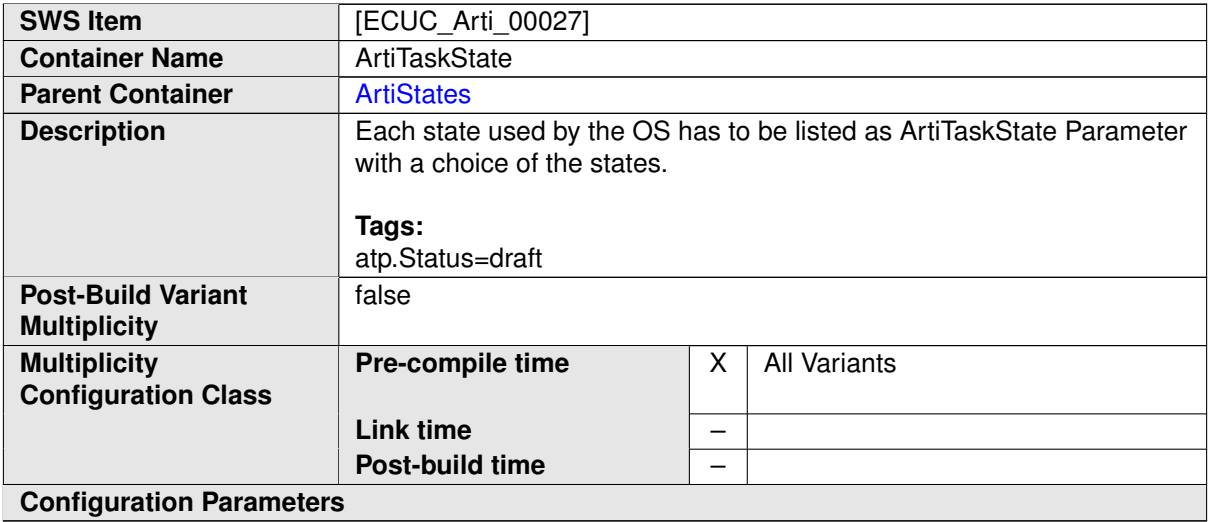

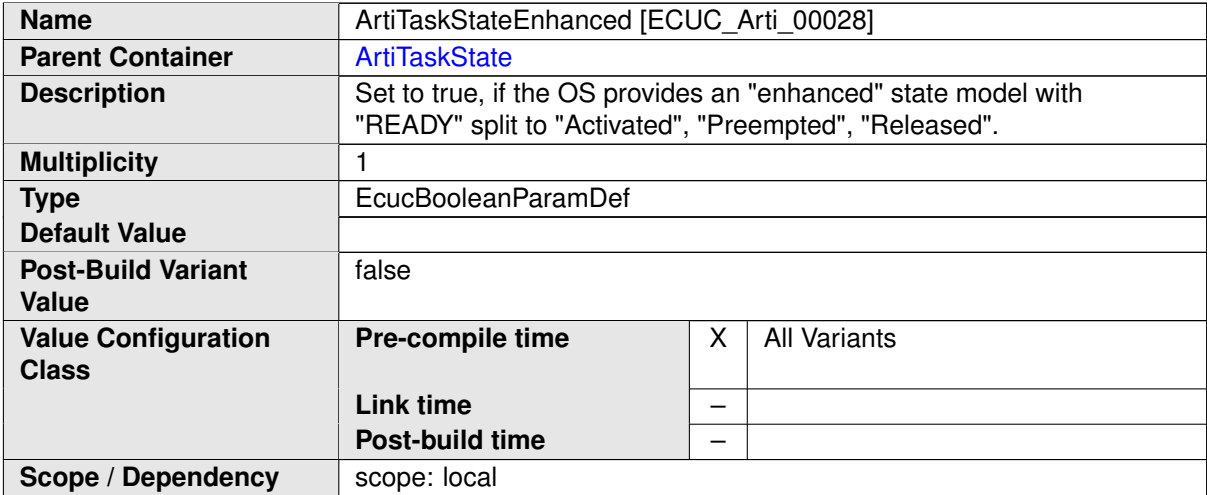

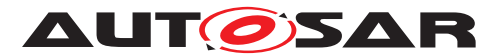

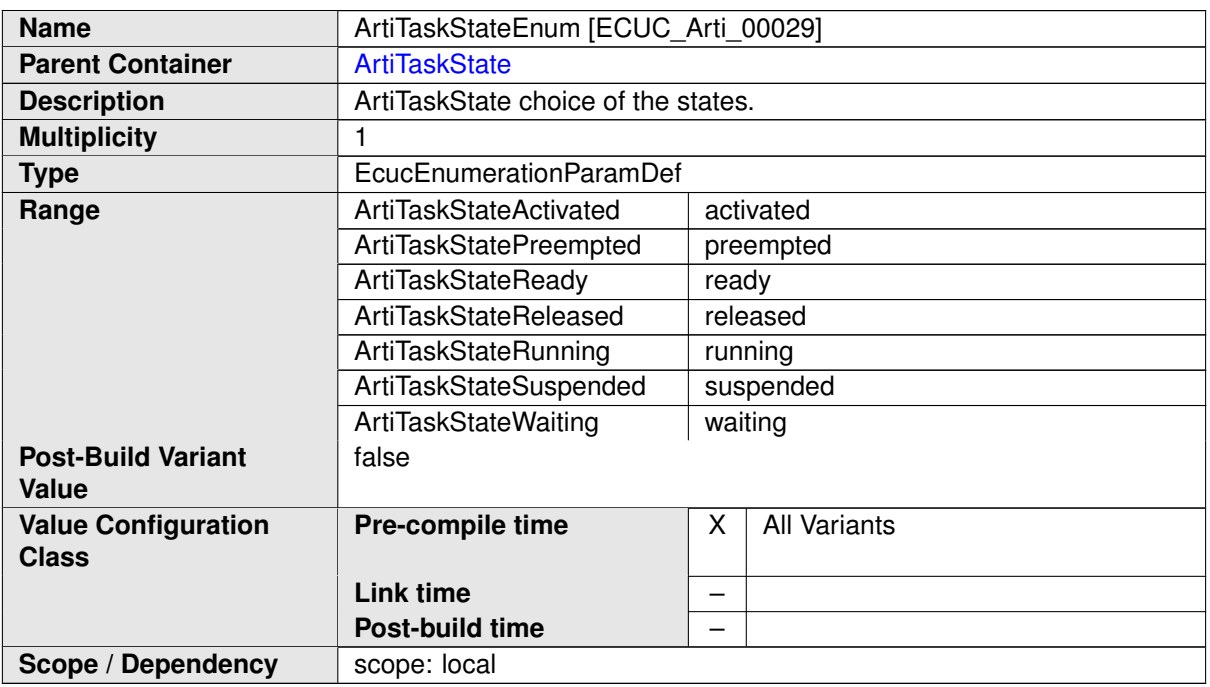

**No Included Containers**

# <span id="page-37-0"></span>**10.3 ARTI Generic Container**

<span id="page-37-1"></span>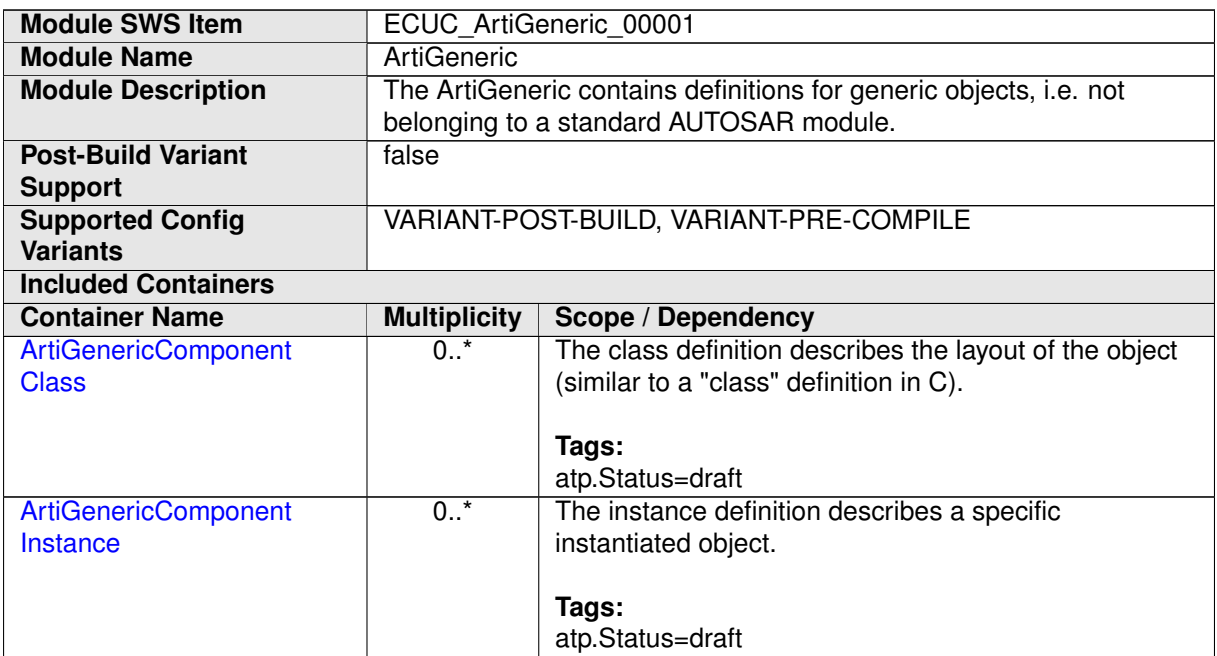

### **Example 10.8**

Examplary Values of the ArtiGeneric Container

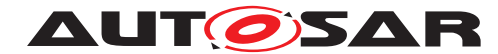

**AUTOSAR** Specification of AUTOSAR Run-Time Interface AUTOSAR CP R19-11

```
<AUTOSAR>
  <AR-PACKAGES>
   <AR-PACKAGE>
      <SHORT-NAME>Vendor1</SHORT-NAME>
      <ELEMENTS>
        <ECUC-MODULE-CONFIGURATION-VALUES>
          <SHORT-NAME>Vendor1ArtiGeneric</SHORT-NAME>
          <DEFINITION-REF DEST="ECUC-MODULE-DEF">/AUTOSAR/ArtiDefs/
             ArtiGeneric</DEFINITION-REF>
            <ECUC-CONTAINER-VALUE>
              <SHORT-NAME>ArtiGenericComponentClass_AMODULE</SHORT-NAME
                 >
              <DEFINITION-REF DEST="ECUC-PARAM-CONF-CONTAINER-DEF">/
                 AUTOSAR/ArtiDefs/ArtiGeneric/
                 ArtiGenericComponentClass</DEFINITION-REF>
              <...>
            </ECUC-CONTAINER-VALUE>
            <ECUC-CONTAINER-VALUE>
              <SHORT-NAME>ArtiGenericComponentClass_RteWiperSwc</SHORT-
                 NAME>
              <DEFINITION-REF DEST="ECUC-PARAM-CONF-CONTAINER-DEF">/
                 AUTOSAR/ArtiDefs/ArtiGeneric/
                 ArtiGenericComponentClass</DEFINITION-REF>
              <...>
            </ECUC-CONTAINER-VALUE>
            <ECUC-CONTAINER-VALUE>
              <SHORT-NAME>ArtiGenericComponentClass_Vendor1Task</SHORT-
                 NAME>
              <DEFINITION-REF DEST="ECUC-PARAM-CONF-CONTAINER-DEF">/
                 AUTOSAR/ArtiDefs/ArtiGeneric/
                 ArtiGenericComponentClass</DEFINITION-REF>
              <...>
            </ECUC-CONTAINER-VALUE>
            <ECUC-CONTAINER-VALUE>
              <SHORT-NAME>ArtiGenericComponentInstance_AModule1</SHORT-
                 NAME>
              <DEFINITION-REF DEST="ECUC-PARAM-CONF-CONTAINER-DEF">/
                 AUTOSAR/ArtiDefs/ArtiGeneric/
                 ArtiGenericComponentInstance</DEFINITION-REF>
              <...>
            </ECUC-CONTAINER-VALUE>
            <ECUC-CONTAINER-VALUE>
              <SHORT-NAME>ArtiGenericComponentInstance_TaskHighPriority
                 </SHORT-NAME>
              <DEFINITION-REF DEST="ECUC-PARAM-CONF-CONTAINER-DEF">/
                 AUTOSAR/ArtiDefs/ArtiGeneric/
                 ArtiGenericComponentInstance</DEFINITION-REF>
              <...>
            </ECUC-CONTAINER-VALUE>
            <ECUC-CONTAINER-VALUE>
              <SHORT-NAME>ArtiGenericComponentInstance_Wiper</SHORT-
                 NAME>
              <DEFINITION-REF DEST="ECUC-PARAM-CONF-CONTAINER-DEF">/
                 AUTOSAR/ArtiDefs/ArtiGeneric/
                 ArtiGenericComponentInstance</DEFINITION-REF>
              <...>
```
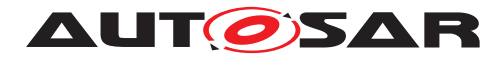

**AUTOSAR** Specification of AUTOSAR Run-Time Interface AUTOSAR CP R19-11

> <span id="page-39-1"></span>**</ECUC-CONTAINER-VALUE> </CONTAINERS> </ECUC-MODULE-CONFIGURATION-VALUES> <...>**

## <span id="page-39-0"></span>**10.3.1 ArtiGenericComponentClass**

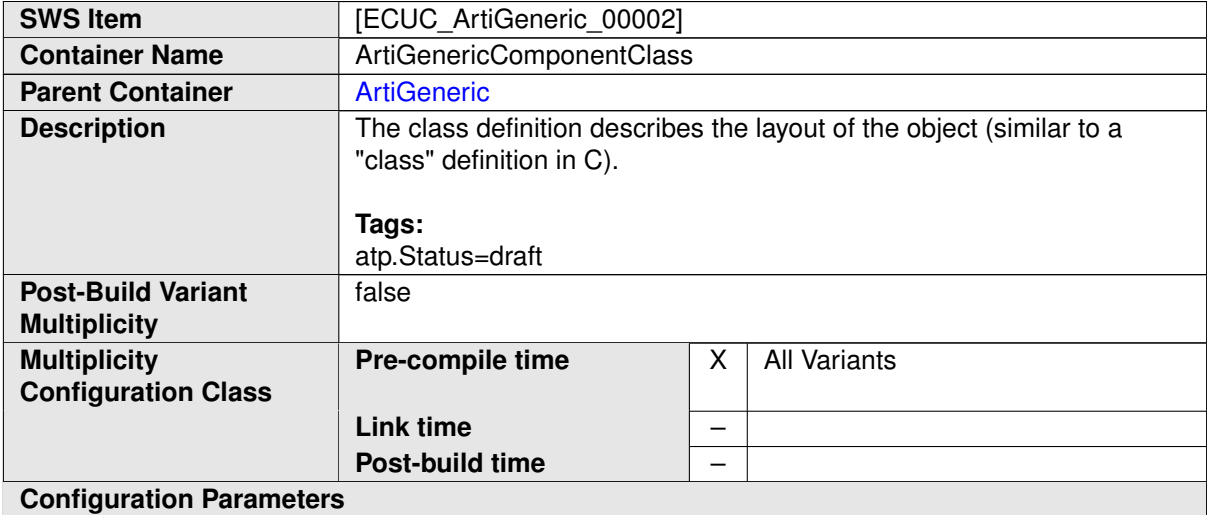

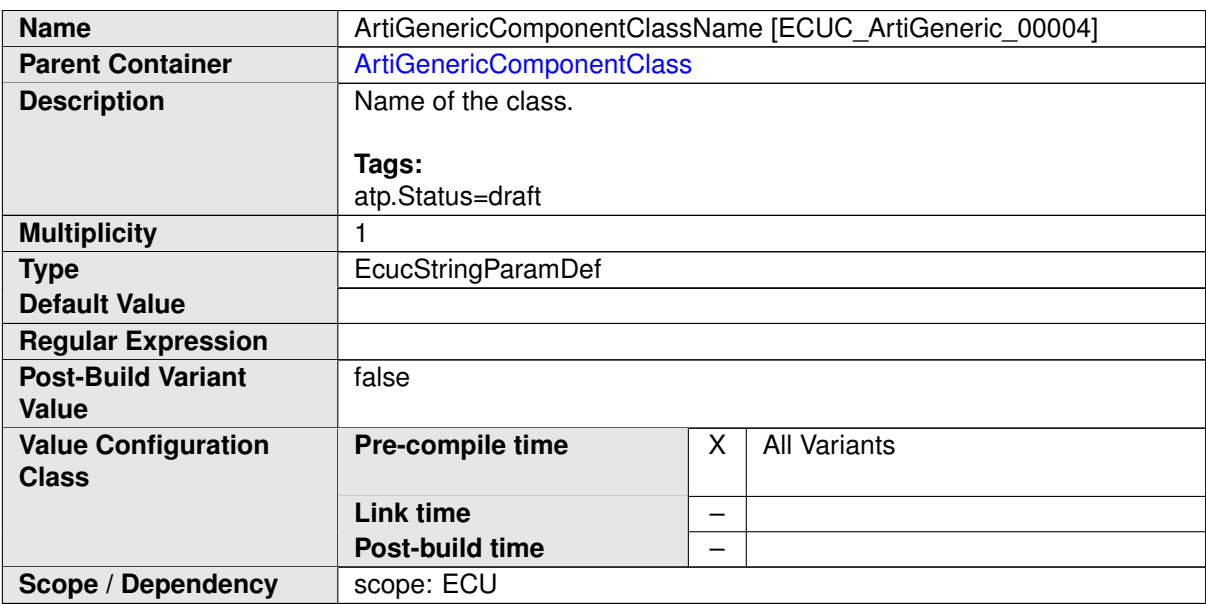

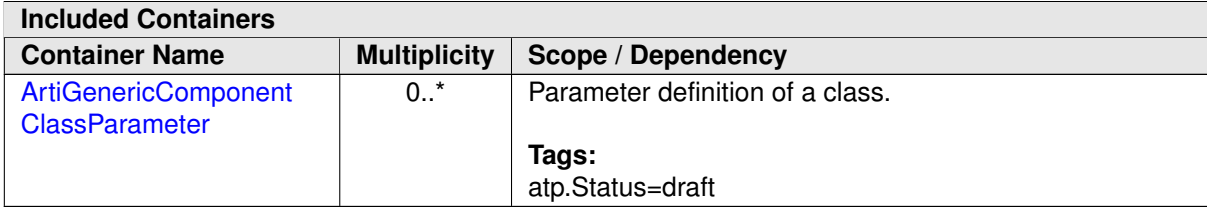

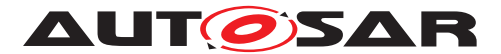

<span id="page-40-0"></span>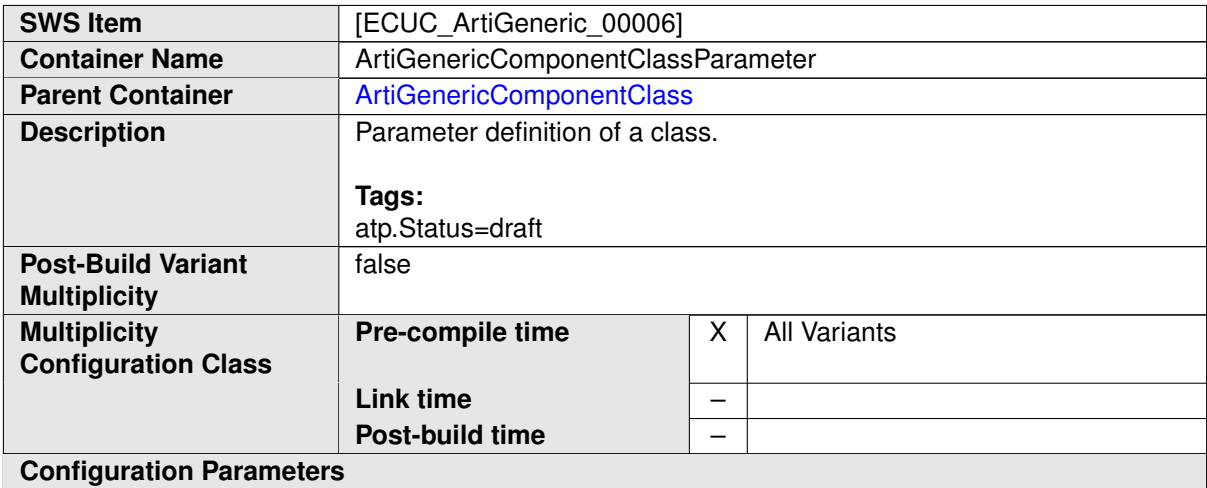

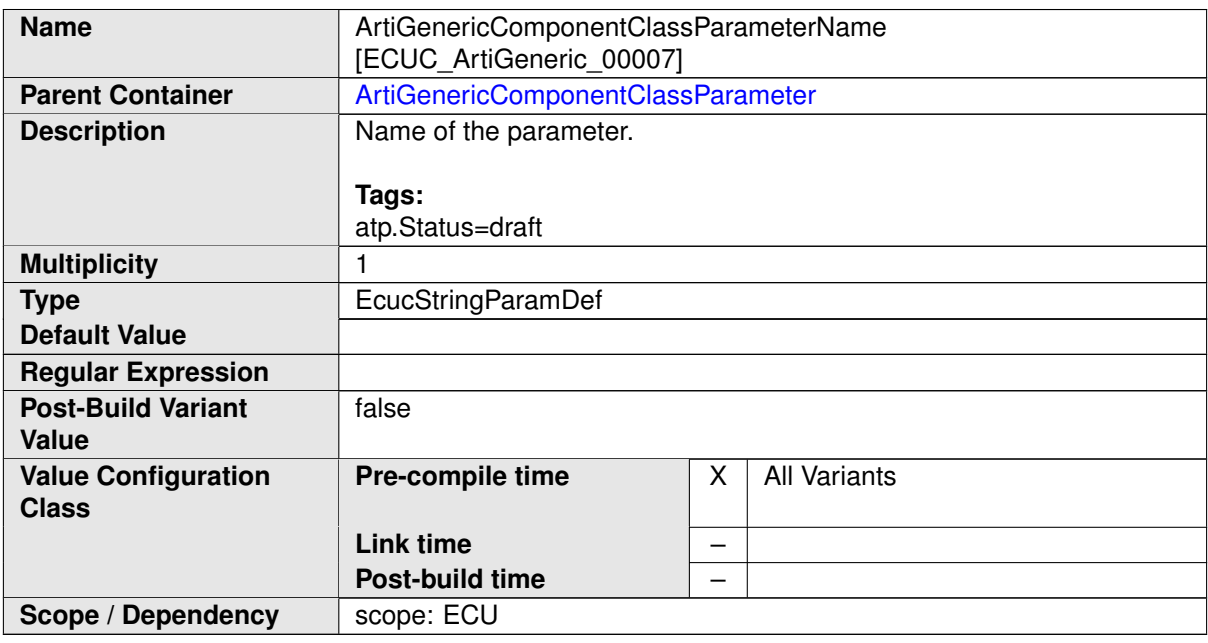

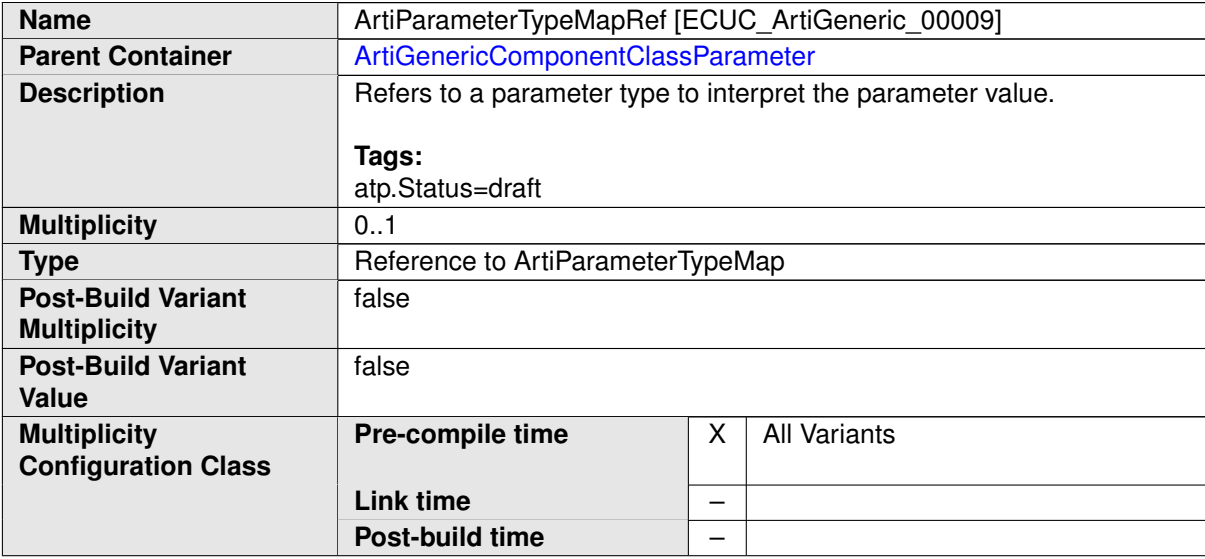

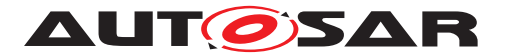

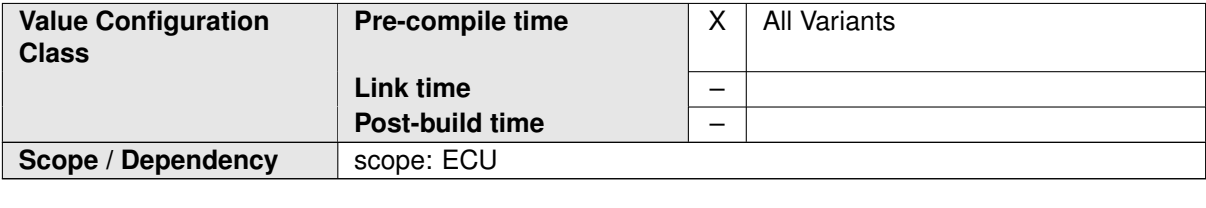

**No Included Containers**

#### **Example 10.9**

Examplary Value of an ArtiGenericComponentClass Container

```
<ECUC-CONTAINER-VALUE>
  <SHORT-NAME>ArtiGenericComponentClass_AMODULE</SHORT-NAME>
  <DEFINITION-REF DEST="ECUC-PARAM-CONF-CONTAINER-DEF">/AUTOSAR/
     ArtiDefs/ArtiGeneric/ArtiGenericComponentClass</DEFINITION-REF>
  <PARAMETER-VALUES>
    <ECUC-TEXTUAL-PARAM-VALUE>
      <DEFINITION-REF DEST="ECUC-STRING-PARAM-DEF">/AUTOSAR/ArtiDefs/
         ArtiGeneric/ArtiGenericComponentClass/
         ArtiGenericComponentClassName</DEFINITION-REF>
      <VALUE>AMODULE</VALUE>
    </ECUC-TEXTUAL-PARAM-VALUE>
  </PARAMETER-VALUES>
  <SUB-CONTAINERS>
    <ECUC-CONTAINER-VALUE UUID="">
      <SHORT-NAME>AMODULE_RUNNINGTHING</SHORT-NAME>
      <DEFINITION-REF DEST="ECUC-PARAM-CONF-CONTAINER-DEF">/AUTOSAR/
         ArtiDefs/ArtiGeneric/ArtiGenericComponentClass/
         ArtiGenericComponentClassParameter</DEFINITION-REF>
      <PARAMETER-VALUES>
        <ECUC-TEXTUAL-PARAM-VALUE>
          <DEFINITION-REF DEST="ECUC-STRING-PARAM-DEF">/AUTOSAR/
             ArtiDefs/ArtiGeneric/ArtiGenericComponentClass/
             ArtiGenericComponentClassParameter/
             ArtiGenericComponentClassParameterDescription</
             DEFINITION-REF>
          <VALUE>Running Thing</VALUE>
        </ECUC-TEXTUAL-PARAM-VALUE>
        <ECUC-TEXTUAL-PARAM-VALUE>
          <DEFINITION-REF DEST="ECUC-STRING-PARAM-DEF">/AUTOSAR/
             ArtiDefs/ArtiGeneric/ArtiGenericComponentClass/
             ArtiGenericComponentClassParameter/
             ArtiGenericComponentClassParameterName</DEFINITION-REF>
          <VALUE>RUNNINGTHING</VALUE>
        </ECUC-TEXTUAL-PARAM-VALUE>
      </PARAMETER-VALUES>
      <REFERENCE-VALUES>
        <ECUC-REFERENCE-VALUE>
          <DEFINITION-REF DEST="ECUC-REFERENCE-DEF">/AUTOSAR/ArtiDefs
             /ArtiGeneric/ArtiGenericComponentClass/
             ArtiGenericComponentClassParameter/
             ArtiParameterTypeMapRef</DEFINITION-REF>
```
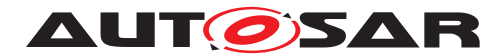

**AUTOSAR** Specification of AUTOSAR Run-Time Interface AUTOSAR CP R19-11

**<VALUE-REF DEST=**"ECUC-CONTAINER-VALUE"**>**/Vendor1/Vendor1Arti /ArtiParameterTypeMap\_RunningThing**</VALUE-REF> </ECUC-REFERENCE-VALUE> </REFERENCE-VALUES> </ECUC-CONTAINER-VALUE> <ECUC-CONTAINER-VALUE UUID=**""**> <SHORT-NAME>**AMOULE\_THINGSTART**</SHORT-NAME> <DEFINITION-REF DEST=**"ECUC-PARAM-CONF-CONTAINER-DEF"**>**/AUTOSAR/ ArtiDefs/ArtiGeneric/ArtiGenericComponentClass/ ArtiGenericComponentClassParameter**</DEFINITION-REF> <PARAMETER-VALUES> <ECUC-TEXTUAL-PARAM-VALUE> <DEFINITION-REF DEST=**"ECUC-STRING-PARAM-DEF"**>**/AUTOSAR/ ArtiDefs/ArtiGeneric/ArtiGenericComponentClass/ ArtiGenericComponentClassParameter/ ArtiGenericComponentClassParameterDescription**</ DEFINITION-REF> <VALUE>**Thing start**</VALUE> </ECUC-TEXTUAL-PARAM-VALUE> <ECUC-TEXTUAL-PARAM-VALUE> <DEFINITION-REF DEST=**"ECUC-STRING-PARAM-DEF"**>**/AUTOSAR/ ArtiDefs/ArtiGeneric/ArtiGenericComponentClass/ ArtiGenericComponentClassParameter/ ArtiGenericComponentClassParameterName**</DEFINITION-REF> <VALUE>**THING\_START**</VALUE> </ECUC-TEXTUAL-PARAM-VALUE> </PARAMETER-VALUES> <REFERENCE-VALUES> <ECUC-REFERENCE-VALUE> <DEFINITION-REF DEST=**"ECUC-REFERENCE-DEF"**>**/AUTOSAR/ArtiDefs /ArtiGeneric/ArtiGenericComponentClass/ ArtiGenericComponentClassParameter/ ArtiParameterTypeMapRef**</DEFINITION-REF> <VALUE-REF DEST=**"ECUC-CONTAINER-VALUE"**>**/Vendor1/Vendor1Arti /ArtiParameterTypeMap\_ThingStart**</VALUE-REF> </ECUC-REFERENCE-VALUE> </REFERENCE-VALUES> </ECUC-CONTAINER-VALUE> </SUB-CONTAINERS> </ECUC-CONTAINER-VALUE>**

#### <span id="page-42-0"></span>**10.3.2 ArtiGenericComponentInstance**

<span id="page-42-1"></span>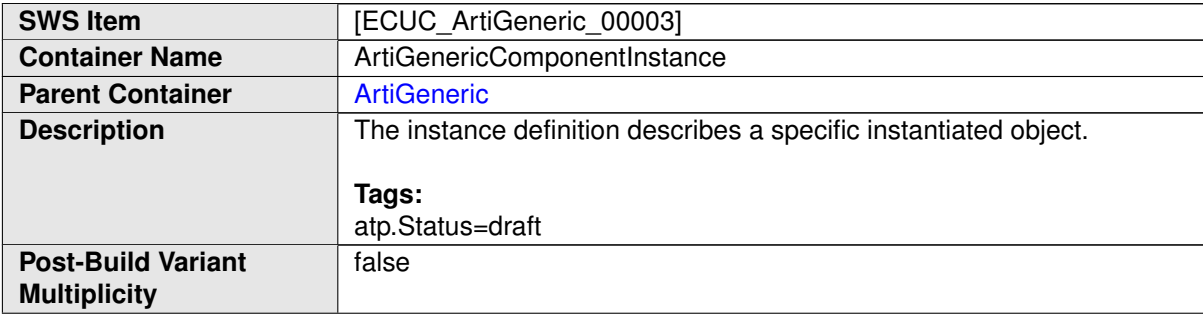

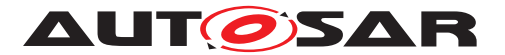

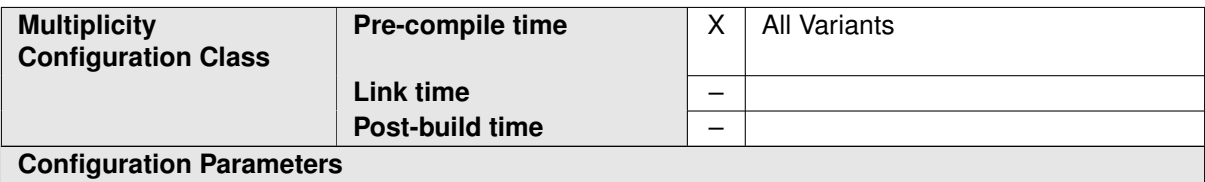

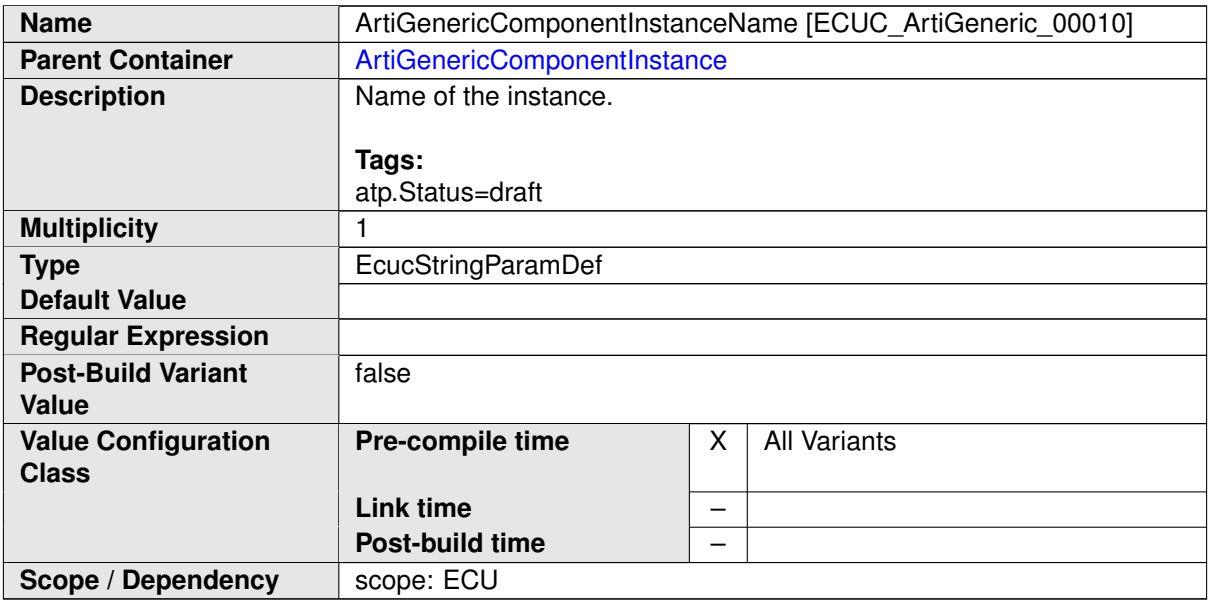

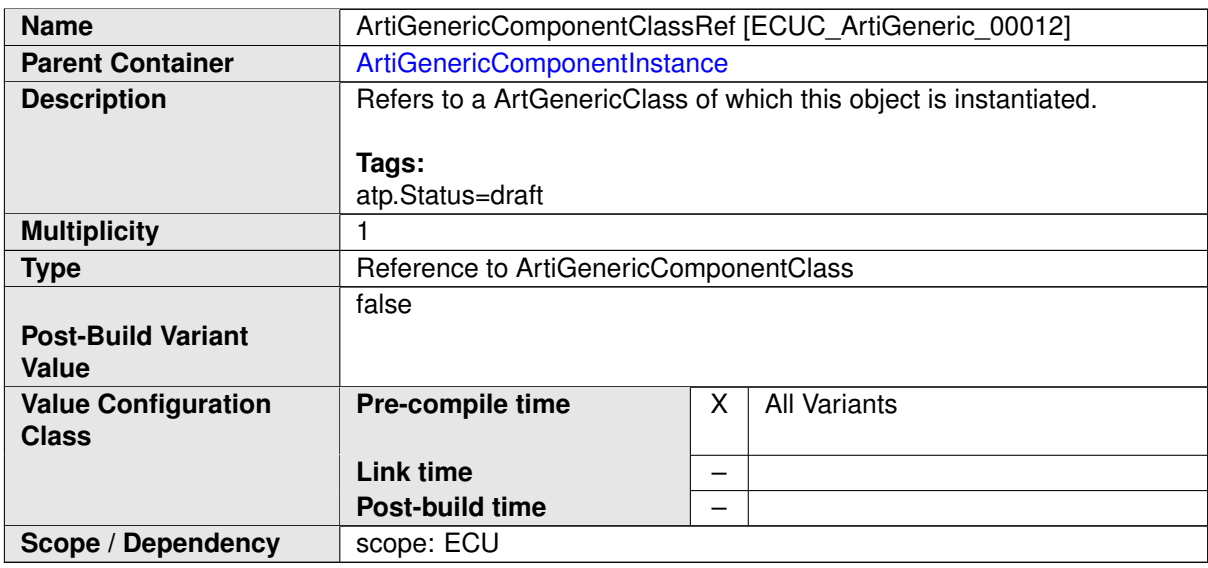

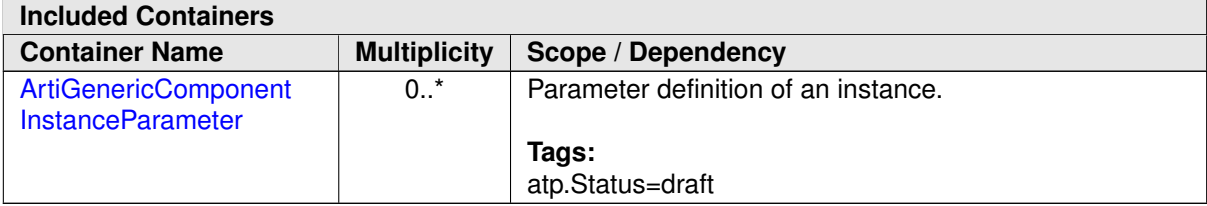

<span id="page-43-0"></span>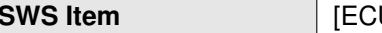

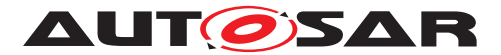

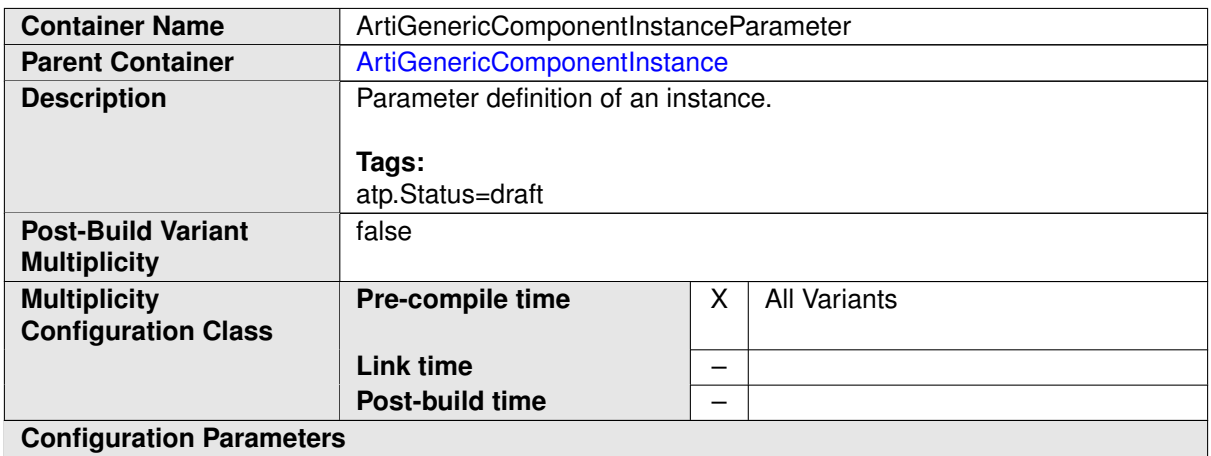

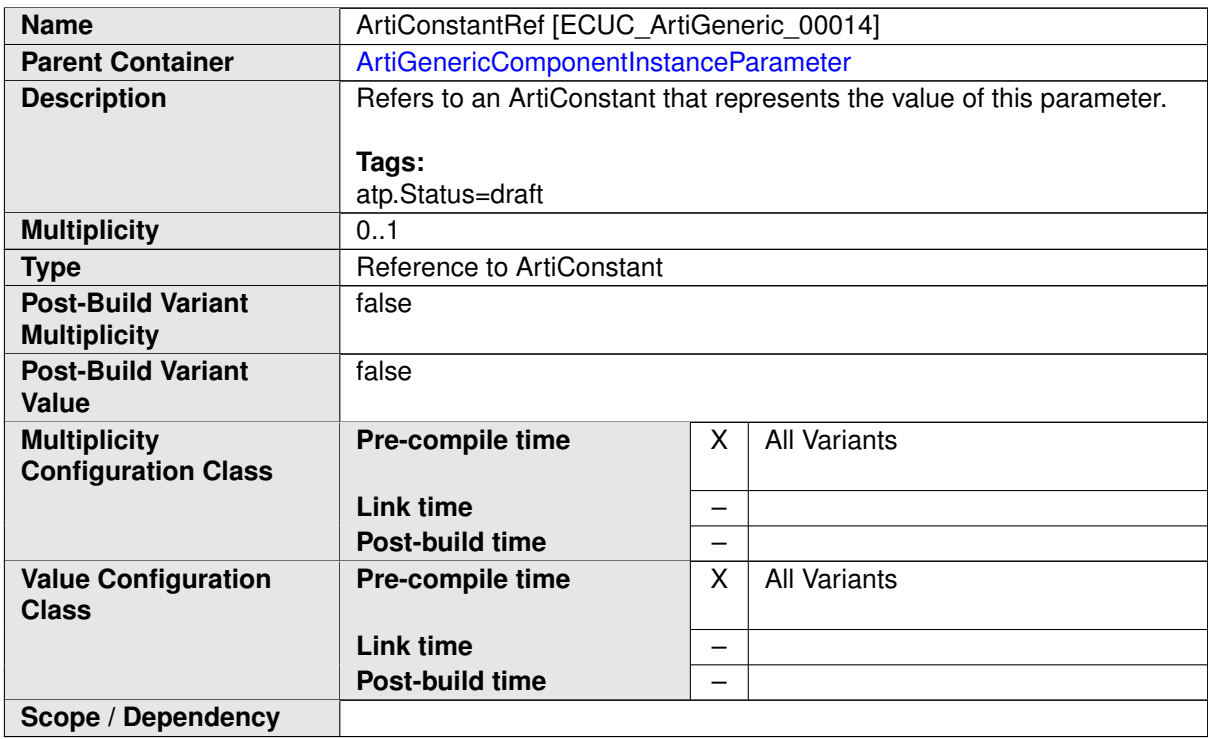

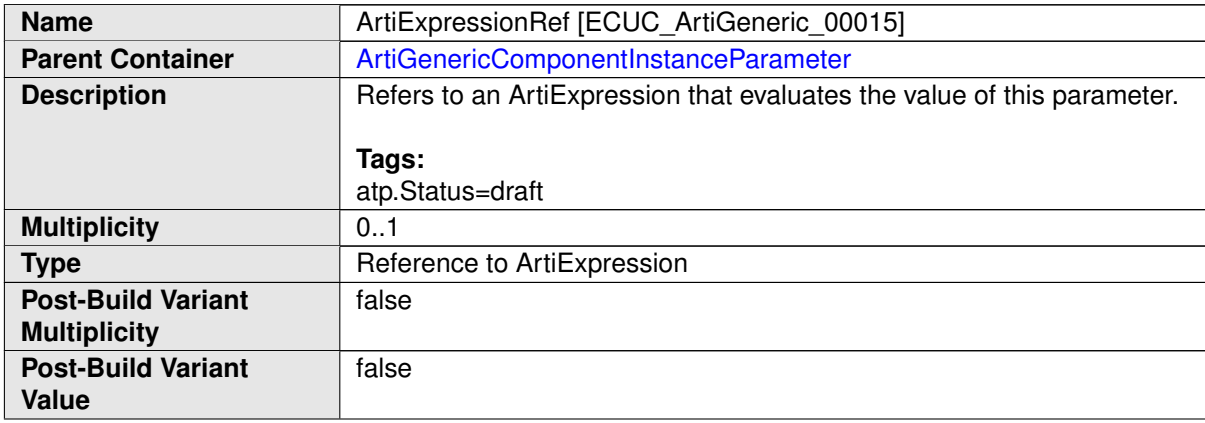

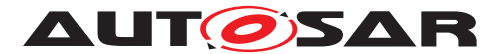

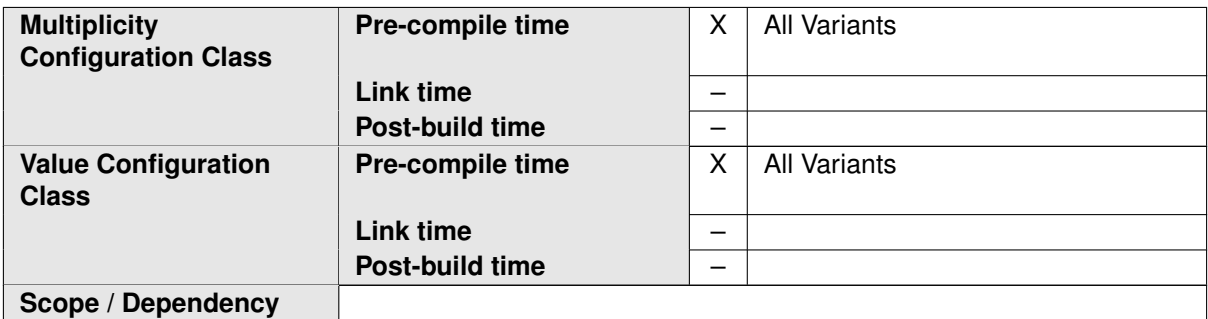

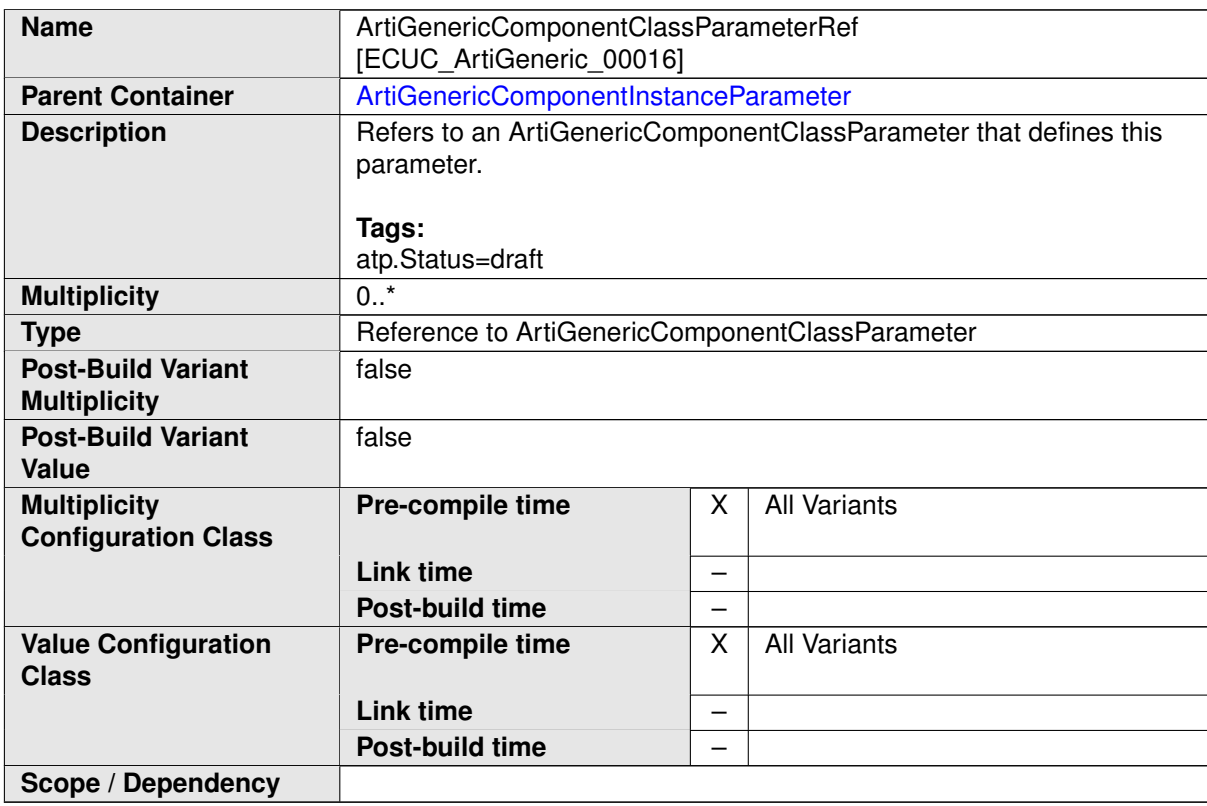

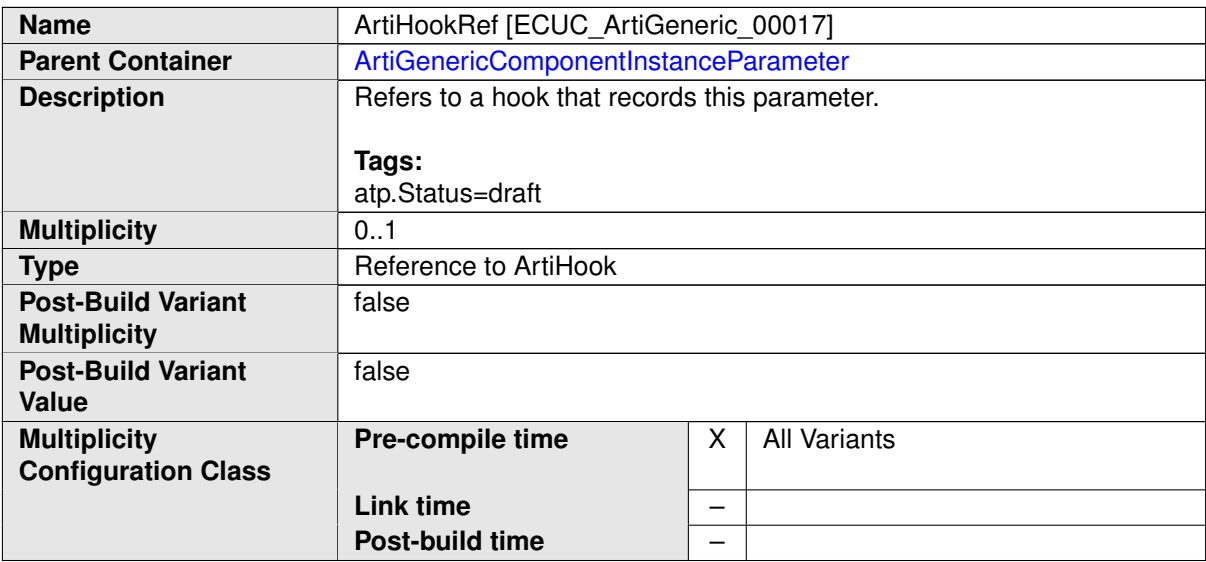

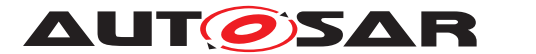

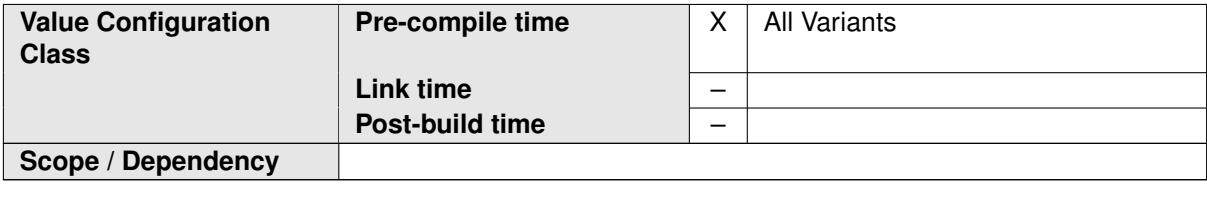

**No Included Containers**

#### **Example 10.10**

Examplary Value of an ArtiGenericComponentInstance Container

```
<ECUC-CONTAINER-VALUE>
  <SHORT-NAME>ArtiGenericComponentInstance_AModule1</SHORT-NAME>
  <DEFINITION-REF DEST="ECUC-PARAM-CONF-CONTAINER-DEF">/AUTOSAR/
     ArtiDefs/ArtiGeneric/ArtiGenericComponentInstance</DEFINITION-
     REF>
  <PARAMETER-VALUES>
    <ECUC-TEXTUAL-PARAM-VALUE>
      <DEFINITION-REF DEST="ECUC-STRING-PARAM-DEF">/AUTOSAR/ArtiDefs/
         ArtiGeneric/ArtiGenericComponentInstance/
         ArtiGenericComponentInstanceName</DEFINITION-REF>
      <VALUE>AModule1</VALUE>
    </ECUC-TEXTUAL-PARAM-VALUE>
  </PARAMETER-VALUES>
  <REFERENCE-VALUES>
    <ECUC-REFERENCE-VALUE>
      <DEFINITION-REF DEST="ECUC-REFERENCE-DEF">/AUTOSAR/ArtiDefs/
         ArtiGeneric/ArtiGenericComponentInstance/
         ArtiGenericComponentClassRef</DEFINITION-REF>
      <VALUE-REF DEST="ECUC-CONTAINER-VALUE">/Vendor1/
         Vendor1ArtiGeneric/ArtiGenericComponentClass_AMODULE</VALUE
         -REF>
    </ECUC-REFERENCE-VALUE>
  </REFERENCE-VALUES>
  <SUB-CONTAINERS>
    <ECUC-CONTAINER-VALUE>
      <SHORT-NAME>AModule1_RUNNINGTHING</SHORT-NAME>
      <DEFINITION-REF DEST="ECUC-PARAM-CONF-CONTAINER-DEF">/AUTOSAR/
         ArtiDefs/ArtiGeneric/ArtiGenericComponentInstance/
         ArtiGenericComponentInstanceParameter</DEFINITION-REF>
      <REFERENCE-VALUES>
        <ECUC-REFERENCE-VALUE>
          <DEFINITION-REF DEST="ECUC-REFERENCE-DEF">/AUTOSAR/ArtiDefs
             /ArtiGeneric/ArtiGenericComponentInstance/
             ArtiGenericComponentInstanceParameter/ArtiExpressionRef
             </DEFINITION-REF>
          <VALUE-REF DEST="ECUC-CONTAINER-VALUE">/Vendor1/Vendor1Arti
             /ArtiExpression_ArtiGeneric_AModule1_RunningThing</
             VALUE-REF>
        </ECUC-REFERENCE-VALUE>
        <ECUC-REFERENCE-VALUE>
```
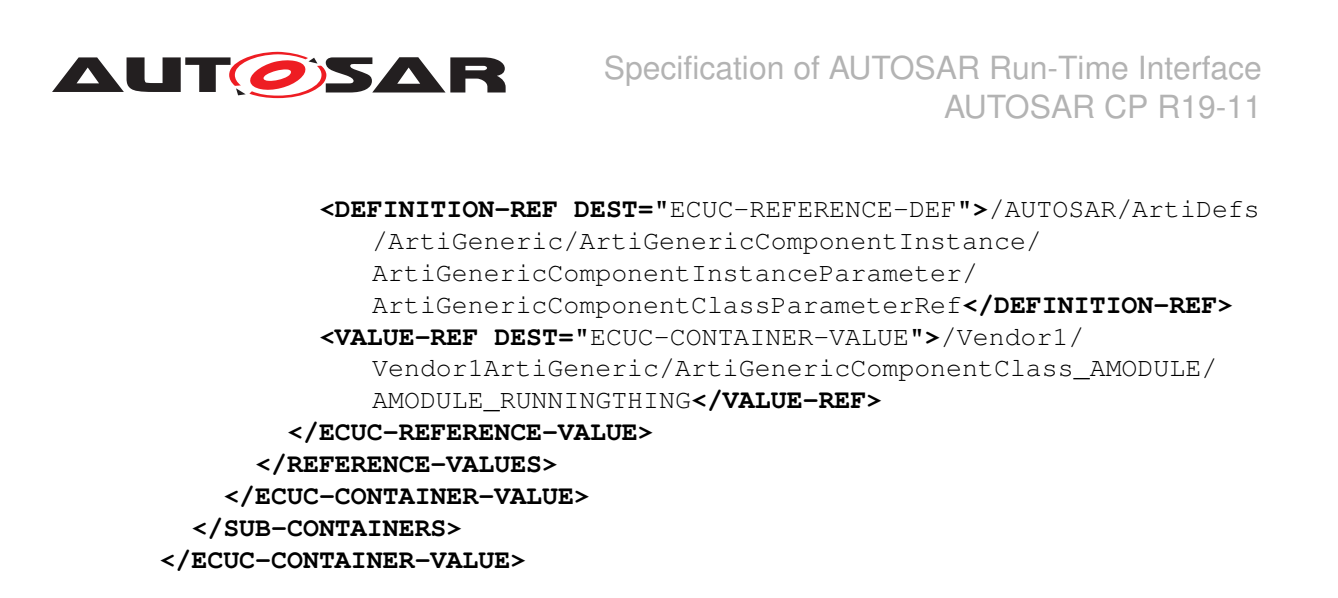

## <span id="page-47-0"></span>**10.4 Published Information**

For details refer to the chapter 10.3 "Published Information" in SWS\_BSWGeneral.

# <span id="page-47-1"></span>**A Not applicable requirements**

<span id="page-47-5"></span>**[SWS\_XYZ\_00999]** [These requirements are not applicable to this specification.] *[\(Req\\_Id\\_1,](#page-8-5) [Req\\_Id\\_2,](#page-8-6) [Req\\_Id\\_3\)](#page-8-7)*

# <span id="page-47-2"></span>**B Example**

The example provided in this chapter demonstrates how to apply ARTI to an operating system and also how to use ARTI from within the application to trace some user-defined data. It also shows how the generic ARTI\_TRACE macro can be mapped to different tracing implementations. In the example, these first tracing implementations is provided by VENDOR<sub>A</sub> the second by VENDOR<sub>B</sub>.

The C code of the example compiles but is not functional. The operating system is boiled down to three functions: SuspendAllInterrupts, ResumeAllInterrupts and StartOS. The application code defined the main function and two tasks: Task\_Cylinder0 and Task\_Cylinder1.

Section [B.1](#page-47-3) holds all the C code demonstrating the ARTI instrumentation and section [B.1.3](#page-53-0) contains the corresponding ARXML code.

## <span id="page-47-3"></span>**B.1 ARTI Instrumentation**

### <span id="page-47-4"></span>**B.1.1 ARTI Tool Binding (ARTI.h)**

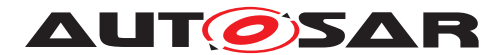

```
Listing B.1: Example for ARTI.h
1 #ifndef _TOOL_VENDOR_BINDING_H_
2 #define TOOL VENDOR BINDING H
3
4 #include <stdint.h>
5
6 #if defined VENDOR A
7 /* ARTI Trace Macro */
8 # define ARTI_TRACE(_contextName, _className, _instanceName,
      instanceParameter, _eventName, event_value) \
9 (void)TraceImpl ## _ ## _className ## _ ## _eventName ## _ ##
              _instanceName ## _ ## _contextName( (instanceParameter), (
              event value) )
10
11 /* Prototypes for AR_CP_OS_TASK */
12 void TraceImpl_AR_CP_OS_TASK_OsTask_Start_OS_SHORT_NAME_SPRVSR(uint32_t
       instanceParameter, uint32 t event value);
13 void TraceImpl_AR_CP_OS_TASK_OsTask_Stop_OS_SHORT_NAME_SPRVSR(uint32_t
      instanceParameter, uint32 t event value);
14
 15 void TraceImpl_AR_CP_OS_TASK_OsTask_Start_OS_SHORT_NAME_USER(uint32_t
      instanceParameter, uint32 t event value);
16 void TraceImpl_AR_CP_OS_TASK_OsTask_Stop_OS_SHORT_NAME_USER(uint32_t
      instanceParameter, uint32_t event_value);
17
18 void TraceImpl_AR_CP_OS_TASK_OsTask_Start_OS_SHORT_NAME_NOSUSP(uint32_t
       instanceParameter, uint32 t event value);
19 void TraceImpl_AR_CP_OS_TASK_OsTask_Stop_OS_SHORT_NAME_NOSUSP(uint32_t
      instanceParameter, uint32 t event value);
2021 /* Prototypes for Ingnition_Control */
22 void TraceImpl_Ingnition_Control_IgnitionStart_Cylinder0_USER(uint32_t
      instanceParameter, uint32_t event_value);
23 void TraceImpl_Ingnition_Control_IgnitionStop_Cylinder0_USER(uint32_t
      instanceParameter, uint32_t event_value);
24
25 void TraceImpl_Ingnition_Control_IgnitionStart_Cylinder1_USER(uint32_t
      instanceParameter, uint32 t event value);
26 void TraceImpl_Ingnition_Control_IgnitionStop_Cylinder1_USER(uint32_t
      instanceParameter, uint32 t event value);
27
28 #elif defined VENDOR_B
29 /* ARTI Trace Macro */
30 # define ARTI_TRACE(_contextName, _className, _instanceName,
      instanceParameter, _eventName, event_value) \
31 (void)TraceImpl ## _ ## _className ## _ ## _contextName( (
              _instanceName), (instanceParameter), (_eventName), (
              event value) )
32
33 /* Defines for AR_CP_OS_TASK */
34 /* Instance Names */
35 #define OS_SHORT_NAME (0)
36 /* Event Names */37 #define OsTask_Start (0)
38 #define OsTask_Stop (1)
```
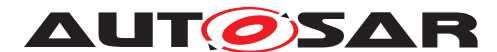

```
39
40 /* Defines for Ingnition Control */41 /* Instance Names */
42 #define Cylinder0 (0)
43 #define Cylinder1 (1)
44 /* Event Names */45 #define IgnitionStart (0)
46 #define IgnitionStop (1)
47
48 /* Prototypes for AR CP OS TASK */
49 void TraceImpl_AR_CP_OS_TASK_SPRVSR(uint32_t instanceName, uint32_t
      instanceParameter, uint32 t eventName, uint32 t event value);
50 void TraceImpl_AR_CP_OS_TASK_USER(uint32_t instanceName, uint32_t
      instanceParameter, uint32 t eventName, uint32 t event value);
51 void TraceImpl_AR_CP_OS_TASK_NOSUSP(uint32_t instanceName, uint32_t
      instanceParameter, uint32_t eventName, uint32_t event_value);
52
53 /* Prototypes for Ingnition_Control */
54 void TraceImpl_Ingnition_Control_SPRVSR(uint32_t instanceName, uint32_t
       instanceParameter, uint32_t eventName, uint32_t event_value);
55 void TraceImpl Ingnition Control USER(uint32 t instanceName, uint32 t
      instanceParameter, uint32_t eventName, uint32_t event_value);
  void TraceImpl_Ingnition_Control_NOSUSP(uint32_t instanceName, uint32_t
       instanceParameter, uint32 t eventName, uint32 t event value);
57
58 #else
59 # define ARTI_TRACE(_contextName, _className, _instanceName,
      instanceParameter, _eventName, event_value) (void)0
60 #endif
61
62
63 #endif
```
#### **Listing B.2: Example for ARTI.c**

```
1 #include <stdint.h>
\overline{2}3 #include "os.h"
4 #include "tool-vendor_binding.h"
5
6 /* Stubs for intrinsics */
7 #define __disable() ((void)(0))
8 #define __enable() ((void)(0))
\mathsf{q}10 #if defined VENDOR_A
11
12 void TraceImpl_AR_CP_OS_TASK_OsTask_Start_OS_SHORT_NAME_SPRVSR(uint32_t
       instanceParameter, uint32_t event_value)
13 \quad \{14 __disable();
15 TraceImpl_AR_CP_OS_TASK_OsTask_Start_OS_SHORT_NAME_NOSUSP(
          instanceParameter, event_value);
16 ___enable();
17 }
18
```
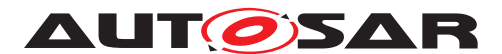

```
19 void TraceImpl_AR_CP_OS_TASK_OsTask_Stop_OS_SHORT_NAME_SPRVSR(uint32_t
      instanceParameter, uint32 t event value)
20 \frac{1}{20}21 disable();
22 TraceImpl_AR_CP_OS_TASK_OsTask_Stop_OS_SHORT_NAME_NOSUSP(
          instanceParameter, event_value);
23 ___enable();
24 }
25
26 void TraceImpl_AR_CP_OS_TASK_OsTask_Start_OS_SHORT_NAME_USER(uint32_t
      instanceParameter, uint32 t event value)
27 {
28 SuspendAllInterrupts();
29 TraceImpl_AR_CP_OS_TASK_OsTask_Start_OS_SHORT_NAME_NOSUSP(
          instanceParameter, event_value);
30 ResumeAllInterrupts();
31 }
32
33 void TraceImpl_AR_CP_OS_TASK_OsTask_Stop_OS_SHORT_NAME_USER(uint32_t
      instanceParameter, uint32_t event_value)
34 \frac{1}{2}35 SuspendAllInterrupts();
36 TraceImpl_AR_CP_OS_TASK_OsTask_Stop_OS_SHORT_NAME_NOSUSP(
          instanceParameter, event value);
37 ResumeAllInterrupts();
38 }
39
40 void TraceImpl_AR_CP_OS_TASK_OsTask_Start_OS_SHORT_NAME_NOSUSP(uint32_t
       instanceParameter, uint32 t event value)
41 \t 442 (void)instanceParameter; // avoid warning "unused parameter"
43 (void)event value; // avoid warning "unused parameter"
44
45 // actual tracing code goes here
46 }
47
48 void TraceImpl_AR_CP_OS_TASK_OsTask_Stop_OS_SHORT_NAME_NOSUSP(uint32_t
      instanceParameter, uint32_t event_value)
49 {
50 (void)instanceParameter; // avoid warning "unused parameter"
51 (void)event_value; // avoid warning "unused parameter"
52
53 // actual tracing code goes here
54 }
55
56 void TraceImpl_Ingnition_Control_IgnitionStart_Cylinder0_USER(uint32_t
      instanceParameter, uint32 t event value)
57 {
58 (void)instanceParameter; // avoid warning "unused parameter"
59 (void)event_value; // avoid warning "unused parameter"
60 SuspendAllInterrupts();
61 // actual tracing code goes here
62 ResumeAllInterrupts();
63 }
64
```
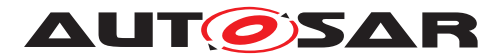

```
65 void TraceImpl Ingnition Control IgnitionStop Cylinder0 USER(uint32 t
      instanceParameter, uint32 t event value)
66 {
67 (void)instanceParameter; // avoid warning "unused parameter"
68 (void)event value; // avoid warning "unused parameter"
69 SuspendAllInterrupts();
70 // actual tracing code goes here
71 ResumeAllInterrupts();
72 }
73
74 void TraceImpl_Ingnition_Control_IgnitionStart_Cylinder1_USER(uint32_t
      instanceParameter, uint32 t event value)
75 {
76 (void)instanceParameter; // avoid warning "unused parameter"
77 (void)event_value; // avoid warning "unused parameter"
78 SuspendAllInterrupts();
79 // actual tracing code goes here
80 ResumeAllInterrupts();
81 }
82
83 void TraceImpl Ingnition Control IgnitionStop Cylinder1 USER(uint32 t
      instanceParameter, uint32_t event_value)
84 {
85 (void)instanceParameter; // avoid warning "unused parameter"
86 (void)event_value; // avoid warning "unused parameter"
87 SuspendAllInterrupts();
88 // actual tracing code goes here
89 ResumeAllInterrupts();
90 }
91
92 #elif defined VENDOR_B
93
94 void TraceImpl AR CP OS TASK SPRVSR(uint32 t instanceName, uint32 t
      instanceParameter, uint32_t eventName, uint32_t event_value)
95 {
96 disable();
97 TraceImpl_AR_CP_OS_TASK_NOSUSP(instanceName, instanceParameter,
          eventName, event_value);
98 enable();
99 }
100
101 void TraceImpl_AR_CP_OS_TASK_USER(uint32_t instanceName, uint32_t
      instanceParameter, uint32_t eventName, uint32_t event_value)
102 \frac{1}{2}103 SuspendAllInterrupts();
104 TraceImpl_AR_CP_OS_TASK_NOSUSP(instanceName, instanceParameter,
          eventName, event value);
105 ResumeAllInterrupts();
106 }
107
108 void TraceImpl_AR_CP_OS_TASK_NOSUSP(uint32_t instanceName, uint32_t
      instanceParameter, uint32_t eventName, uint32_t event_value)
109 {
110 (void)instanceName; // avoid warning "unused parameter"
111 (void)instanceParameter; // avoid warning "unused parameter"
112 (void)eventName; // avoid warning "unused parameter"
```
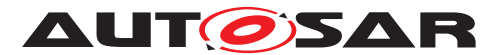

```
113 (void)event_value; // avoid warning "unused parameter"
114
115 // actual tracing code goes here
116 }
117
118 void TraceImpl_Ingnition_Control_SPRVSR(uint32_t instanceName, uint32_t
       instanceParameter, uint32_t eventName, uint32_t event_value)
119 \{120 ___disable();
121 TraceImpl Ingnition Control NOSUSP(instanceName, instanceParameter,
           eventName, event value);
122 enable();
123 }
124
125 void TraceImpl_Ingnition_Control_USER(uint32_t instanceName, uint32_t
       instanceParameter, uint32_t eventName, uint32_t event_value)
126 \quad \{127 SuspendAllInterrupts();
128 TraceImpl_Ingnition_Control_NOSUSP(instanceName, instanceParameter,
           eventName, event_value);
129 ResumeAllInterrupts();
130 }
131
132 void TraceImpl_Ingnition_Control_NOSUSP(uint32_t instanceName, uint32_t
       instanceParameter, uint32_t eventName, uint32_t event_value)
133 {
134 (void)instanceName; // avoid warning "unused parameter"
135 (void)instanceParameter; // avoid warning "unused parameter"
136 (void)eventName; // avoid warning "unused parameter"
137 (void)event value; // avoid warning "unused parameter"
138
139 // actual tracing code goes here
140 }
141
142 #else
143
144 #endif
```
#### <span id="page-52-0"></span>**B.1.2 ARTI OS Instrumentation**

#### **Listing B.3: Example for OS instrumentation header**

```
1 #ifndef _OS_H_
2 #define _OS_H_
3
4 #define TASK(_taskname) void OS_TASK ## _ ## _taskname(void)
5
6 void SuspendAllInterrupts(void);
7 void ResumeAllInterrupts(void);
8
9 void StartOS(void);
10
11 #endif
```
#### **Listing B.4: Example for OS instrumentation source**

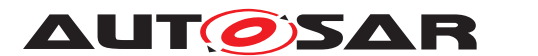

Specification of AUTOSAR Run-Time Interface AUTOSAR CP R19-11

```
1 #include "user_main.h"
2 #include "tool-vendor_binding.h"
3
4 void SuspendAllInterrupts(void)
5 {
6 // ...7 }
8
9 void ResumeAllInterrupts(void)
10 \quad \{11 // \ldots12 }
13
14 void StartOS(void)
15 {
16 const int myCoreId = 0;
17 const int OS_TASK_Task_Cylinder0_ID = 2;
18
19 // for testing the ARTI interface, we call the task UserTask1 here
         directly (rather than implementing an OS)
20 ARTI_TRACE(NOSUSP, AR_CP_OS_TASK, OS_SHORT_NAME, myCoreId,
         OsTask_Start, OS_TASK_Task_Cylinder0_ID);
21 OS_TASK_Task_Cylinder0();
22 ARTI_TRACE(NOSUSP, AR_CP_OS_TASK, OS_SHORT_NAME, myCoreId,
         OsTask_Stop, OS_TASK_Task_Cylinder0_ID);
23 }
```
#### <span id="page-53-0"></span>**B.1.3 ARTI Arbitrary Instrumentation**

#### **Listing B.5: Example for arbitrary (user code) instrumentation header**

```
1 #ifndef USER MAIN H
2 #define _USER_MAIN_H_
3
4 #include "os.h"
5 extern TASK(Task Cylinder0);
6 extern TASK(Task Cylinder1);
7
8 #endif
```
#### **Listing B.6: Example for arbitrary (user code) instrumentation source**

```
1 #include <stdlib.h>
\sim3 #include "os.h"
4 #include "tool-vendor_binding.h"
5
6 TASK(Task_Cylinder0)
7 {
8 ARTI_TRACE(USER, Ingnition_Control, Cylinder0, 0, IgnitionStart,
         53);
9 // inject
10 ARTI TRACE(USER, Ingnition Control, Cylinder0, 0, IgnitionStop, 53)
         ;
11 \}12
```
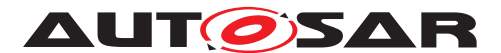

```
13 TASK(Task_Cylinder1)
14 \{15 ARTI_TRACE(USER, Ingnition_Control, Cylinder1, 0, IgnitionStart,
         77);
16 // inject
17 ARTI_TRACE(USER, Ingnition_Control, Cylinder1, 0, IgnitionStop, 77)
          ;
18 }
19
20 int main(void)
21 {
22 StartOS();
2324 exit(EXIT_SUCCESS);
25
26 return -1;
27 }
```
## <span id="page-54-0"></span>**B.2 ARXML Representation of Instrumentation**

#### **Example B.1**

Examplary value of the ArtiHook container for OsTask\_Start

```
<ECUC-CONTAINER-VALUE>
 <SHORT-NAME>ArtiHook_ArtiOs_TaskStart</SHORT-NAME>
  <DEFINITION-REF DEST="ECUC-PARAM-CONF-CONTAINER-DEF">/AUTOSAR/
     ArtiDefs/Arti/ArtiHook</DEFINITION-REF>
  <PARAMETER-VALUES>
    <ECUC-TEXTUAL-PARAM-VALUE>
      <DEFINITION-REF DEST="ECUC-STRING-PARAM-DEF">/AUTOSAR/ArtiDefs/
         Arti/ArtiHook/ArtiHookClass</DEFINITION-REF>
      <VALUE>AR_CP_OS_TASK</VALUE>
    </ECUC-TEXTUAL-PARAM-VALUE>
    <ECUC-TEXTUAL-PARAM-VALUE>
      <DEFINITION-REF DEST="ECUC-STRING-PARAM-DEF">/AUTOSAR/ArtiDefs/
         Arti/ArtiHook/ArtiHookEventName</DEFINITION-REF>
      <VALUE>OsTask_Start</VALUE>
    </ECUC-TEXTUAL-PARAM-VALUE>
    <ECUC-TEXTUAL-PARAM-VALUE>
      <DEFINITION-REF DEST="ECUC-STRING-PARAM-DEF">/AUTOSAR/ArtiDefs/
         Arti/ArtiHook/ArtiHookInstance</DEFINITION-REF>
      <VALUE>OS_SHORT_NAME</VALUE>
    </ECUC-TEXTUAL-PARAM-VALUE>
  </PARAMETER-VALUES>
  <REFERENCE-VALUES>
    <ECUC-REFERENCE-VALUE>
      <DEFINITION-REF DEST="ECUC-REFERENCE-DEF">/AUTOSAR/ArtiDefs/
         Arti/ArtiHook/ArtiHookEventParameterTypeRef</DEFINITION-REF
         >
      <VALUE-REF DEST="ECUC-CONTAINER-VALUE">/Vendor1/Vendor1Arti/
         ArtiParameterTypeMap_TaskCylinderId</VALUE-REF>
    </ECUC-REFERENCE-VALUE>
    <ECUC-REFERENCE-VALUE>
```
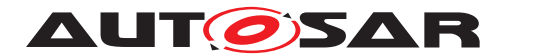

```
<DEFINITION-REF DEST="ECUC-REFERENCE-DEF">/AUTOSAR/ArtiDefs/
         Arti/ArtiHook/ArtiHookInstanceParameterTypeRef</DEFINITION-
         REF>
      <VALUE-REF DEST="ECUC-CONTAINER-VALUE">/Vendor1/Vendor1Arti/
         ArtiParameterTypeMap_Core</VALUE-REF>
    </ECUC-REFERENCE-VALUE>
  </REFERENCE-VALUES>
</ECUC-CONTAINER-VALUE>
```
#### **Example B.2**

Examplary value of the ArtiOsInstance container using the hooks

```
<ECUC-CONTAINER-VALUE>
  <SHORT-NAME>ArtiOsInstance_Conf</SHORT-NAME>
  <DEFINITION-REF DEST="ECUC-PARAM-CONF-CONTAINER-DEF">/AUTOSAR/
     ArtiDefs/ArtiOs/ArtiOsInstance</DEFINITION-REF>
  <REFERENCE-VALUES>
    <ECUC-REFERENCE-VALUE>
      <DEFINITION-REF DEST="ECUC-REFERENCE-DEF">/AUTOSAR/ArtiDefs/
         ArtiOs/ArtiOsInstance/ArtiOsEcucRef</DEFINITION-REF>
      <VALUE-REF DEST="ECUC-CONTAINER-VALUE">/Vendor1/Vendor1EcucOs/
         Vendor1Os</VALUE-REF>
    </ECUC-REFERENCE-VALUE>
    <ECUC-REFERENCE-VALUE>
      <DEFINITION-REF DEST="ECUC-REFERENCE-DEF">/AUTOSAR/ArtiDefs/
         ArtiOs/ArtiOsInstance/ArtiOsTaskHookRef</DEFINITION-REF>
      <VALUE-REF DEST="ECUC-CONTAINER-VALUE">/Vendor1/Vendor1Arti/
         ArtiHook_ArtiOs_TaskStart</VALUE-REF>
    </ECUC-REFERENCE-VALUE>
    <ECUC-REFERENCE-VALUE>
      <DEFINITION-REF DEST="ECUC-REFERENCE-DEF">/AUTOSAR/ArtiDefs/
         ArtiOs/ArtiOsInstance/ArtiOsTaskHookRef</DEFINITION-REF>
      <VALUE-REF DEST="ECUC-CONTAINER-VALUE">/Vendor1/Vendor1Arti/
         ArtiHook_ArtiOs_TaskStop</VALUE-REF>
    </ECUC-REFERENCE-VALUE>
  </REFERENCE-VALUES>
</ECUC-CONTAINER-VALUE>
```
#### **Example B.3**

Examplary value of the ArtiHook container for arbitrary use

```
<ECUC-CONTAINER-VALUE>
  <SHORT-NAME>ArtiHook_IgnitionControl_Cyl0_IgnitionStart</SHORT-NAME
     >
  <DEFINITION-REF DEST="ECUC-PARAM-CONF-CONTAINER-DEF">/AUTOSAR/
     ArtiDefs/Arti/ArtiHook</DEFINITION-REF>
  <PARAMETER-VALUES>
    <ECUC-TEXTUAL-PARAM-VALUE>
      <DEFINITION-REF DEST="ECUC-STRING-PARAM-DEF">/AUTOSAR/ArtiDefs/
         Arti/ArtiHook/ArtiHookClass</DEFINITION-REF>
      <VALUE>Ignition_Control</VALUE>
    </ECUC-TEXTUAL-PARAM-VALUE>
```
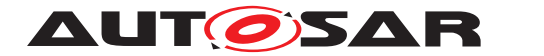

Specification of AUTOSAR Run-Time Interface AUTOSAR CP R19-11

**<ECUC-TEXTUAL-PARAM-VALUE> <DEFINITION-REF DEST=**"ECUC-STRING-PARAM-DEF"**>**/AUTOSAR/ArtiDefs/ Arti/ArtiHook/ArtiHookEventName**</DEFINITION-REF> <VALUE>**IgnitionStart**</VALUE> </ECUC-TEXTUAL-PARAM-VALUE> <ECUC-TEXTUAL-PARAM-VALUE> <DEFINITION-REF DEST=**"ECUC-STRING-PARAM-DEF"**>**/AUTOSAR/ArtiDefs/ Arti/ArtiHook/ArtiHookInstance**</DEFINITION-REF> <VALUE>**Cylinder0**</VALUE> </ECUC-TEXTUAL-PARAM-VALUE> </PARAMETER-VALUES> </ECUC-CONTAINER-VALUE>**

#### **Example B.4**

Examplary value of an ArtiGenericComponentClass container with parameters holding hooks

```
<ECUC-CONTAINER-VALUE>
  <SHORT-NAME>ArtiGenericComponentClass_IgnitionControl</SHORT-NAME>
  <DEFINITION-REF DEST="ECUC-PARAM-CONF-CONTAINER-DEF">/AUTOSAR/
     ArtiDefs/ArtiGeneric/ArtiGenericComponentClass</DEFINITION-REF>
  <PARAMETER-VALUES>
    <ECUC-TEXTUAL-PARAM-VALUE>
      <DEFINITION-REF DEST="ECUC-STRING-PARAM-DEF">/AUTOSAR/ArtiDefs/
         ArtiGeneric/ArtiGenericComponentClass/
         ArtiGenericComponentClassName</DEFINITION-REF>
      <VALUE>ADIFFERENT</VALUE>
    </ECUC-TEXTUAL-PARAM-VALUE>
  </PARAMETER-VALUES>
  <SUB-CONTAINERS>
    <ECUC-CONTAINER-VALUE UUID="">
      <SHORT-NAME>IgnitionStart</SHORT-NAME>
      <DEFINITION-REF DEST="ECUC-PARAM-CONF-CONTAINER-DEF">/AUTOSAR/
         ArtiDefs/ArtiGeneric/ArtiGenericComponentClass/
         ArtiGenericComponentClassParameter</DEFINITION-REF>
      <PARAMETER-VALUES>
        <ECUC-TEXTUAL-PARAM-VALUE>
          <DEFINITION-REF DEST="ECUC-STRING-PARAM-DEF">/AUTOSAR/
             ArtiDefs/ArtiGeneric/ArtiGenericComponentClass/
             ArtiGenericComponentClassParameter/
             ArtiGenericComponentClassParameterDescription</
             DEFINITION-REF>
          <VALUE>Ignition Start</VALUE>
        </ECUC-TEXTUAL-PARAM-VALUE>
        <ECUC-TEXTUAL-PARAM-VALUE>
          <DEFINITION-REF DEST="ECUC-STRING-PARAM-DEF">/AUTOSAR/
             ArtiDefs/ArtiGeneric/ArtiGenericComponentClass/
             ArtiGenericComponentClassParameter/
             ArtiGenericComponentClassParameterName</DEFINITION-REF>
          <VALUE>IGNITION_START</VALUE>
        </ECUC-TEXTUAL-PARAM-VALUE>
      </PARAMETER-VALUES>
    </ECUC-CONTAINER-VALUE>
    <ECUC-CONTAINER-VALUE UUID="">
```
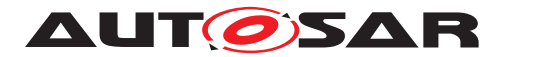

Specification of AUTOSAR Run-Time Interface AUTOSAR CP R19-11

```
<SHORT-NAME>IgnitionStop</SHORT-NAME>
      <DEFINITION-REF DEST="ECUC-PARAM-CONF-CONTAINER-DEF">/AUTOSAR/
         ArtiDefs/ArtiGeneric/ArtiGenericComponentClass/
         ArtiGenericComponentClassParameter</DEFINITION-REF>
      <PARAMETER-VALUES>
        <ECUC-TEXTUAL-PARAM-VALUE>
          <DEFINITION-REF DEST="ECUC-STRING-PARAM-DEF">/AUTOSAR/
             ArtiDefs/ArtiGeneric/ArtiGenericComponentClass/
             ArtiGenericComponentClassParameter/
             ArtiGenericComponentClassParameterDescription</
             DEFINITION-REF>
         <VALUE>Ignition Stop</VALUE>
        </ECUC-TEXTUAL-PARAM-VALUE>
        <ECUC-TEXTUAL-PARAM-VALUE>
          <DEFINITION-REF DEST="ECUC-STRING-PARAM-DEF">/AUTOSAR/
             ArtiDefs/ArtiGeneric/ArtiGenericComponentClass/
             ArtiGenericComponentClassParameter/
             ArtiGenericComponentClassParameterName</DEFINITION-REF>
          <VALUE>IGNITION_STOP</VALUE>
        </ECUC-TEXTUAL-PARAM-VALUE>
      </PARAMETER-VALUES>
   </ECUC-CONTAINER-VALUE>
 </SUB-CONTAINERS>
</ECUC-CONTAINER-VALUE>
```
#### **Example B.5**

Examplary value of an ArtiGenericComponentInstance container using the hooks

```
<ECUC-CONTAINER-VALUE>
  <SHORT-NAME>ArtiGenericComponentInstance_IgnitionCyl0</SHORT-NAME>
  <DEFINITION-REF DEST="ECUC-PARAM-CONF-CONTAINER-DEF">/AUTOSAR/
     ArtiDefs/ArtiGeneric/ArtiGenericComponentInstance</DEFINITION-
     REF>
  <PARAMETER-VALUES>
    <ECUC-TEXTUAL-PARAM-VALUE>
      <DEFINITION-REF DEST="ECUC-STRING-PARAM-DEF">/AUTOSAR/ArtiDefs/
         ArtiGeneric/ArtiGenericComponentInstance/
         ArtiGenericComponentInstanceName</DEFINITION-REF>
      <VALUE>Ignition Cylinder 0</VALUE>
    </ECUC-TEXTUAL-PARAM-VALUE>
  </PARAMETER-VALUES>
  <REFERENCE-VALUES>
    <ECUC-REFERENCE-VALUE>
      <DEFINITION-REF DEST="ECUC-REFERENCE-DEF">/AUTOSAR/ArtiDefs/
         ArtiGeneric/ArtiGenericComponentInstance/
         ArtiGenericComponentClassRef</DEFINITION-REF>
      <VALUE-REF DEST="ECUC-CONTAINER-VALUE">/Vendor1/
         Vendor1ArtiGeneric/
         ArtiGenericComponentClass_IgnitionControl</VALUE-REF>
    </ECUC-REFERENCE-VALUE>
  </REFERENCE-VALUES>
  <SUB-CONTAINERS>
    <ECUC-CONTAINER-VALUE>
      <SHORT-NAME>IgnitionCyl0Start</SHORT-NAME>
```
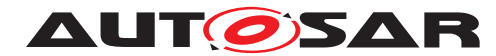

**<DEFINITION-REF DEST=**"ECUC-PARAM-CONF-CONTAINER-DEF"**>**/AUTOSAR/ ArtiDefs/ArtiGeneric/ArtiGenericComponentInstance/ ArtiGenericComponentInstanceParameter**</DEFINITION-REF> <REFERENCE-VALUES> <ECUC-REFERENCE-VALUE> <DEFINITION-REF DEST=**"ECUC-REFERENCE-DEF"**>**/AUTOSAR/ArtiDefs /ArtiGeneric/ArtiGenericComponentInstance/ ArtiGenericComponentInstanceParameter/ ArtiGenericComponentClassParameterRef**</DEFINITION-REF> <VALUE-REF DEST=**"ECUC-CONTAINER-VALUE"**>**/Vendor1/ Vendor1ArtiGeneric/ ArtiGenericComponentClass\_IgnitionControl/IgnitionStart **</VALUE-REF> </ECUC-REFERENCE-VALUE> <ECUC-REFERENCE-VALUE> <DEFINITION-REF DEST=**"ECUC-REFERENCE-DEF"**>**/AUTOSAR/ArtiDefs /ArtiGeneric/ArtiGenericComponentInstance/ ArtiGenericComponentInstanceParameter/ArtiHookRef**</ DEFINITION-REF> <VALUE-REF DEST=**"ECUC-CONTAINER-VALUE"**>**/Vendor1/Vendor1Arti /ArtiHook\_IgnitionControl\_Cyl0\_IgnitionStart**</VALUE-REF > </ECUC-REFERENCE-VALUE> </REFERENCE-VALUES> </ECUC-CONTAINER-VALUE> <ECUC-CONTAINER-VALUE> <SHORT-NAME>**IgnitionCyl0Stop**</SHORT-NAME> <DEFINITION-REF DEST=**"ECUC-PARAM-CONF-CONTAINER-DEF"**>**/AUTOSAR/ ArtiDefs/ArtiGeneric/ArtiGenericComponentInstance/ ArtiGenericComponentInstanceParameter**</DEFINITION-REF> <REFERENCE-VALUES> <ECUC-REFERENCE-VALUE> <DEFINITION-REF DEST=**"ECUC-REFERENCE-DEF"**>**/AUTOSAR/ArtiDefs /ArtiGeneric/ArtiGenericComponentInstance/ ArtiGenericComponentInstanceParameter/ ArtiGenericComponentClassParameterRef**</DEFINITION-REF> <VALUE-REF DEST=**"ECUC-CONTAINER-VALUE"**>**/Vendor1/ Vendor1ArtiGeneric/ ArtiGenericComponentClass\_IgnitionControl/IgnitionStop**< /VALUE-REF> </ECUC-REFERENCE-VALUE> <ECUC-REFERENCE-VALUE> <DEFINITION-REF DEST=**"ECUC-REFERENCE-DEF"**>**/AUTOSAR/ArtiDefs /ArtiGeneric/ArtiGenericComponentInstance/ ArtiGenericComponentInstanceParameter/ArtiHookRef**</ DEFINITION-REF> <VALUE-REF DEST=**"ECUC-CONTAINER-VALUE"**>**/Vendor1/Vendor1Arti /ArtiHook\_IgnitionControl\_Cyl0\_IgnitionStop**</VALUE-REF> </ECUC-REFERENCE-VALUE> </REFERENCE-VALUES> </ECUC-CONTAINER-VALUE> </SUB-CONTAINERS> </ECUC-CONTAINER-VALUE>**

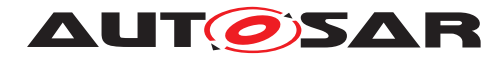

# <span id="page-59-0"></span>**C Expression Syntax**

This section describes the grammar of Expressions using the Extended Backus-Naur Form.

```
expression = logical_OR_expression { '?' expression ':' expression } ;
logical_OR_expression = logical_AND_expression { '||' logical_AND_expression } ;
logical_AND_expression = inclusive_OR_expression { '&&' inclusive_OR_expression } ;
inclusive OR expression = exclusive OR expression { '|' exclusive OR expression } ;
exclusive_OR_expression = AND_expression { '^' AND_expression } ;
AND_expression = equality_expression { '&' equality_expression } ;
equality expression = relational expression { ('==' | ' !=' )relational expression } ;
relational_expression = shift_expression { ('<' | '>'] / <-' | '>=' )
                         shift_expression } ;
shift expression = additive expression { ('<<' | '>>' )
                          additive_expression } ;
additive_expression = multiplicative_expression { (' +' +' +'')multiplicative_expression } ;
multiplicative_expression = cast_expression { ('*/ | ' | '%' }
                         cast_expression } ;
cast_expression = { '(' type_name ')'} unary_expression ;
unary_expression = postfix_expression | unary_operator cast_expression
                          | 'sizeof' unary_expression | 'sizeof' '(' type_name ')' ;
unary_operator = '&' | '*' | '+' | '-' | '~' | '!' ;
postfix_expression = primary_expression { '[' expression ']' | ('.' | '->' )
                          appl identifier } ;
primary_expression = appl_identifier | constant | '(' expression ')' ;
constant = integer_constant | character_constant |
                          floating_constant | enumeration_constant ;
type_name = type_specifier { type_specifier } [ ' *' ] ;<br>type specifier = 'void' | 'char' | 'short' | 'int' | 'long'
                       t = 'void' | 'char' | 'short' | 'int' | 'long' | 'float' |
                         'double' | 'signed' | 'unsigned' | type_def_name ;
type def name = appl identifier;
```
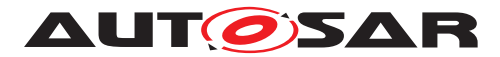

#### Where:

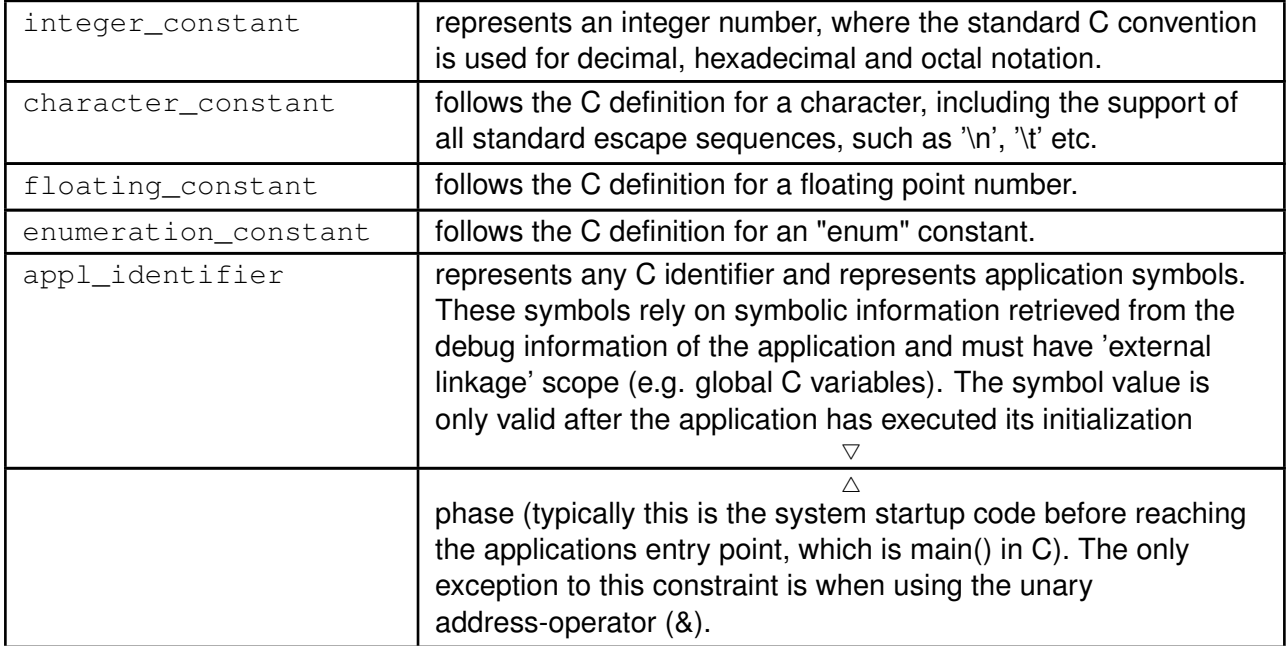

Further rules:

- Whitespace (blank, TAB) between terminals is ignored.
- All keywords and identifiers are case-sensitive.